# 515/2023 **SETTEMBRE** 2023

### NUOVA EDIZIONE

A partire dal numero di Marzo 2021 lo storico bollettino astronomico APAN viene redatto in collaborazione con altre associazioni italiane che condividono gli stessi ideali e progetti:

AAAV, APAN, ASIMOF e GAV insieme per dare vita a una nuova edizione ancora più ricca di contenuti e informazioni.

Come di consueto, verranno mantenute le sezioni di Astronomia, Astronautica, Recensioni, Pillole di astronomia, Sistema Solare, spunti per l'osservazione e tanto altro.

# **Bollettino**

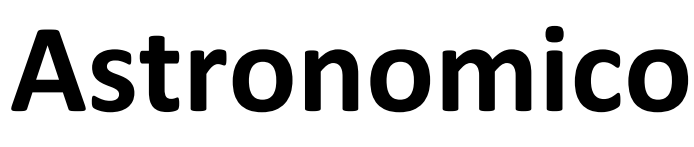

Mensile di informazione astronomica e astronautica

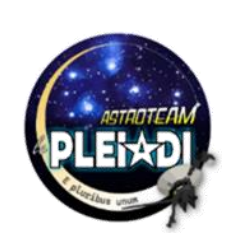

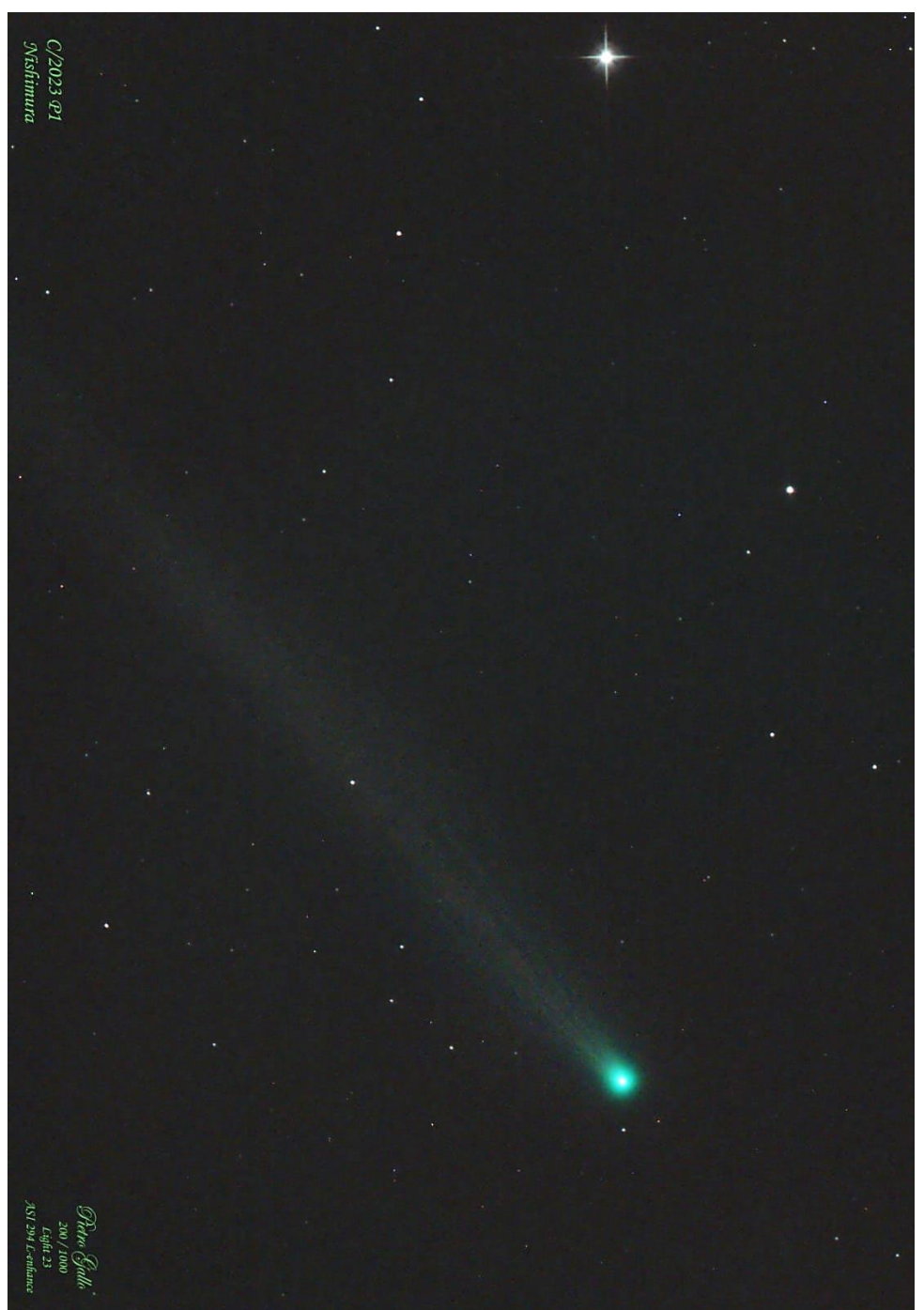

Osservatorio e Planetario Galilei APAN

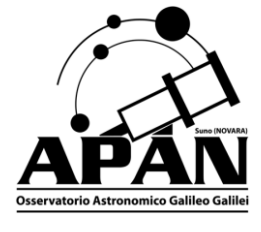

### **CONTATTACI**

### A.P.A.N. ODV

Osservatorio Planetario Strada Osservatorio – Suno (NO)

### A.A.A.V.

Ass. Astrofili Alta Valdera

Centro Astronomico Libbiano - Peccioli (Pisa)

#### ASIMOF

Ass. Italiana Modelli Fedeli Via S. Rocco 21025 Comerio (VA)

### G.A.V.

Gruppo Astrofotografico Varese

### G.A.T.

Gruppo Astronomico Tradate

### EDITORIALE

#### *La costellazione dello Scorpione*

*C'era una volta lo scorpione, creatura piccola ed eroica, mandata sulla terra per combattere un gigante, Orione, colpevole di eccessiva superbia ( si vantava di poter cacciare ogni animale della terra) o arroganza (aveva tentato di molestare Artemide, dea della caccia). E fu così che il minuscolo scorpione punse il violento e maestoso gigante , lottando senza sosta per sconfiggerlo. E vinse, meritandosi di brillare in eterno tra le stelle del cielo. Il piccolo, eroico, coraggioso scorpione.*

*Ed ecco, invece, lo scorpione ai giorni nostri. Tra le varie narrazioni in cui viene citato , una delle più rappresentative mi sembra questa: In un piccolo villaggio, dopo un periodo di piogge torrenziali, le acque esondarono rischiando di allagare le piccole abitazioni, tra le quali quella di un vecchio saggio. Accanto alle correnti turbolente l'uomo vide una minuscola creatura piatta, bloccata su una roccia; sarebbe affogato se non fosse stato sottratto alle acque. Il saggio, pronto ad attraversare il torrente, si avvicinò alla creaturina e la prese nella mano. Cominciarono a guadare la corrente, con lentezza, quando, all'improvviso, lo scorpione punse la mano che lo stava salvando. L'uomo lanciò un urlo di dolore e la piccola creatura cadde in acqua. Il vecchio saggio, però, essendo essere di grande bontà e generosità, allungò la mano e lo soccorse di nuovo; e di nuovo, dopo poco, lo scorpione lo punse e cadde in acqua. Il saggio, allora, con la mano dolente in grembo chiese all'ingrato essere : "Ti sto aiutando, perché tu mi pungi rischiando, così, di morire?"*

*E quello rispose: "perché è la mia natura".*

*Povero scorpione... cosa avrà mai combinato nei secoli per passare così radicalmente da eroe a traditore?*

*La verità è che non è cambiato lui, siamo cambiati noi uomini, i destinatari delle storie. Ci sono sempre meno persone disposte a sacrificare se stessi o il proprio benessere in nome di qualcosa di più grande.*

*Viviamo davvero in un periodo sterile , in assenza di tutto ciò che davvero conta, dalle emozioni, all'empatia, alle regole. I recenti atti di violenza ad opera di ragazzini , anche giovanissimi, lasciano*

*sgomenti. E la frase "è la mia natura" è la più terribile e pericolosa che si possa sentire. Rappresenta l'assenza del desiderio di evolvere, di crescere, di cambiare e di migliorare; rappresenta il sentirsi*

*legittimati a fare qualsiasi cosa senza alcun interesse verso chi possiamo ferire o ingannare o maltrattare perché, beh, in fondo, è di noi stessi che ci deve importare. E così incontriamo persone che non si fanno scrupolo di causare sofferenza, mentire, insultare, fare del male pur di fare i loro interessi; persone*

*capaci di pretendere totale devozione verso le proprie esigenze ma totalmente privi di empatia e reciprocità perché "beh, è la mia natura". Persone pronte a sminuire in ogni modo chi si trovano accanto, anche quelli più legati e presenti nei loro confronti, poiché gli altri non saranno mai abbastanza interessati o abbastanza presenti o abbastanza capaci o abbastanza comprensivi o abbastanza allegri...*

*o abbastanza "muti" da sopportare tutto in silenzio. Ma, in fondo "ehi, è la mia natura". Persone pronte a tradire continuamente la fiducia di coloro che nonostante tutto sono sempre stati accanto a loro, a*

*incolparli di qualsiasi sconfitta o frustazione e a stizzirsi qualora gli altri provino a farlo presente perché "è la mia natura".*

*Questa frase è pericolosissima ad ogni età e rappresenta l'emblema della vigliaccheria; poiché se la nostra natura ci porta a fare del male, nulla vieterebbe di modificarla e di lavorare sodo per cambiare. Il pigro abituato ad alzarsi ogni giorno a tarda ora si desta all'alba per lavorare, se deve provvedere alla propria famiglia; "si può fare, anche se non è la mia natura". La donna timida e riservata cresciuta sotto il dominio degli uomini di casa ruggisce come un leone , prende in mano la propria vita e scappa se deve proteggere i propri figli; "ce la farò, anche se non è la mia natura". Il padre che ha sempre avuto paura di medici ed ospedali corre ogni giorno avanti e indietro tra tutti i reparti* 

*possibili e si sottopone a tutti i più dolorosi accertamenti se c'è in gioco la salute del figlio; "non avrò la minima esitazione, chi può dire che non è la mia natura?"*

#### *Utopia?*

#### *No, per nulla. Lo vedo ogni giorno.*

*La verità è che non esiste una "natura" di ciascuno di noi; cambiare si può sempre , e migliorare, e creare qualcosa di bello diventando eroi nel nostro piccolo ogni giorno; quello che serve è solo un motivo che ci faccia pensare che ne valga davvero la pena. E per chi ha la* 

*fortuna di trovarlo e la voglia di mettersi in gioco la vita riserva sempre grandi sorprese.*

*A chi, invece, dovesse avere a che fare scorpioni testardi, egoisti e saldamente arroccati sulle proprie posizioni, vorrei raccontare la fine della storia.*

*Il vecchio saggio, dopo avere udito la risposta della piccola creatura, si procurò una foglia e la utilizzò come navetta per afferrarla e portarla comunque a riva, in salvo.* 

*Un giovane discepolo, che aveva assistito alla scena, si rivolse all'anziano uomo e chiese: " Maestro, perché avete continuato a cercare di tirare fuori dall'acqua lo scorpione, considerato che ad ogni tentativo vi ha punto?"*

*E il vecchio sorridendo rispose: "Se per lo scorpione la sua natura è quella di pungere, per me ora la mia è quella di aiutare. E non permetterò a qualcuno che mi ha fatto del male di cambiarla, prenderò solo delle precauzioni", scherzò agitando la foglia.*

*Arrivederci al prossimo mese e, sino ad allora, non vi auguro di incontrare solo scorpioni eroi e scorpioni testardi, non sarebbe possibile; vi auguro , invece, di avere sempre obiettivi e motivi che vi permettano di non sentirvi prigionieri di voi stessi. Perché io non credo in una natura statica e arroccatama ho fiducia, assoluta fiducia,nel cambiamento.*

*Benedetta Crida*

### **RINNOVO QUOTE ASSOCIATIVE APAN**

**Dal 1° gennaio 2023 è possibile procedere con il rinnovo della quota associativa 2023 minima di euro 30,00 via bonifico bancario**

IBAN IT43J0503445690000000008000

Intestato a APAN-ODV Causale: Nome e cognome - Quota Associativa 2023

#### **EVENTI ASTRONOMICI DEL MESE**

Il cielo del mese di Settembre è diviso in due parti: da una parte, il versante occidentale, le costellazioni estive che stanno tutte fra lo zenit e l'orizzonte, dall'altra, il versante orientale, le costellazioni autunnali. Alta nel cielo, allo zenit, la costellazione del Cigno, seguita verso Ovest da quella della Lira e quindi da Ercole, Corona Boreale e Testa del Serpente. Più sotto, verso Sud, le costellazioni di Ofiuco e dell'Aquila. Dalla parte opposta, verso Nord, il Bifolco ed il Drago, che staziona fra il polo Nord celeste e lo zenit, seguito da Cefeo e Cassiopeia andando verso Est. Bassa, fra l'orizzonte ed il polo, la costellazione dell'Orsa Maggiore che sta ormai per lambire l'orizzonte. Andando verso Est la stella Capella sorge a Nord-Est seguita dalla costellazione del Perseo e quindi da Ariete, Triangolo, Andromeda, Pegaso e Pesci. All'estremità meridionale del cielo l'Acquario, il Capricorno e quindi il Sagittario.

Fonte: *[astronomia.cloud](https://www.astronomia.cloud/)* 

#### **SCIAMI METEORITICI 2023**

2023-10-22 T17:14:57 - Massimo delle Orionidi 2023-11-04 T01:38:41 - Massimo delle Tauridi 2023-11-19 T01:31:40 - Massimo delle Leonidi 2023-12-14 T17:26:00 - Massimo delle Geminidi

### **FASI LUNARI**

2023-08-16T11:38:03 - Luna Nuova 2023-08-24T11:57:12 - Primo Quarto 2023-08-31T03:35:26 - Luna Piena 2023-09-07T00:21:01 - Ultimo Quarto

#### **PERIGEO APOGEO LUNARE**

2023-08-30 T17:51:02 - Luna Perigeo 357181 km 2023-09-12 T17:42:27 - Luna Apogeo 406288 km

#### *Nota:*

*Il punto più vicino e quello più lontano dell'orbita sono rispettivamente il perigeo e l'apogeo. La linea congiungente i due punti – la linea degli apsidi – ruota lentamente nella stessa direzione della Luna – moto diretto – facendo un giro completo in 3.232,6054 giorni corrispondenti a 8,85 anni circa.*

#### **STAGIONI**

2023-03-20 T23:24:19 - Equinozio Primavera (Autunno) 2023-06-21 T16:57:43 - Solstizio Estate (Inverno) 2023-09-23 T08:49:55 - Equinozio Autunno (Primavera) 2023-12-22 T05:27:17 - Solstizio Inverno (Estate)

#### **PIANETI**

- **Mercurio -** *Invisibile nella prima parte del mese per la congiunzione inferiore del 6, tornerà visibile nella ultima decade del mese sorgendo ad Est prima del Sole. Passa dal Leone al Sestante e quindi nuovamente al Leone;*
- **Venere -** *Visibile ad Est prima del sorgere del Sole. Passa dal Cancro al Leone;*
- **Marte -** *Visibile ad Ovest dopo il tramonto del Sole. Staziona nella Vergine;*
- **Giove -** *Visibile in tarda serata e nella notte nell'Ariete;*
- **Saturno -** *Visibile di sera e nella prima parte della notte nell'Acquario;*
- **Urano -** *Visibile in tarda serata e nella notte nell'Ariete;*
- **Nettuno -** *In opposizione il 19 visibile dalla sera sino all'alba nei Pesci.*

### **DIARIO MENSILE**

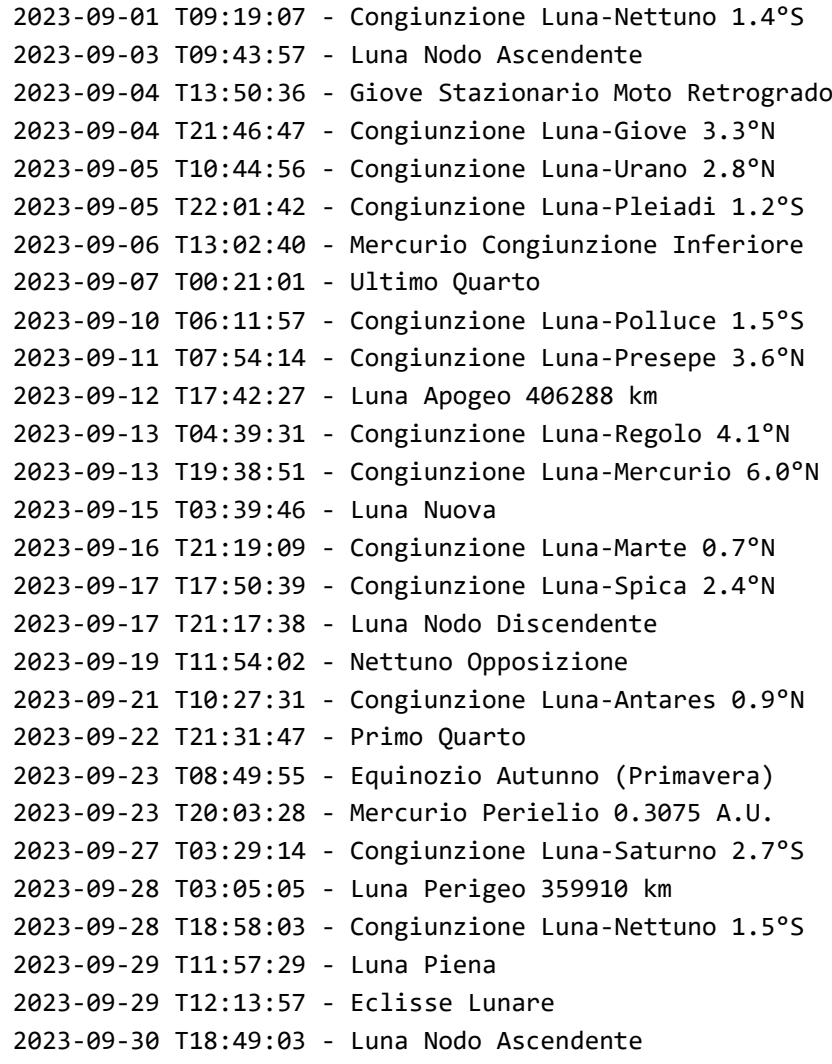

### **CONGIUNZIONI AGOSTO**

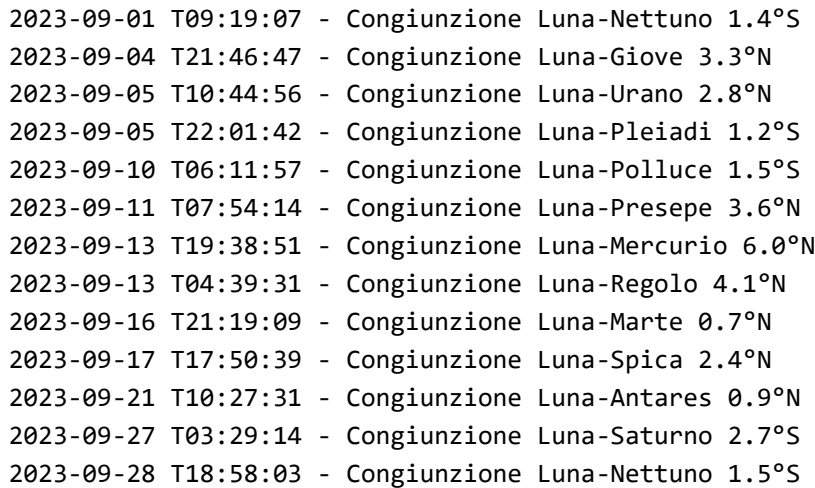

### **TRANSITI GRANDE MACCHIA ROSSA – GIOVE (TU)**

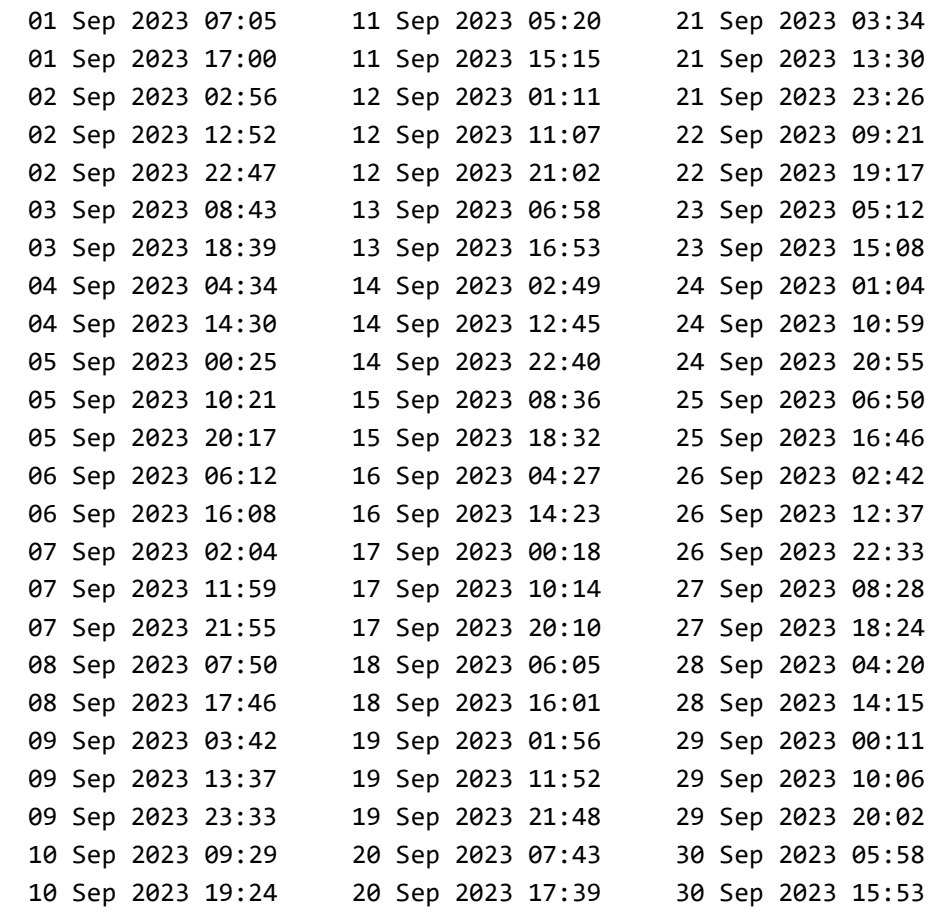

### **CALENDARIO LUNARE – SETTEMBRE 2023**

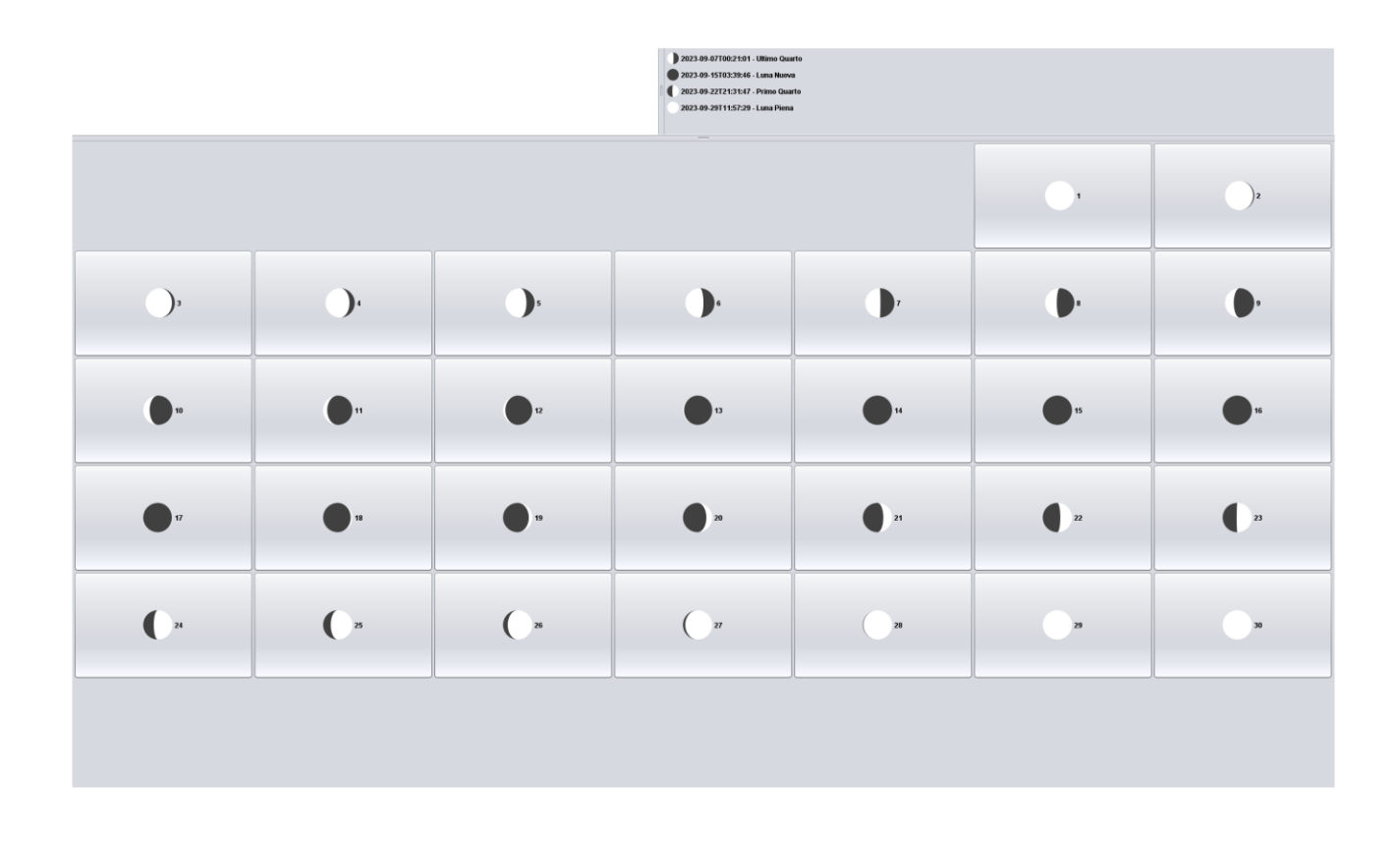

### **CALENDARIO LUNARE - OTTOBRE 2023**

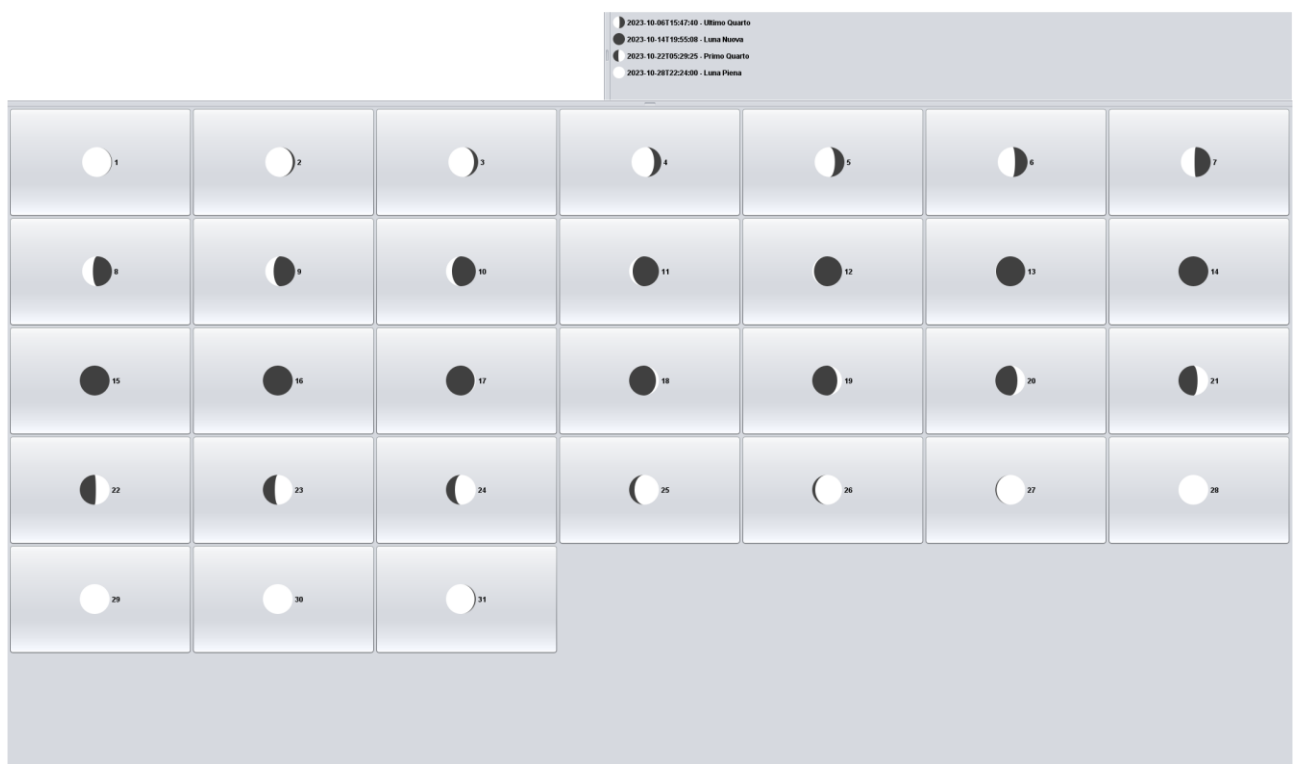

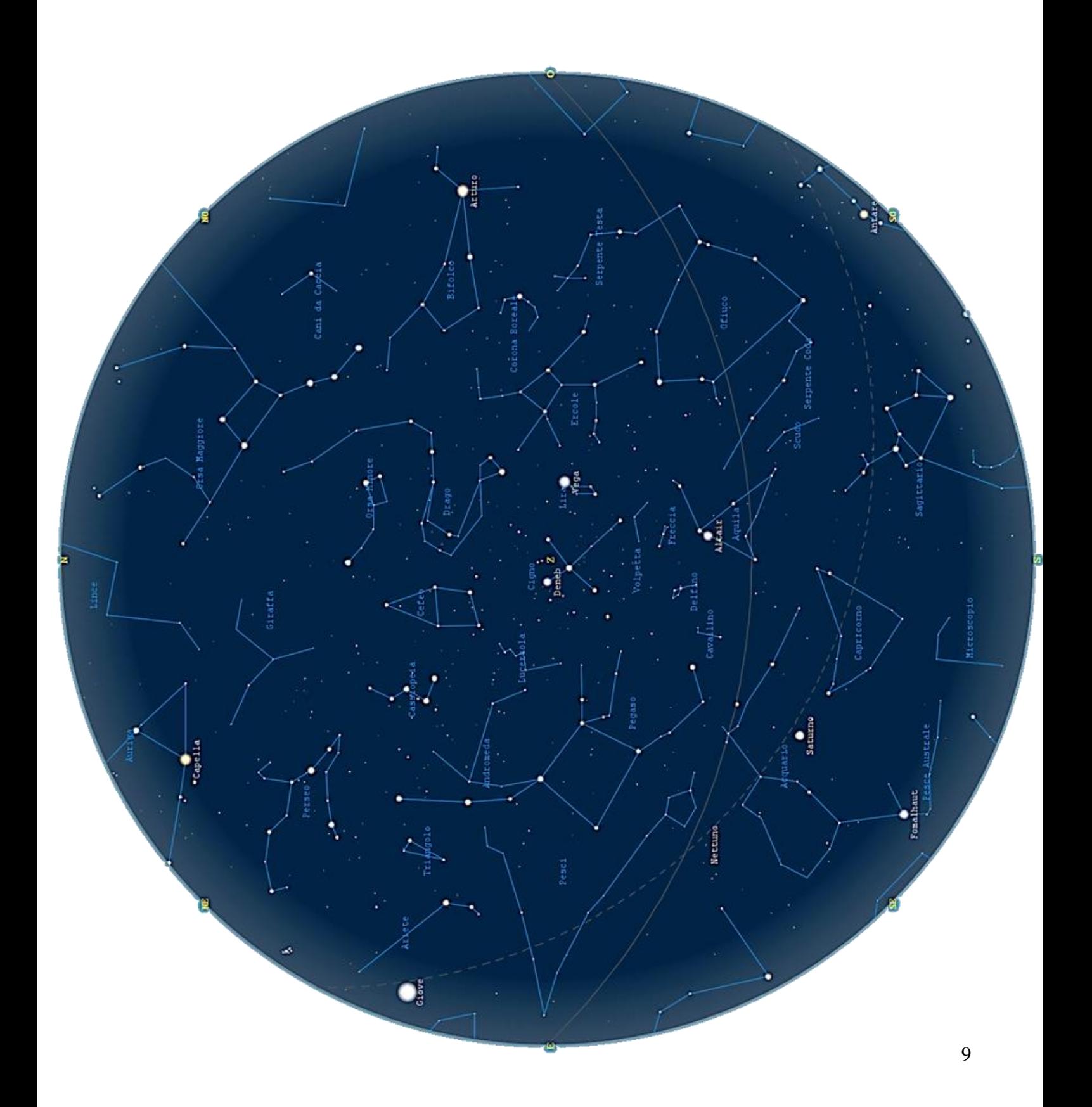

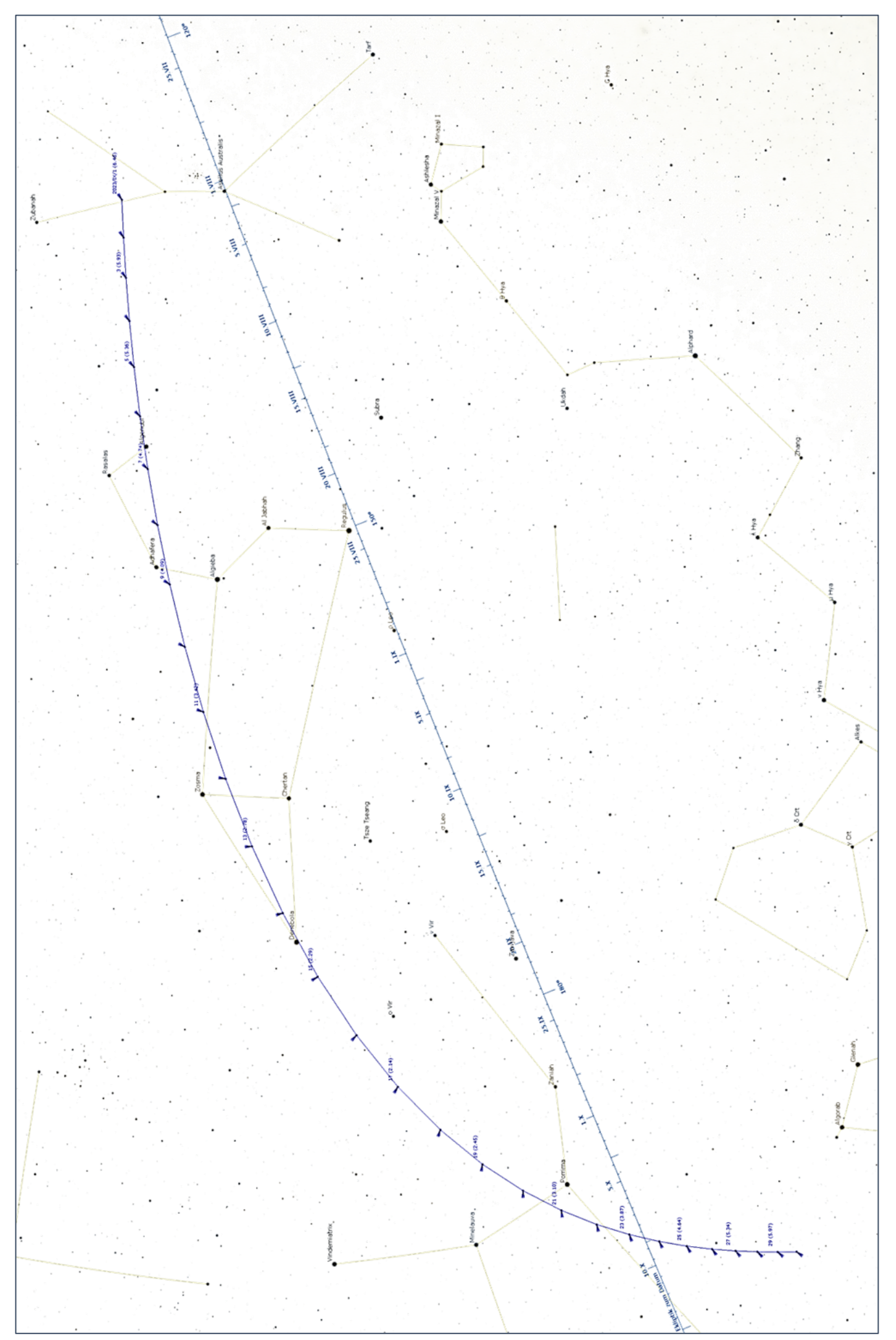

Osservatorio Galilei 08:34:24E 45:38:20N UTC+2.0

#### Legenda:

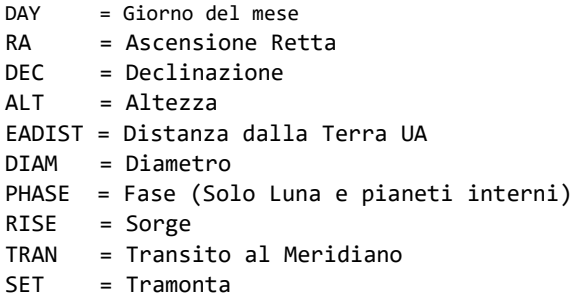

### **Sole**

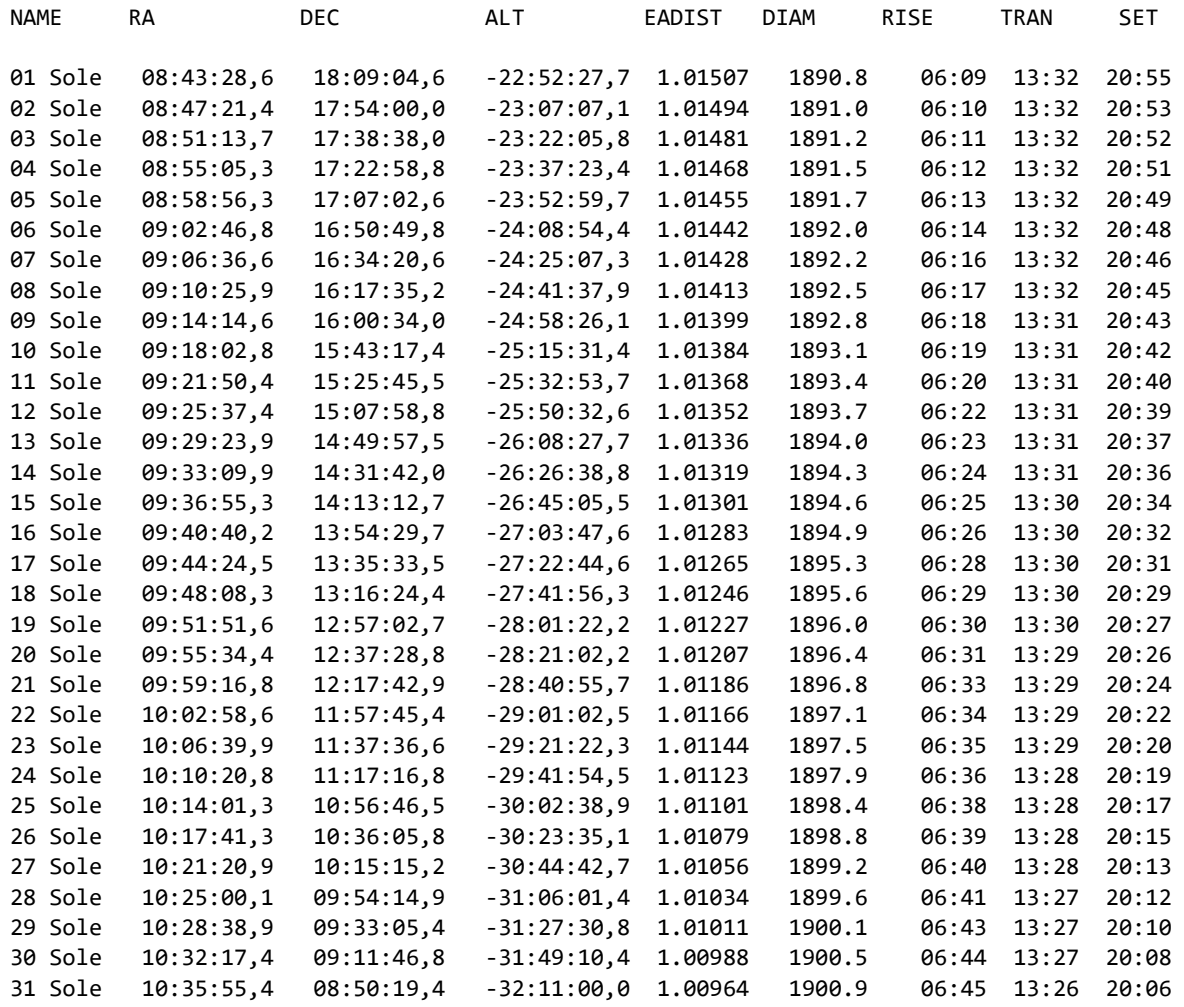

### **Luna**

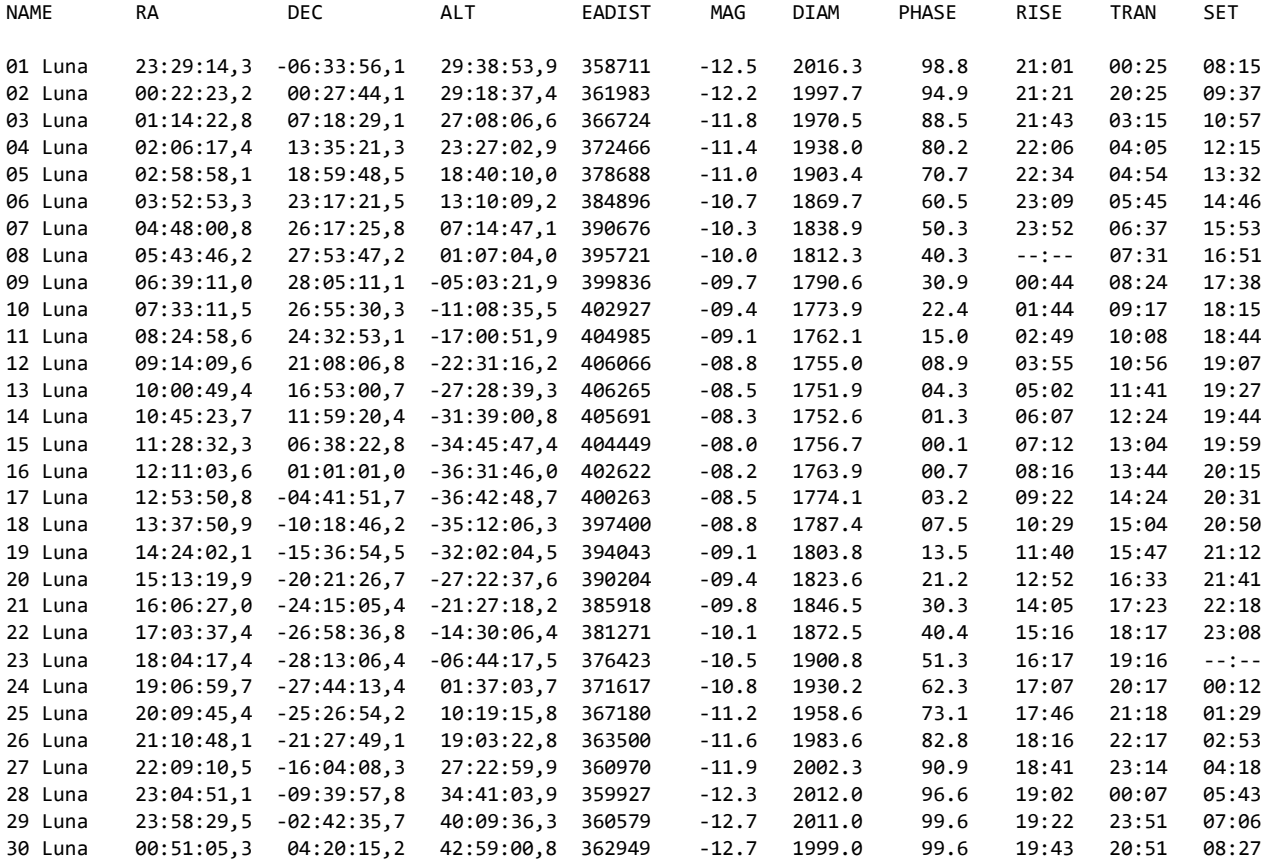

### **Mercurio**

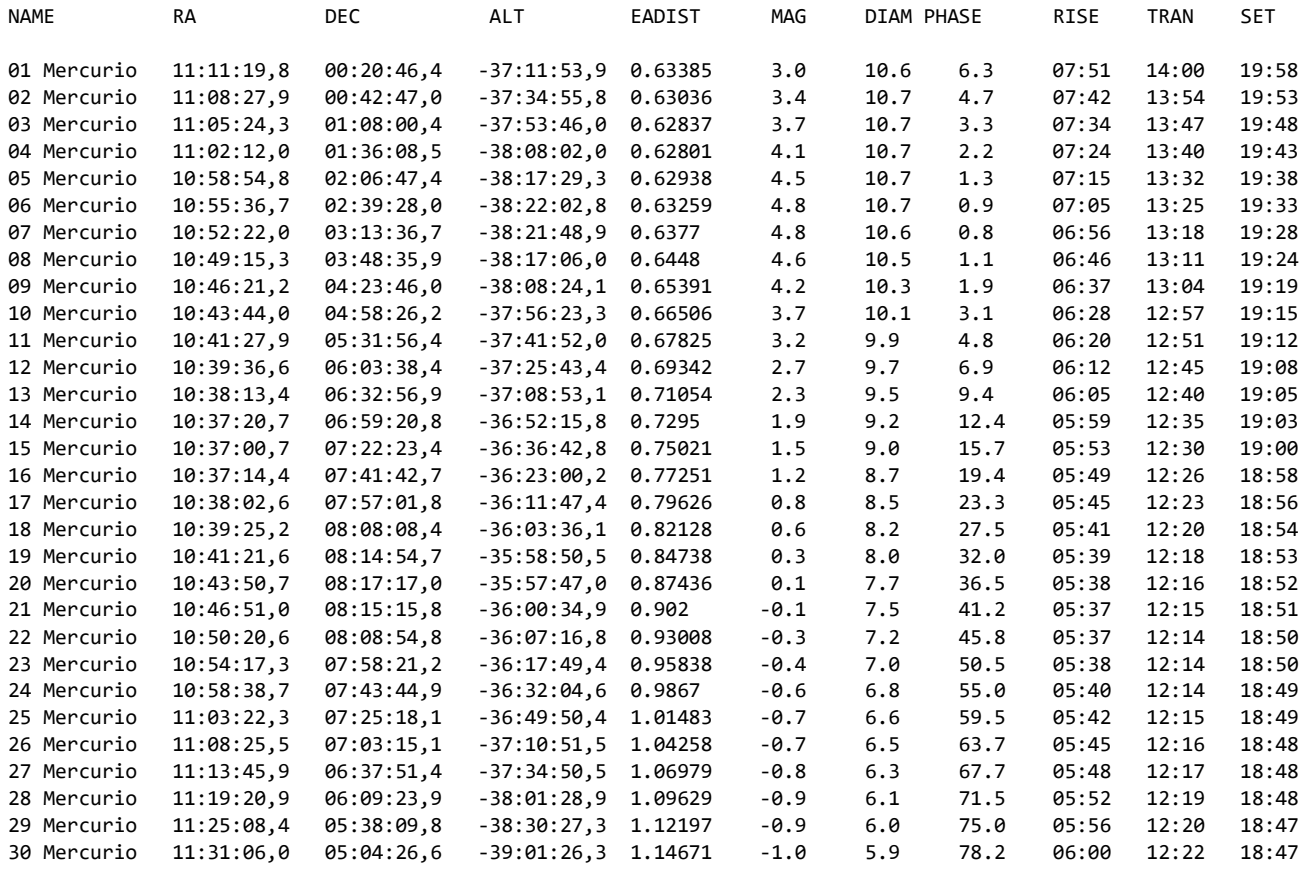

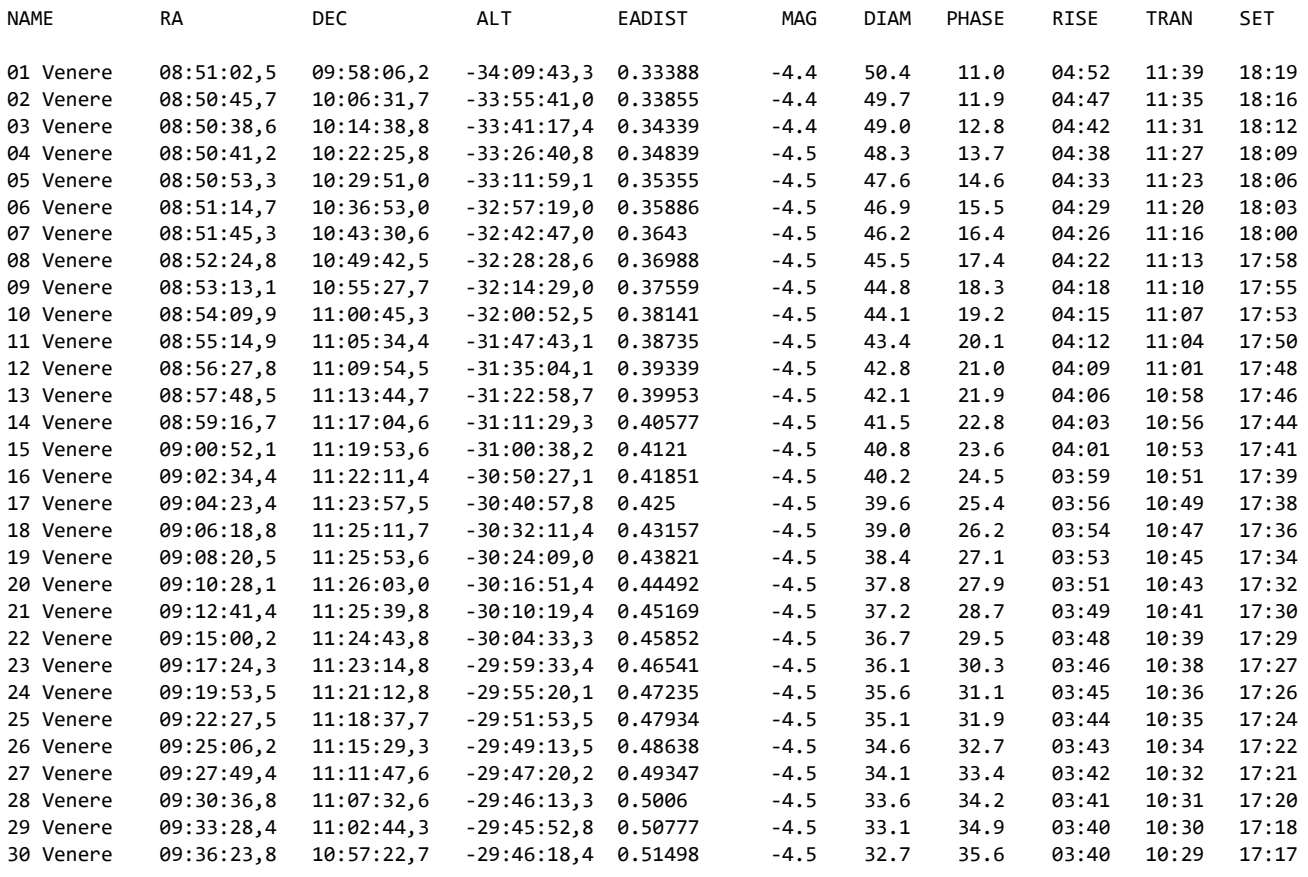

### **Marte**

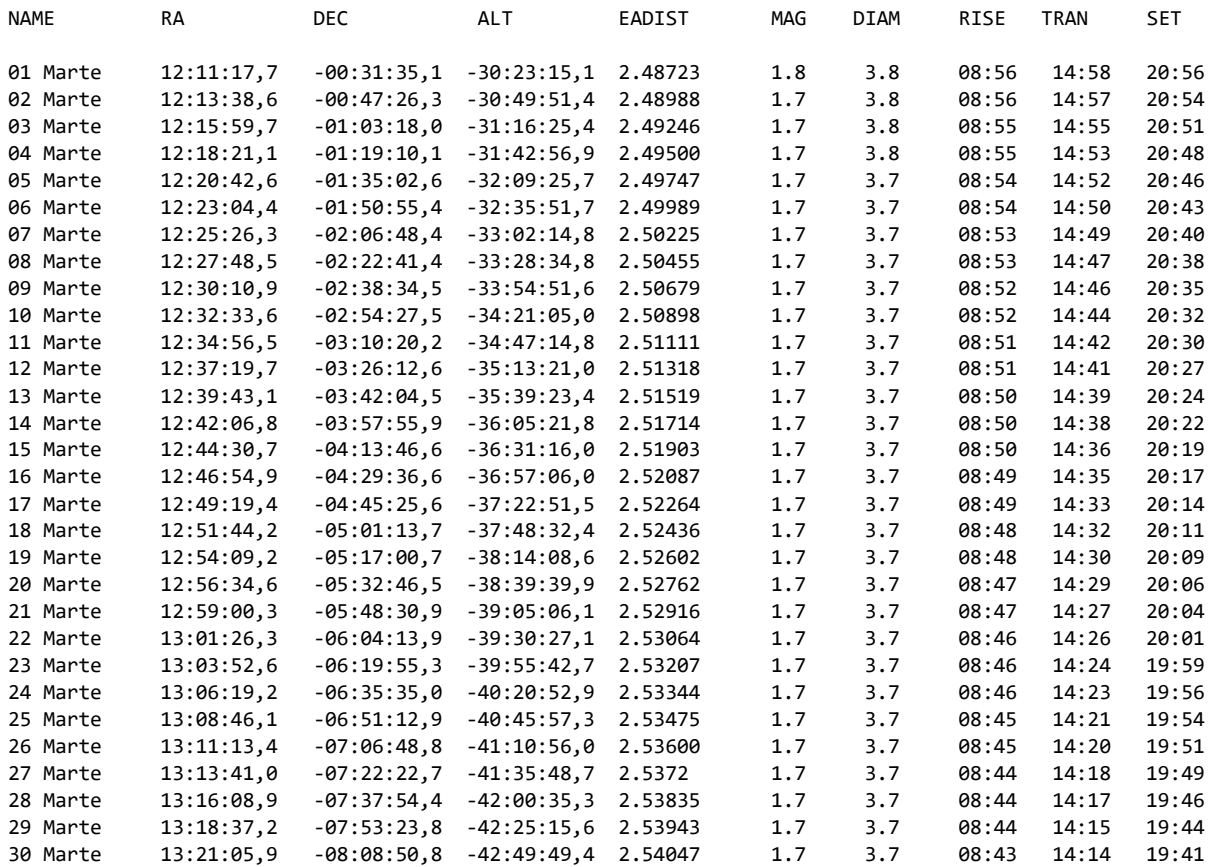

### **Giove**

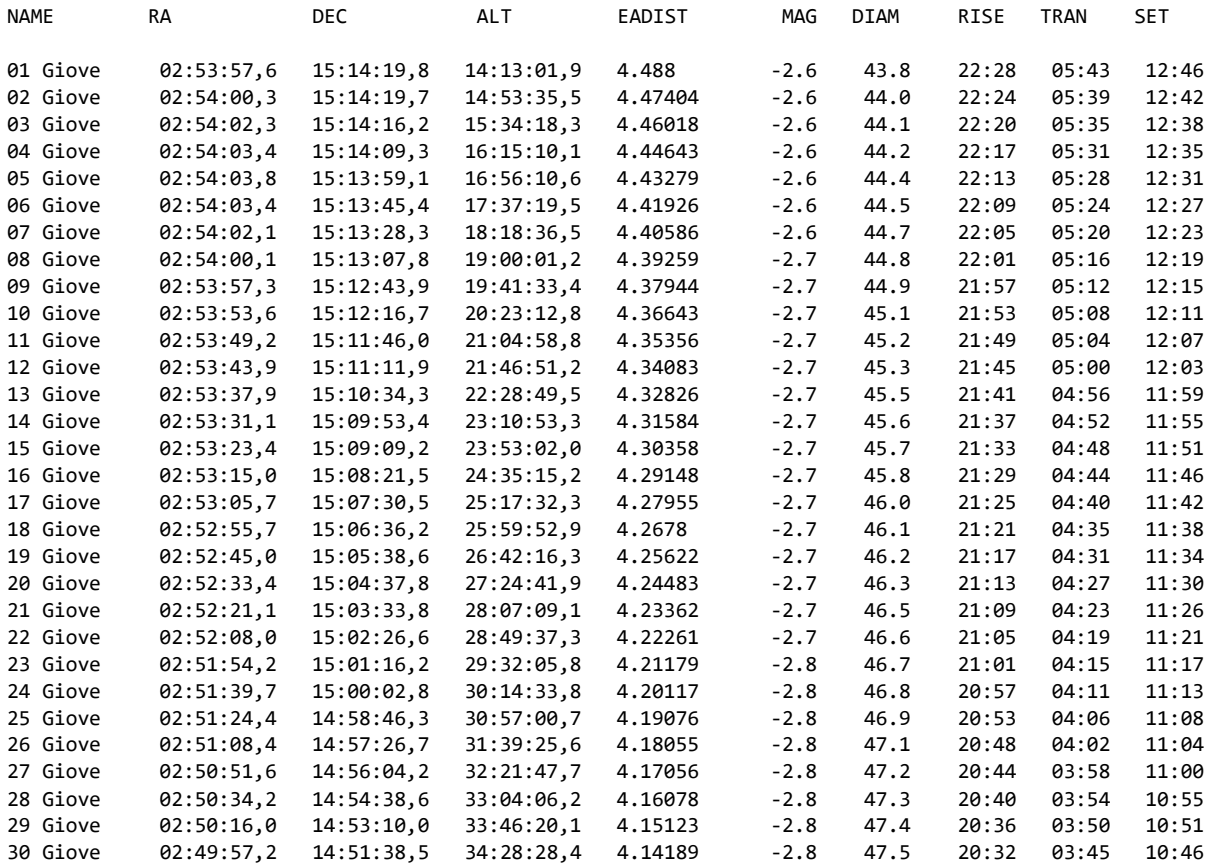

### **Saturno**

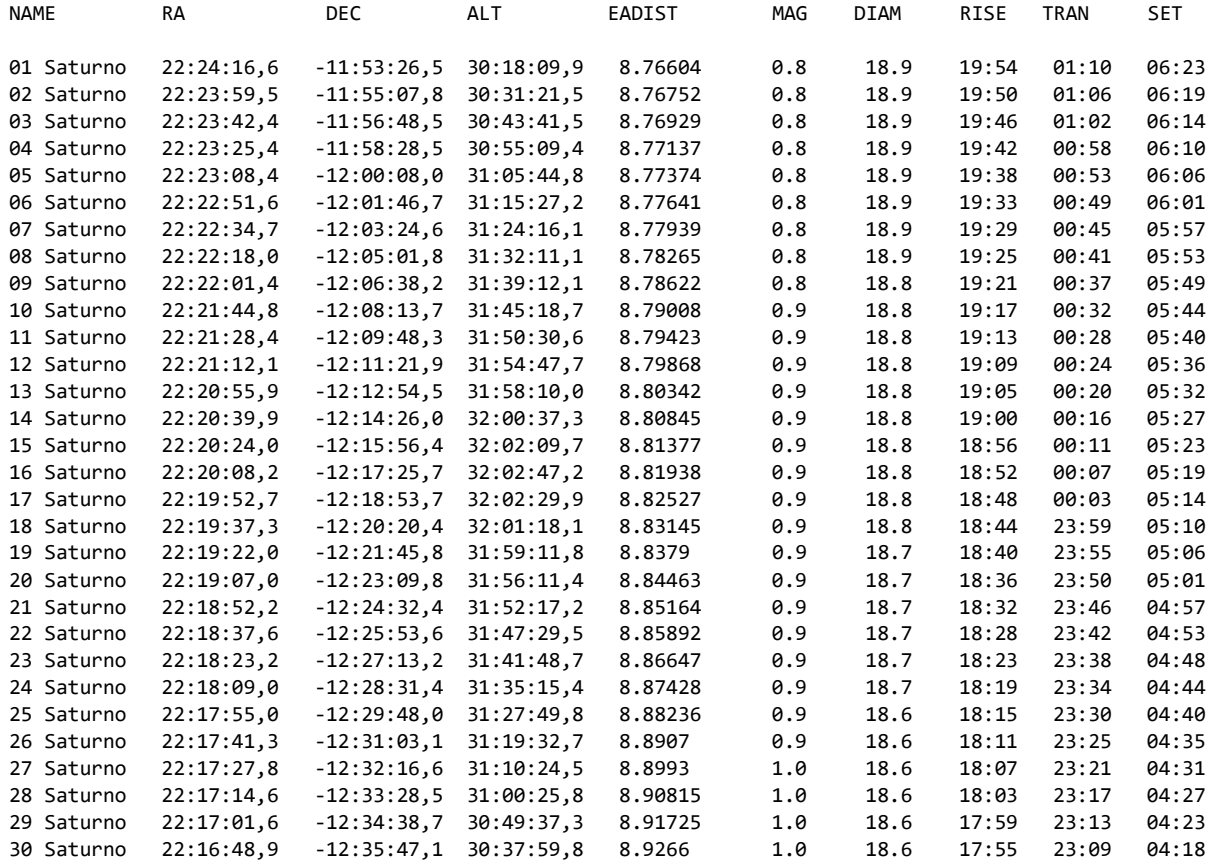

### **Urano**

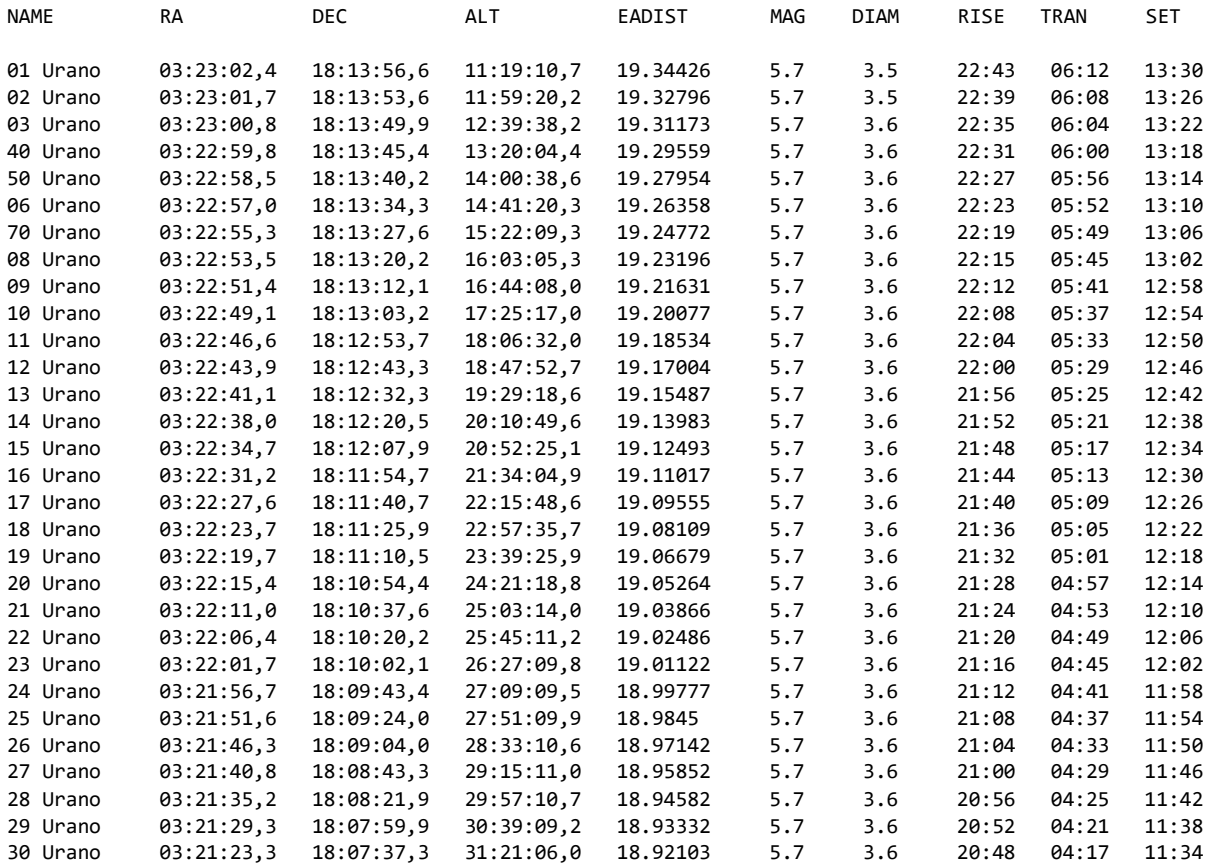

### **Nettuno**

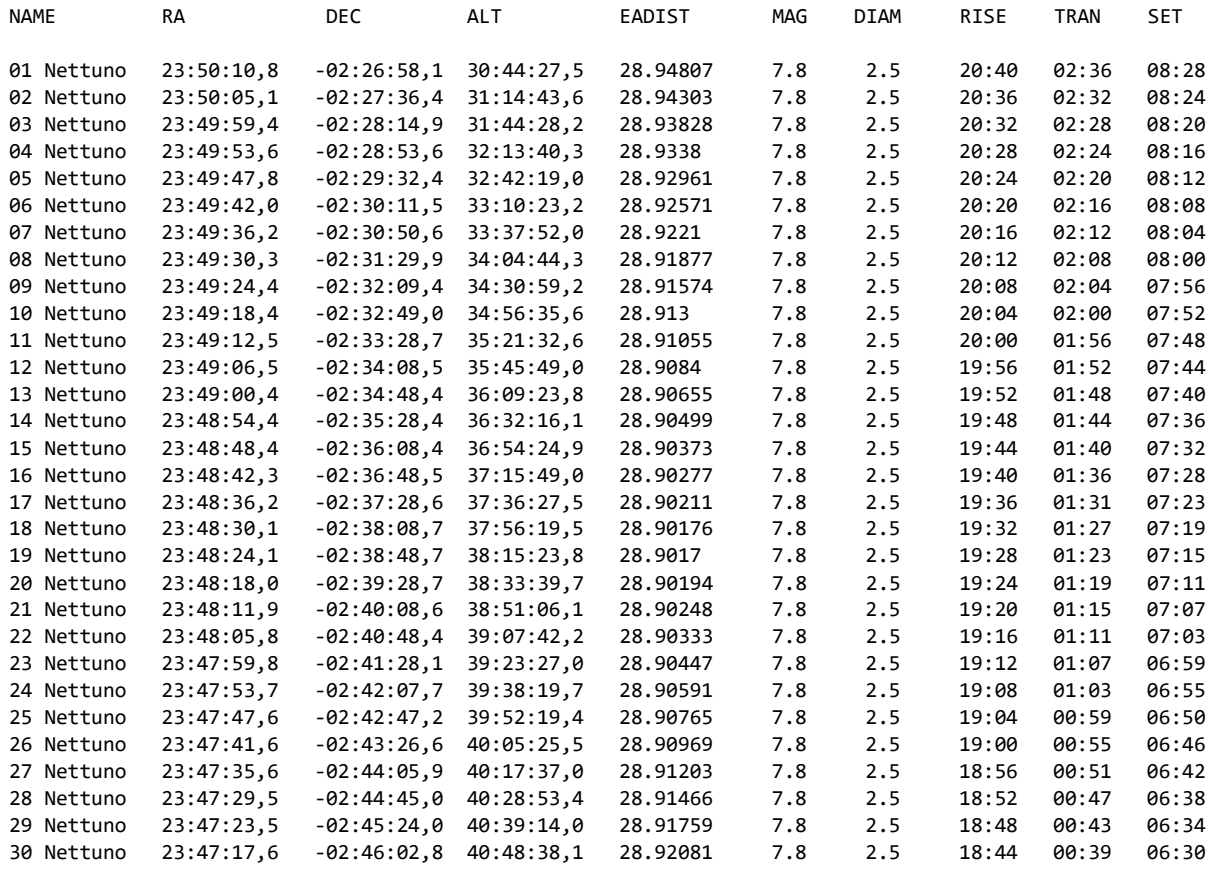

# *Il Cielo del Mese*

### *Settembre (fonte [Wikipedia\)](https://it.wikipedia.org/wiki/Portale:Astronomia/Cielo_del_mese/Panoramica_settembre)*

l cielo di settembre inizia a mostrare molte delle costellazioni tipiche dell'autunno. Alla grande scia della Via Lattea si sostituisce, verso sud, un cielo relativamente povero di stelle notevoli.

La Via Lattea attraversa il cielo da nord-est a sud-ovest, e appare divisa da una banda scura logitudinale, la Fenditura del Cigno; proprio nella costellazione del Cigno, la cui parte settentrionale si presenta allo zenit, si trova la parte più intensa della Via Lattea dell'emisfero boreale: è compresa tra le stelle Sadr e Albireo, che formano l'asse inferiore di quello che viene chiamato asterismo della Croce del Nord; con un semplice binocolo si possono osservare ricchissimi campi stellari, con varie associazioni di astri minuti e spesso dai colori contrastanti.

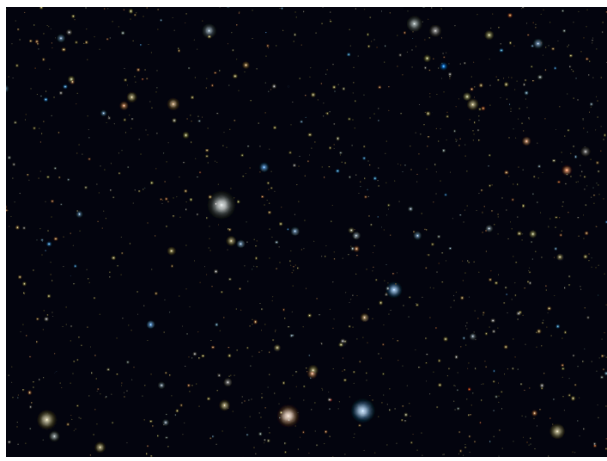

*Campo stellare in direzione del Pesce Australe ove spicca la brillante Fomalhaut.*

L'asterismo del Triangolo estivo è un punto di riferimento irrinunciabile per reperire le principali costellazioni: il vertice più settentrionale Deneb (la stella meno luminosa delle tre) domina la costellazione del Cigno, Vega, la più brillante, quella della Lira; la più meridionale, Altair, è l'astro principale della costellazione dell'Aquila.

Verso sud-ovest, il Sagittario è prossimo al tramonto, mentre verso sud si apre un cielo buio, dominato dall'unica stella davvero appariscente in quest'area di cielo, Fomalhaut, che rappresenta la bocca del Pesce Australe. In alto nel cielo, sale sempre più il Quadrato di Pegaso, un grande asterismo che sarà dominante nei cieli autunnali.

A nord, l'asterismo del Grande Carro si mostra sempre più basso sull'orizzonte; le sue stelle di coda possono essere usate, scendendo a sud, per reperire Arturo, la stella rossa della costellazione del Boote, ormai prossima al tramonto. Ad est, si iniziano a vedere senza difficoltà le stelle di Andromeda (costellazione) e dell'Ariete.

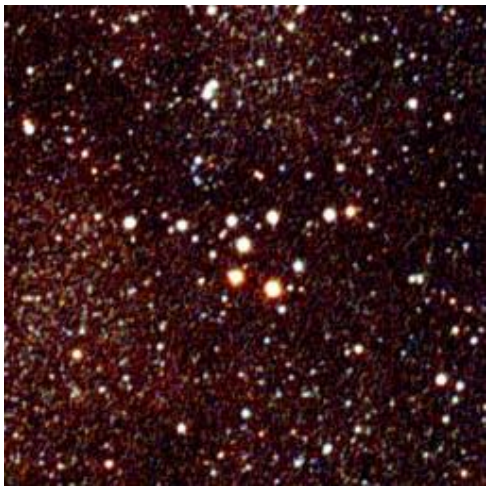

*Cr 399 (l'"Attaccapanni").*

### **Oggetti notevoli**

Il mese è propizio per l'osservazione dei seguenti oggetti celesti, visibili anche con un piccolo binocolo:

- ✓ M29, un ammasso aperto visibile nella costellazione del Cigno;
- ✓ M39, un altro ammasso aperto nel Cigno;
- ✓ Cr 399, noto come "Attaccapanni" per la sua curiosa forma, un ammasso aperto nella Volpetta;
- ✓ l'Ammasso Doppio h+χ Per, in Perseo;
- ✓ M101, una galassia spirale nell'Orsa Maggiore;
- ✓ M13, un brillante ammasso globulare nella costellazione di Ercole;
- ✓ la Nebulosa Nord America, visibile nel Cigno ad est di Deneb, nelle foto a lunga posa o con strumenti di medie dimensioni;
- $\checkmark$  la Nebulosa Elica, la nebulosa planetaria più brillante del cielo, visibile nell'Aquario;
- ✓ la Galassia di Andromeda, nella omonima costellazione;
- ✓ la Galassia del Triangolo, nella omonima costellazione.

# *Spunti per l'osservazione*

*M39 (NGC 7092)*

*(fonte: [Wikipedia\)](https://it.wikipedia.org/wiki/M39_(astronomia))*

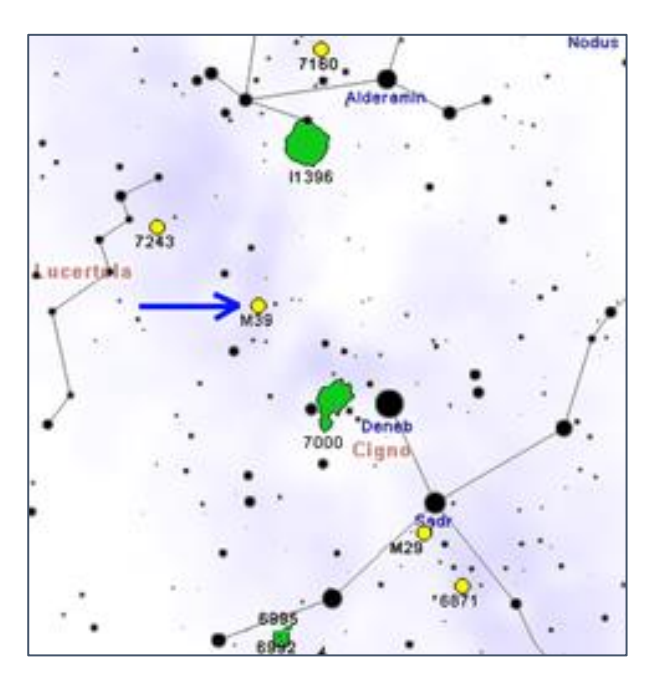

M 39 (noto anche come NGC 7092) è un brillante ammasso aperto visibile nella costellazione del Cigno; grazie alla sua luminosità è facilmente osservabile anche con piccoli strumenti.

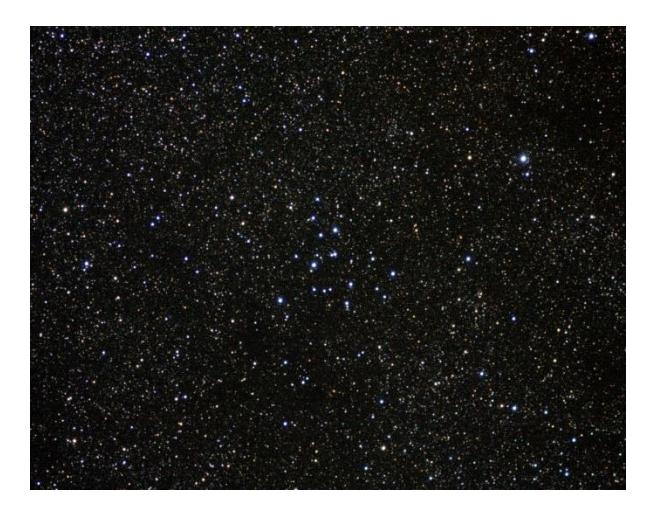

*L'ammasso aperto M39*

#### **Osservazione**

M39 già è visibile ad occhio nudo nelle notti discretamente limpide: si mostra come una macchia chiara nella parte nord-orientale della costellazione, verso il confine con le adiacenti Cefeo e Lucertola; un binocolo 7x30 è sufficiente per risolverlo in massima parte, consentendo di individuare una ventina di stelle e il suo caratteristico aspetto triangolare, mentre un 10x50 già le mostra ben separate e nette,

mostrando anche alcune coppie. Un telescopio di piccole dimensioni lo risolve completamente, mostrando le sue componenti piuttosto sparpagliate e un ricco campo stellare di fondo.

M39 può essere osservato da entrambi gli emisferi terrestri, sebbene la sua declinazione settentrionale favorisca notevolmente gli osservatori dell'emisfero nord; dalle regioni boreali si presenta estremamente alto nel cielo nelle notti d'estate, mostrandosi persino circumpolare dalle regioni più settentrionali e della fascia temperata medio-alta, mentre dall'emisfero australe resta sempre molto basso, ad eccezione delle aree prossime all'equatore. È comunque visibile da buona parte delle aree abitate della Terra. Il periodo migliore per la sua osservazione nel cielo serale è quello compreso fra giugno e novembre.

#### **Storia delle osservazioni**

M39 fu scoperto da Charles Messier nel 1764, mentre era alla ricerca di comete; egli lo descrisse così: "Un ammasso di stelle vicino alla coda del Cigno, che possono essere viste con un normale telescopio da 3 piedi e mezzo. Diametro 1°.". Alcuni studiosi ritengono che l'ammasso possa essere già stato scoperto da Guillaume Le Gentil nel 1750, o addirittura da Aristotele 325 a.C. Stranamente, nonostante la sua luminosità e facilità di risoluzione, solo pochi riferimenti sono giunti dagli osservatori successivi, compresi i due Herschel e l'ammiraglio Smyth.

#### **Caratteristiche**

M39 si trova ad una distanza di circa 825 anni luce dalla Terra, con una età stimata fra i 230 e i 300 milioni di anni; il suo diametro è di circa 7 anni luce e contiene almeno 30 membri più luminosi dell'undicesima magnitudine. Le 12 stelle più brillanti sono tutte di tipo A e B, sparse per un campo di oltre 30', mentre le stelle superiori alla nona magnitudine sono una ventina. La stella più brillante dell'ammasso è nota con la sigla HD 205331; si tratta di una stella bianca di tipo spettrale A0, con una magnitudine apparente di 6,83, e costituisce il bordo sudorientale dell'ammasso. A queste componenti principali se ne aggiungerebbero diverse altre fino alla magnitudine 14,8, oltre la quale distinguere con certezza i membri dell'ammasso dalle stelle di campo diventa piuttosto problematico.

Dal diagramma H-R di M39 si deduce che virtualmente tutti i membri si trovano sulla sequenza principale, ma che alcune delle stelle più brillanti appaiono trovarsi proprio sul punto di iniziare la loro evoluzione verso lo stadio di giganti. Fra le componenti meno luminose dell'ammasso sono state individuate una decina di stelle che mostrerebbero segni di variabilità, probabilmente con un periodo breve.La velocità radiale dell'ammasso è di circa 15 km/s in avvicinamento.La sua distanza lo colloca in una regione galattica interna al Braccio di Orione, a breve distanza dai complessi nebulosi oscuri che mascherano la luce delle brillanti associazioni OB del complesso di Cefeo. Analisi della sua struttura hanno mostrato che M39 presenta alcune analogie con altri ammassi aperti ben noti, come le Pleiadi e il Presepe, come la distribuzione delle componenti stellari fra le regioni centrali e quelle periferiche dell'ammasso.l'età cinematica della nebulosa sarebbe di 9800 anni

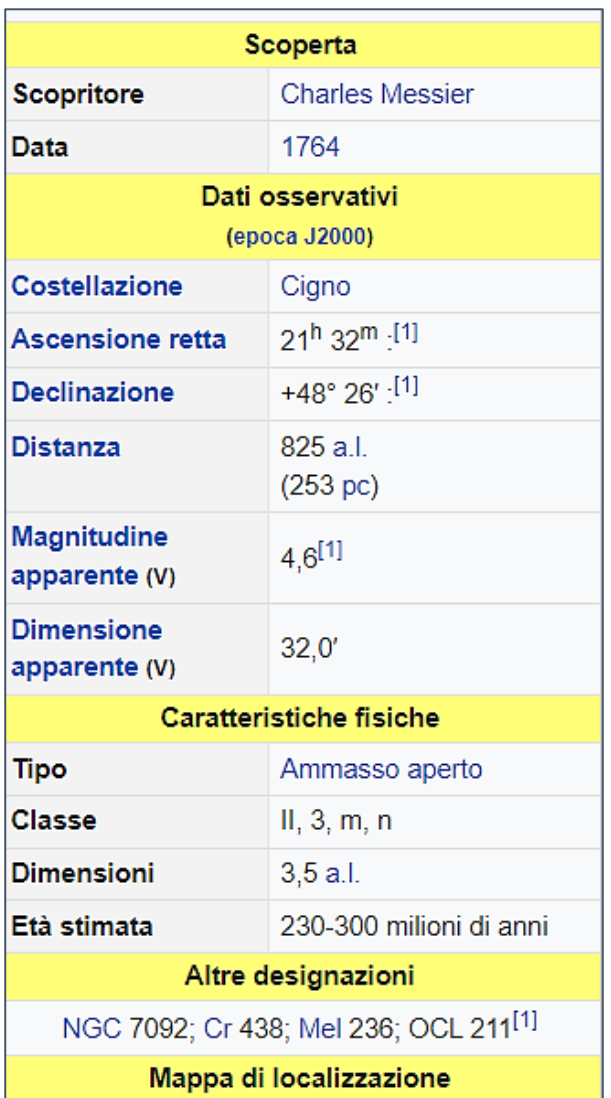

### *Strumenti*

#### *a cura di Silvano Minuto – APAN*

### *I telescopi – le prossime generazioni*

Le attuali generazioni di telescopi, sia ottici che radio, ci sembrano già fantascientifici, ma ci sarà da rimanere a bocca aperta osservando quello che ci riserva il prossimo futuro. Entro il 2030, infatti, sarà completata la prossima generazione di telescopi, specie per quanto riguarda quelli ottici. A confronto, gli attuali giganti da 8-10 metri di diametro sembreranno dei moscerini!

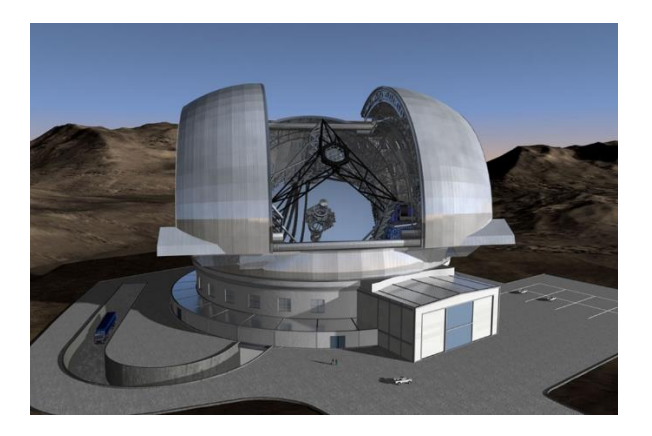

Il progetto più faraonico di tutti, quello che per molti anni resterà il telescopio ottico più grande del mondo, è questa volta europeo. L'osservatorio ELT (Extremely Large Telescope). Si sta costruendo a pochi chilometri di distanza dall'osservatorio VLT, a oltre 3000 metri di altezza nel cuore del deserto di Atacama e sarà completato, si spera, entro il 2027. E' un telescopio singolo, gigantesco, con lo specchio primario dal diametro di ben 39 metri, quasi quattro volte più grande del più grande telescopio attualmente esistente.

Per capire bene questi e i seguenti numeri, dobbiamo metterci comodi e cercare di immaginare qualcosa che non abbiamo mai visto. Immaginiamo, per un momento, di poter visitare questo incredibile osservatorio una volta completato. Con la nostra auto percorriamo le sterminate distanze del deserto di Atacama. A un certo punto, nel mezzo del nulla assoluto, a 150 chilometri dalla città più vicina, un'indicazione ci fa deviare dalla strada principale e ci porta ad arrampicarci su una tortuosa strada di montagna. Si sale di almeno 1300 metri rispetto all'altipiano sottostante. Ci si sente

persi, circondati da montagne spoglie che sembrano ricoperta da zucchero di canna. Quando si inizia a sentire una certa angoscia, stretti tra le dolci vallate di questo incredibile deserto, di fronte a noi, senza alcun preavviso, il panorama si apre su una immensa base aliena.

L'osservatorio ELT è li, di fronte a noi, ma non ci rendiamo conto che si trova ancora a diversi chilometri di distanza. A ogni chilometro che percorriamo nella sua direzione, senza in apparenza mai giungere a destinazione, questa gigantesca cupola cresce in dimensioni fino a coprire quasi tutto l'orizzonte di fronte a noi. Arrivati al parcheggio sottostante, non possiamo credere ai nostri occhi. Larga quasi come un intero campo da calcio e alta 74 metri, sembra il prototipo in miniatura della terribile Morte Nera di Guerre stellari più che un osservatorio. Rimaniamo a bocca aperta, increduli di quello che c'è di fronte a noi.

Se potessimo entrare nella cupola vedremmo un telescopio aperto, senza tubo, il cui specchio primario è talmente grande da poterci costruire sopra una villa con giardino e piscina, per un'area totale di 1300 metri quadrati! Questo è, e sarà, l'osservatorio ottico più grande del mondo: un monumento di rara bellezza e straordinaria tecnologia, incastonato come una gemma nel deserto più secco del mondo, pronto per svelarci i misteri dell'universo. Se già ci sembra enorme così, pochi sanno che il progetto originale presentato ai governi degli Stati membri di ESO prevedeva di costruire uno strumento da 100 metri di diametro! Non sappiamo se questo fosse un Bluff al rialzo per ottenere i finanziamenti necessari per costruire il telescopio che si aveva in mente, sapendo che la trattativa con la politica avrebbe richiesto dei sacrifici in dimensioni, ma possiamo senza dubbio dare credito alla comunità astronomica almeno di averci provato. L'appuntamento con un telescopio da 100 metri, comunque, è solo rimandato di qualche decina di anni.

L'ELT è un faraonico progetto da oltre un miliardo di euro (quasi 10 volte meno di JWST) interamente finanziato dai quindici paesi europei che fanno parte dell'ESO. L'Italia è tra i maggiori finanziatori e ha il compito di costruire l'immensa cupola che avvolgerà il telescopio.

Quando sarà ultimato ELT raccoglierà tredici volte più luce dei più grandi telescopi attuali da 10 metri di dimensione e avrà una risoluzione di gran lunga maggiore di quella del telescopio spaziale Hubble e del nuovo JWST.

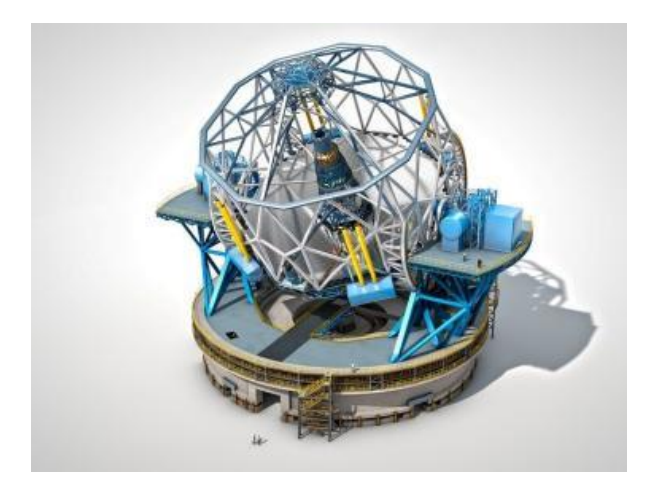

Grazie alla fantascientifica tecnologia di ottica attiva e adattativa, lo specchio primario sarà costituito da un mosaico di settecentonovantotto specchi da 1.4 metri di diametro ciascuno, posti in una immensa cella e sostenuti da ottomila attuatori, i piccoli pistoni dell'ottica attiva che ne controlleranno, in tempo reale, la forma perfetta. L'ottica adattiva di nuova generazione farà uso di potenti raggi laser per creare stelle artificiali da analizzare per eliminare il disturbo della turbolenza atmosferica. Il telescopio avrà un campo di piena risoluzione esteso per almeno 10 minuti d'arco, arrivando al limite stabilito dalle leggi dell'ottica grazie alla perfetta correzione da parte dell'ottica adattiva.

I risultati scientifici di ELT sono difficili da immaginare. La sua risoluzione sarà sufficiente per osservare piccole montagne sui satelliti di Giove o per vedere i singoli laghi di metano su Titano, satellite di Saturno, quasi come se fosse un'astronave in orbita a poche migliaia di chilometri.

.

### *Inquinamento luminoso*

*"Elogio del buio"*

### *a cura di Silvano Minuto – APAN*

Settimo appuntamento con il libro di Johan Eklöf "Elogio del buio". Come detto, questo libro deve essere considerato una vera e propria guida all'inquinamento luminoso. Ricordiamo che non teniamo abbastanza conto degli effetti che la luce che si sta istallando nei nostri territori provoca soprattutto danni a tutto l'ambiente e in particolare al mondo animale.

Vediamo cosa ci dice l'autore a pagina 41 e seguenti:

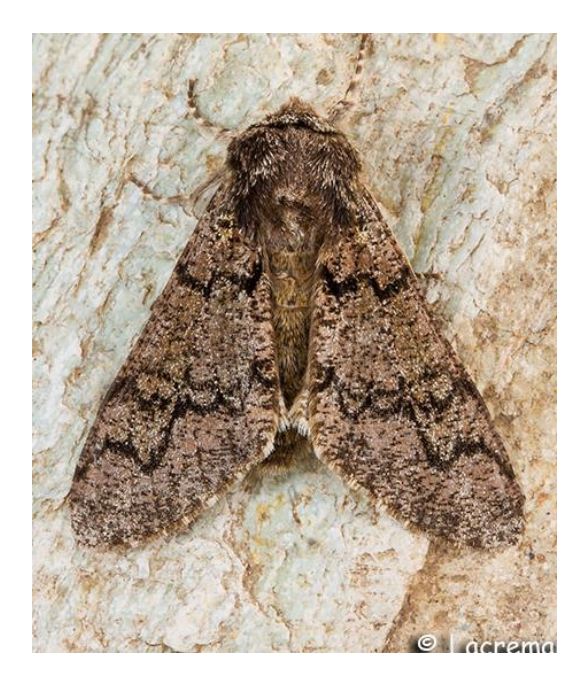

*Falena*

### **ESTINZIONE DI MASSA**

*A parte quanto detto in precedenza, ci sono altri indicatori degli sviluppi allarmanti che riguardano la popolazione mondiale degli insetti. Secondo studi realizzati in passato, le automobili che sfrecciavano nel buio della notte con i fari accesi uccidevano centinaia di miliardi di insetti all'anno. Tuttavia chi si mette al volante oggi può testimoniare che il problema si è ridotto: troviamo meno insetti incollati alla macchina. Si parla di "fenomeno del parabrezza", ed è un'osservazione tangibile, per quanto aneddotica, dei numero di insetti nei pressi delle strade. Lo possiamo notare in Svezia, in Inghilterra, in tutta Europa, in America, ai tropici.* 

*Gli studi a lungo termine sull'argomento sono ancora pochi. Bisogna però ricordare il ricercatore danese Anders Pape, che ha usato la propria auto e il relativo parabrezza per misurare la variazione nella quantità degli insetti. Møller ha guidato per vent'anni lungo lo stesso tragitto, rilevando un calo significativo del numero di insetti, che corrisponde anche a un calo del numero degli uccelli insettivori nello stesso periodo di tempo. E' così riuscito a dimostrare che il fenomeno del parabrezza è reale, aumentando la propensione a prendere sul serio il problema.*

*La società di entomologia di Krefeld ha pubblicato oltre duemila articoli su insetti, tassonomia ed ecologia, e oggi, dopo aver lanciato l'allarme sulla moria degli insetti nel 2013 – il mondo della ricerca si è risvegliato e ne sostiene i progetti. Inoltre l'interesse per gli studi sull'argomento sta vivendo un boom nelle università di tutto il mondo.*

*La vita sulla Terra ha subito un grave collasso per cinque volte. L'ultima risale a sessantacinque milioni di anni fa, quando i dinosauri scomparvero insieme a tre quarti del resto della popolazione animale. Oggi circa il quaranta per cento di tutte le specie di insetti è a rischio di estinzione e uno studio recente rivela che ci stiamo avvicinando alla sesta estinzione di massa. E la causa è l'umanità. Di tutti i gruppi di insetti presi in esame, è emerso che il più danneggiato è quello delle falene: tra queste infatti oltre due terzi delle specie mostrano un andamento negativo e un terzo delle specie è seriamente minacciato. Si afferma che il numero delle specie di insetti diminuisce quasi del tre per cento ogni anno. Di questo passo, tra un secolo non ce ne saranno più, e l'ecosistema della Terra sarà in grave pericolo.*

*Si cita che nei frutteti del Sichuan, in Cina, si è ricorsi a degli addetti, muniti di pennello, che si arrampicano sugli alberi per provvedere all'impollinazione delle piante. Un addetto riesce ad impollinare 10 piante al giorno, una volta le api, che sono sparite, ne impollinavano dieci volte di più. Si ricorda che il costante calo deghi insetti in natura farà subire all'umanità pesanti conseguenze.* 

*All'inizio, la moria degli insetti scoperta dai membri della società di entomologia di Krefeld non venne associata all'inquinamento luminoso, malgrado l'estrema vicinanza alle città industriali del bacino della Ruhr e alla nazione europea con la maggio densità di popolazione, ovvero i Paesi Bassi. Ciò fu dovuto in parte al fatto che molti dei gruppi di insetti colpiti dal fenomeno sono diurni. Tuttavia, mentre in Germania le analisi si sprecavano e il calo dell'impollinazione dei fiori era evidente, sulla rivista scientifica Global Change Biology alcuni ricercatori olandesi osservarono che le falene, le quali ovviamente volano al buio, sembravano essere diminuite più degli altri gruppi di insetti. E il calo era particolarmente marcato negli ambienti urbani. Cominciava ad essere chiaro che la luce è un tassello importante del puzzle.*

*Le ricerche sono continuate negli Stati Uniti e nel Canada e si è potuto appurare che la luce artificiale può prolungare o accorciare i cicli riproduttivi, provocare la schiusa e influire sulla metamorfosi cioè la trasformazione dell'insetto da larva a pupa a individuo adulto. La luce può modificare le condizioni della caccia e dell'impollinazione, incidere sulla quantità di cibo consumato, sul volo e sulle migrazioni: in poche parole, su tutte le fase della vita di un insetto.*

*All'inizio del XXI secolo l'espressione "inquinamento luminoso" non la conosceva praticamente nessuno. Tranne gli astronomi. Di tanto in tanto compariva uno studio che esaminava l'effetto della luce su uccelli e tartarughe, ma poco altro. Nemmeno gli esperti di pipistrelli parlavano dell'impatto della luce sull'oggetto delle loro ricerche. E tuttora siamo soltanto all'inizio: sappiamo ancora troppo poco di come la luce e il buio incidono sugli ecosistemi. Un ottimo esempio è dato dai ragni, che spesso sono attivi la sera e di notte. I ragni* 

*possono essere facilmente svegliati o resi inattivi attraverso l'uso della luce. Non soffrono di jetlag e non hanno mai sonno. Conoscono solo due stati, accesso e spento. Perciò costituiscono un gruppo di studio perfetto per indagare l'inquinamento luminoso, e sono tra i primi esseri che i pochi biologi circadiani esistenti vorrebbero studiare.* 

*Esiste un intero mondo governato dalle piccole variazioni della luce naturale. Gli ecosistemi si svegliano e si mettono in moto a orari diversi, programmati in base alle diverse intensità e lunghezza d'onda della luce. Un animale si addormenta, un altro si attiva. Catene di eventi, cicli ormonali e comportamenti iniziano e finiscono quando la luce rivela l'ora esatta in modi che a volte* 

*per noi sono impercettibili. Sapere di più ci aiuta anche a trovare soluzioni migliori. Più siamo attenti all'impatto della luce sugli ecosistemi e sul nostro benessere, più possibilità abbiamo di riconquistare la notte.* 

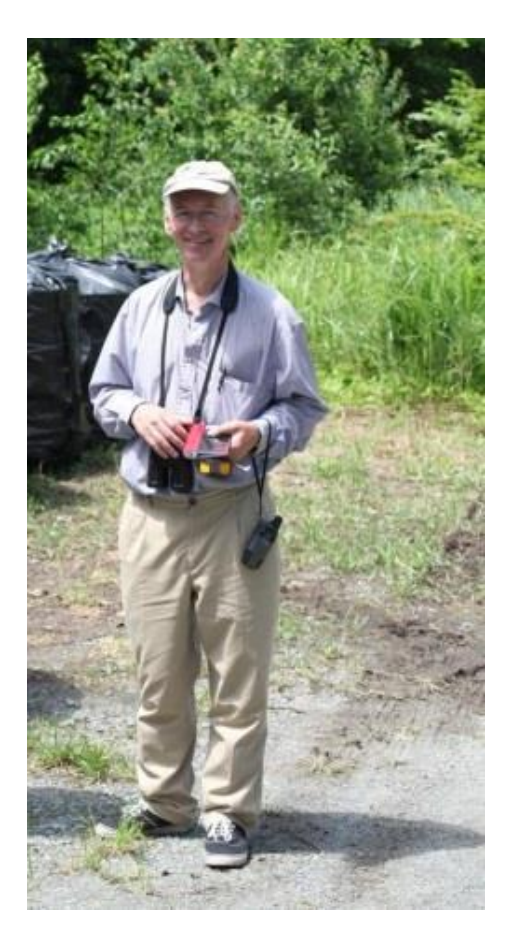

*Anders Pape*

### *Cosmologia e Astrofisica*

*Il telescopio spaziale james webb ha fotografato… un punto interrogativo*

### *a cura di Silvano Minuto – APAN*

L'oggetto misterioso è spuntato a sorpresa in un'immagine scattata a una coppia di stelle in formazione e non abbiamo certezze sulla sua natura

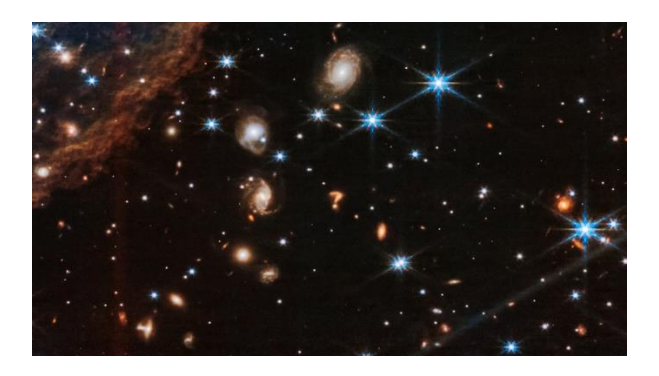

L'Universo è pieno di misteri, e di recente sembra aver deciso di confermarcelo in modo estremamente teatrale. Una foto scattata dal telescopio spaziale James Webb (Jwst) nelle scorse settimane mostra infatti uno strano intruso, in quella che altrimenti sarebbe semplicemente un affascinante primo piano della coppia di stelle in formazione conosciuta come HH 46/47: un luminoso punto interrogativo "spaziale", proprio ai margini della nube di gas e polveri che circonda le due giovani protostelle.

L'immagine di per sé è estremamente affascinante, anche prima di accorgersi dell'intruso spaziale. È infatti il primo scatto del telescopio James Webb a questa nebulosa, che si trova a circa 1500 anni luce dal nostro sistema solare, realizzato utilizzando la fotocamera ad infrarossi in dotazione al Jwst (lo strumento NIR-Cam), che permette di penetrare facilmente la polvere spaziale, ottenendo immagini ad altissima risoluzione.

HH 46/47 è un corpo celeste conosciuto come oggetto di Herbig-Haro. È molto studiato in quanto rientra tra i più brillanti oggetti della sua categoria nei nostri cieli e può fornire informazioni preziose sui processi che portano alla formazione di stelle come il nostro Sole. Quella catturata dal Jwst è l'immagine a mag-

gior risoluzione mai ottenuta di questa porzione di spazio nelle lunghezze d'onda dell'infrarosso, ed è questo probabilmente che ha permesso ai più attenti di notare il piccolo punto interrogativo di colore rosso, che appare appena al di sotto della nebulosa al centro della foto.

Cosa sia per il momento è impossibile dirlo con certezza, ma posizione, forma e colore del punto interrogativo permettono di fare alcune ipotesi. Come spiega al National Geographic lo scienziato Christopher Britt, dello Space Telescope Science Institute, l'oggetto è quasi certamente distante miliardi di anni luce dalla Terra, e a giudicare dalla forma potrebbe essere l'immagine di due galassie che stanno collidendo tra loro. Il processo è noto come fusione galattica, e a indicare che possa trattarsi di un fenomeno simile è la presenza di due aree più luminose, una nel punto e una nella parte curva del punto interrogativo, che possono essere interpretati come due centri galattici da cui avrebbe origine la linea curva, formata da materiale che viene strappato alle due galassie durante il processo di fusione. "È qualcosa che si vede con una certa frequenza, e succede molte volte nel corso della vita delle galassie – ha ricordato Britt –. Capiterà anche alla nostra galassia, la Via Lattea, che si fonderà con Andromeda tra circa quattro miliardi di anni".

Ovviamente, non si possono avere certezze sulla vera natura dell'oggetto. Non è escluso, per esempio, che si tratti di un'immagine composita, formata dalla sovrapposizione di due oggetti spaziali molto distanti tra loro, perfettamente allineati a formare un punto interrogativo al momento dello scatto. Un'indagine più approfondita probabilmente permetterebbe di ottenere informazioni affidabili sulla distanza e magari anche la natura del punto interrogativo, ma difficilmente il telescopio spaziale James Webb troverà il tempo per dedicarcisi, considerato che le sue dettagliatissime immagini immortalano centinaia di simili curiosità spaziali ogni giorno, e che l'agenda di osservazioni scientifiche del telescopio è già più che mai affollata.

### *Recensioni*

### *DAVIDE ARECCO Comete, stelle e pianeti. Storia dell'astronomia nell'eta' Di newton Editore: Città del silenzio*

*Brossura - Pagine 160 € 19,00*

### *a cura di Silvano Minuto – APAN*

In tanti manuali di storia della scienza (anche nei migliori e perfino in quelli che conside-

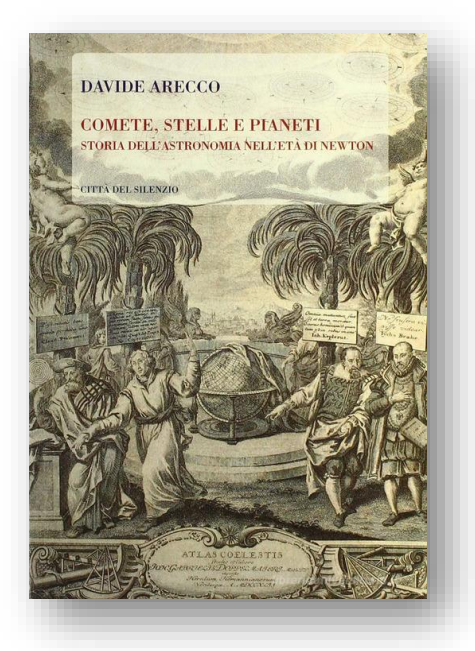

riamo "classici"), quando si parla di astronomia si arriva, di solito, al copernicanesimo, alle tre leggi di Keplero, all'innovazione telescopica operata da Galileo e si termina con la cosmologia gravitazionale newtoniana (1686). Quasi mai, insomma, ci si chiede che cosa accadde, intorno a Newton, nella scienza dei cieli europea tardoseicentesca. Ad esempio: quali figure vissero e operarono nell'ambito newtoniano, non solo in Inghilterra? Quali legami la ricerca astronomica ebbe con la cultura dei Lumi durante tutto il XVIII secolo? E come si comportò l'astronomia italiana tra Seicento e Settecento, dal momento che, stante un "diktat" istituzionale mai venuto meno, poteva credere in maniera soltanto implicita nell'universo eliocentrico? Attraverso un'indagine rigorosa ed esauriente, Davide Arecco prova a rispondere a tali domande, incrociando personaggi e luoghi, libri e tecniche, astronomia, matematica e nuova fisica. Il tutto collocato all'interno di precisi contesti - politici, sociali, culturali di natura accademica, nel cuore della cosiddetta Repubblica delle Lettere.

# *Media INAF*

IL SITO DELL'IMPATTO RIPRESO DA LRO DELLA NASA Ecco dove è precipitata Luna-25

*Il 24 agosto scorso il Lunar Reconnaissance Orbiter (Lro) della Nasa ha ripreso un nuovo cratere sulla superficie della Luna prodotto, probabilmente, dall'impatto della missione russa Luna-25, avvenuto sabato 19 agosto. L'ultima immagine dello stesso sito di Lro risale al giugno 2022 e non mostrava alcun cratere*

Maura [Sandri](https://www.media.inaf.it/author/sandri/) 05/09/2023

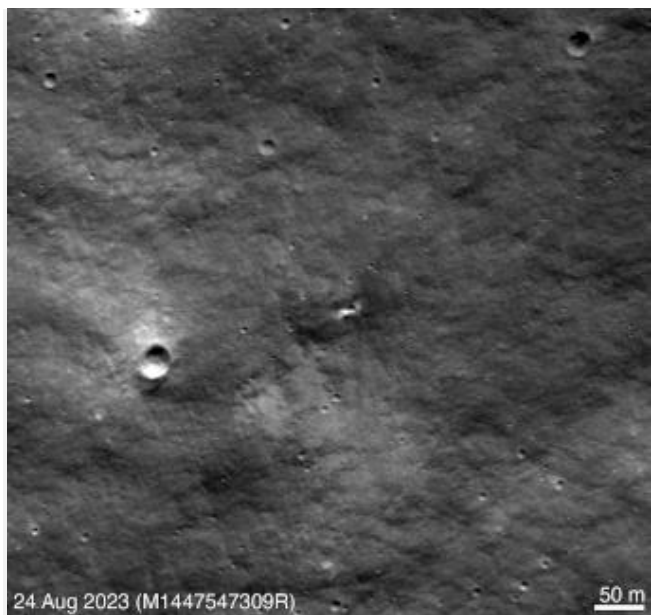

*Questa Gif alterna le immagini di Lro del 27 giugno 2020 e del 24 agosto 2023, prima e dopo la comparsa di un nuovo cratere da impatto probabilmente dovuto alla missione russa Luna-25. Crediti: Goddard Space Flight Center della Nasa / Arizona State University*

Durante la sua discesa, la sonda russa [Luna-](https://it.wikipedia.org/wiki/Luna_25)[25](https://it.wikipedia.org/wiki/Luna_25) ha subito un'anomalia che ne ha causato l'impatto con la [superficie](https://www.media.inaf.it/2023/08/20/schianto-luna-25/) lunare. [Roscosmos,](https://tass.com/science/1662683) l'agenzia spaziale russa, ha pubblicato una stima del punto di impatto il 21 agosto. È così che il Lunar [Reconnaissance](https://it.wikipedia.org/wiki/Lunar_Reconnaissance_Orbiter) Orbiter (Lro) – il satellite della Nasa in orbita lunare dal 2009 – si è messo alla ricerca dei resti della sonda russa e ha ripreso un nuovo cratere che molto probabilmente è proprio il luogo dell'impatto. Il 22 agosto, il team della Lroc (Lro Camera) e il *mission operations team* di Lro hanno inviato comandi alla sonda spaziale per catturare immagini del sito. La sequenza è iniziata il 24

agosto alle 18:15 Utc ed è stata completata circa quattro ore dopo, alle 22:12 Utc. Dal confronto delle immagini scattate prima del momento dell'impatto e quelle scattate dopo è risultata evidente la presenza di un nuovo piccolo cratere.

L'immagine precedente più recente di quell'area è stata catturata nel giugno 2022; quindi, il cratere si è formato successivamente a quella data. Poiché questo nuovo cratere è vicino al punto di impatto stimato di Luna-25, il team Lro ha concluso che è probabile che provenga dall'impatto di quella sonda, piuttosto che da un qualcosa di "naturale".

Il nuovo cratere ha un diametro di circa 10 metri e si trova a 57.86 gradi di latitudine sud e 61.36 gradi di longitudine est, a un'altitudine di circa meno 360 metri. Il punto di impatto si trovava sul ripido bordo interno (con una pendenza maggiore di 20 gradi) del [cratere](https://fr.wikipedia.org/wiki/Pont%C3%A9coulant_(crat%C3%A8re)) Pon[técoulant](https://fr.wikipedia.org/wiki/Pont%C3%A9coulant_(crat%C3%A8re)) G a circa 400 chilometri dal punto di atterraggio previsto di Luna-25, a 69.54 gradi sud e 43.54 gradi est.

### IL PICCOLO ROVER POTREBBE SO-PRAVVIVERE ALLA RIGIDA NOTTE LU-NARE

#### Salvate il soldato Pragyan

*Calata la notte sul sito d'approdo, vicino al polo sud lunare, il lander Vikram e il rover Pragyan della missione indiana Chandrayaan-3 sono da qualche giorno in sleep-mode. Ora l'attesa è tutta per il loro possibile risveglio, intorno al 22 settembre, in occasione della prossima alba lunare. La speranza è che, quando il Sole tornerà a illuminare i loro pannelli, sia il lander che il rover possano uscire dallo stand-by e inviare un segnale verso la Terra*

#### [Rossella](https://www.media.inaf.it/author/spiga/) Spiga 08/09/2023

A oltre due settimane dall['atterraggio](https://www.media.inaf.it/2023/08/23/chandrayaan-3-approdo-luna/) della missione indiana [Chandrayaan-3](https://www.media.inaf.it/2023/08/23/chandrayaan-3-approdo-luna/) nel polo sud [lunare,](https://www.media.inaf.it/2023/08/23/chandrayaan-3-approdo-luna/) il lander Vikram e il rover Pragyan sono entrati in modalità di sospensione. In occasione della prossima alba lunare, prevista per il 22 settembre, si spera in un loro risveglio.

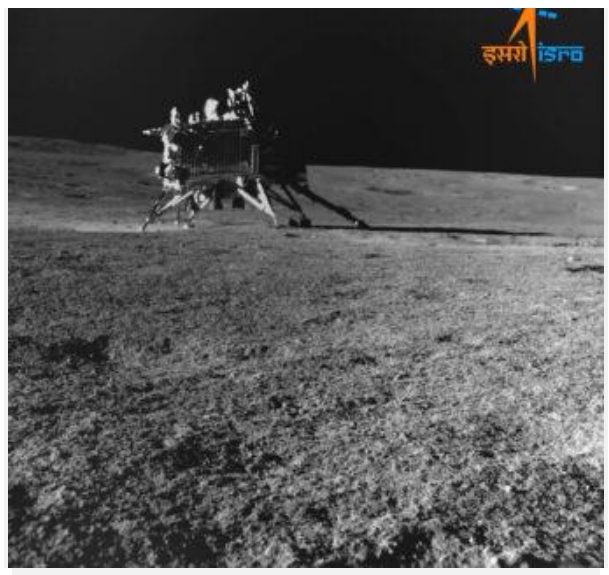

*Il lander Vikram visto dalla telecamera di navigazione del rover Pragyan sulla superficie della Luna. Crediti: Isro*

Per il momento, missione compiuta a pieni voti, fa sapere l'agenzia spaziale indiana [Isro.](https://www.isro.gov.in/Chandrayaan3.html) Come da programma, infatti, sia il lander che il rover – essendo alimentati solo da panelli solari e batterie – sono stati operativi solo per la porzione diurna d'un giorno lunare, pari a poco più di quattordici giorni terrestri. Grazie all'energia fornita dalla luce del Sole, nei giorni scorsi il rover ha effettuato la passeggiata prevista sulla superficie lunare e ha portato correttamente a termine tutti i suoi compiti, inviando a Terra tramite il lander i dati raccolti con lo spettroscopio laser di cui è dotato. Dati che hanno consentito a Isro di confermare la presenza di zolfo e di diversi altri elementi sulla superficie, tra cui alluminio, ferro, calcio, cromo, titanio, manganese, ossigeno e silicio. Tuttavia, non sono ancora stati resi noti gli esiti delle rilevazioni riguardanti la ricerca di tracce di acqua ghiacciata, un'informazione estremamente preziosa per le future missioni spaziali umane.

Attualmente, il pannello solare del rover risulta orientato correttamente per poter ricaricare le batterie con la luce della prossima alba, ma il risveglio sarà possibile solo se l'elettronica a bordo non avrà nel frattempo subito danni a seguito delle rigidissime temperature della notte lunare, inferiori anche ai -120 gradi Celsius.

Comunque vada, la missione indiana Chandrayaan-3 è in ogni caso già un pieno successo. È infatti la prima in assoluto ad atterrare vicino al polo sud della Luna, una regione potenzialmente ricca di ghiaccio d'acqua. L'esplorazione di questa zona della superficie lunare potrebbe aprire per l'India la strada allo *space mining* – ovvero la possibilità di estrarre risorse minerarie dai corpi celesti – consentendole un nuovo posizionamento strategico nel quadro geopolitico internazionale.

Per ora Pragyan è parcheggiato in sicurezza vicino al lander, anch'esso con tutti i dispositivi spenti tranne il ricevitore. Restiamo in attesa del segnale di risveglio.

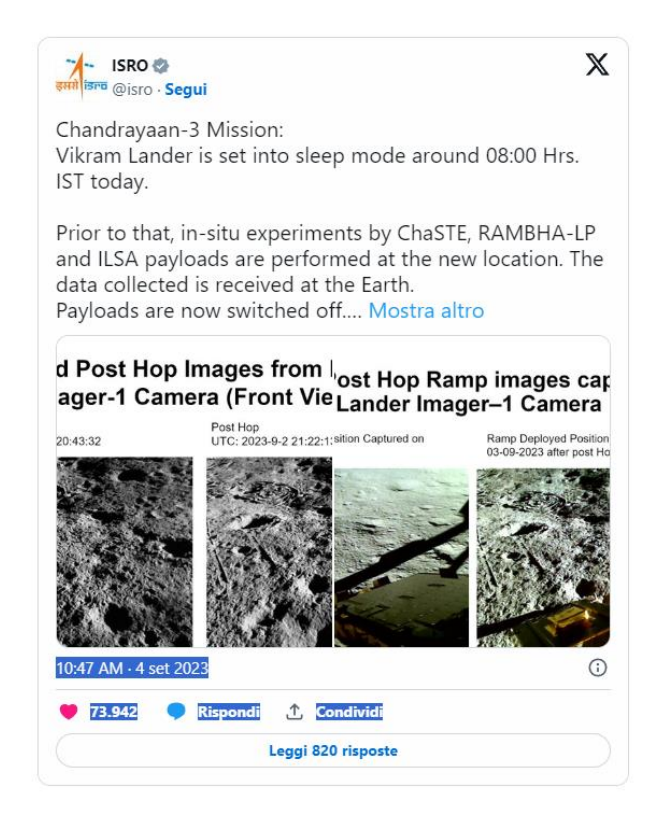

UN ERC ADVANCED GRANT PER LO STUDIO DELLA FORMAZIONE STEL-LARE

Danza delle stelle da due milioni e mezzo di euro

*Elena Pancino, ricercatrice all'Istituto nazionale di astrofisica, si aggiudica un finanziamento di 2,5 milioni di euro dal Consiglio europeo delle ricerche. Il progetto si chiama StarDance e metterà alla prova delle osservazioni l'ipotesi innovativa secondo cui molte popolazioni esotiche – finora incomprese – negli ammassi stellari e nella Via Lattea sono il risultato di scambio di massa e fusione tra coppie di stelle*

[Ufficio](https://www.media.inaf.it/author/uffstampainaf/) stampa Inaf 07/09/2023

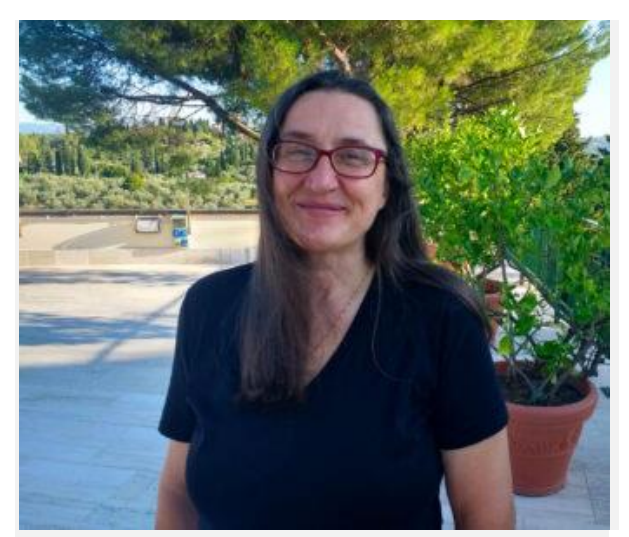

*Elena Pancino, ricercatrice all'Inaf – Osservatorio astrofisico di Arcetri, vincitrice di un Erc Advanced Grant da 2,5 milioni di euro. Crediti: Inaf*

Dal primo novembre prossimo e per i successivi cinque anni, **Elena Pancino** – ricercatrice Inaf a Firenze – guiderà il progetto europeo "StarDance" che, con un budget di due milioni e mezzo di euro messo a disposizione dallo European Research Council (Erc), il Consiglio europeo delle ricerche, cercherà di dare risposta a una domanda fondamentale aperta da decenni: come si formano le stelle?

StarDance studierà le proprietà fisiche e chimiche delle popolazioni stellari esotiche negli ammassi stellari e nella popolazione di campo della Via Lattea, per comprovare la nuova ipotesi proposta da Pancino basata sullo studio di un tipo di stelle "non-canoniche", risultato di

interazioni tra stelle binarie che si fonderebbero dando origine a un'unica stella più massiccia. Queste popolazioni di stelle verranno studiate soprattutto negli ammassi stellari, sia aperti che globulari, ovvero le "culle" entro cui la maggior parte delle stelle si forma, rendendoli quindi ambienti molto attivi dal punto di vista chimico e dinamico. Proprio di questi ammassi, a oggi non è ancora del tutto chiaro quale sia il meccanismo di formazione, soprattutto per quelli più antichi (gli ammassi globulari), né se la formazione stellare nell'universo primordiale fosse diversa da quella che è possibile osservare oggi.

Alcune di queste stelle esotiche attendono da decenni un'interpretazione certa della loro origine. La definizione deriva da alcune loro caratteristiche peculiari: per esempio una composizione chimica anomala, il tipo di rotazione o la loro estrema ricchezza di litio, oppure la perdita di una parte importante della loro atmosfera.

Il titolo accattivante del progetto "StarDance" richiama la danza delle stelle, un concetto spesso usato per descrivere il percorso di oggetti che gravitano l'uno attorno all'altro. «Nel mio progetto, metterò assieme la danza delle stelle che da sole ruotano molto velocemente sul loro asse, delle stelle binarie che ruotano l'una attorno all'altra, e degli ammassi stellari in cui migliaia o addirittura milioni di stelle seguono i loro percorsi non-deterministici, solitarie o in coppie e multipli, sotto l'azione del comune campo gravitazionale», spiega Pancino. «Con "StarDance" avrò la possibilità di mettere alla prova una mia nuova ipotesi, secondo cui le interazioni tra stelle molto vicine tra loro, con scambio di massa e anche con la fusione delle due stelle, possono spiegare tutte le osservazioni in maniera naturale e organica. L'ambizione sta nel fatto che il progetto richiede una batteria di test ad ampio spettro, con osservazioni che vanno dalla banda dei raggi X fino all'infrarosso, ottenute per di più con tecniche diversissime, dalle più classiche fino all'intelligenza artificiale, e richiede anche competenze astrofisiche molto variegate. In sostanza, per la prima volta si guarderà il problema da diversi angoli in maniera organica e spaziando tra diversi campi di ricerca che tradizionalmente non comunicano molto tra loro».

Questa ricerca si inserisce in un contesto scientifico già in grande fermento nel campo della formazione e dell'evoluzione stellare, grazie anche al contributo della missione astrometrica europea [Gaia](https://www.media.inaf.it/tag/gaia/) e altre missioni spaziali e grandi *survey* da terra, che stanno producendo un'enorme mole di dati di altissima qualità ancora lontana, però, dall'essere interpretata in modo soddisfacente. In questo contesto, gli ammassi stellari si confermano come potenti laboratori astrofisici da utilizzare per testare i modelli teorici.

«Io e il mio gruppo potremo contare su un'enorme mole di lavoro fatta dalla comunità a cui apparteniamo. Tuttavia, l'Erc finanzia progetti alla cui base c'è un elemento di novità o di rottura con il passato, soprattutto dove ci sono grandi problemi aperti da lungo tempo, a cui le tecniche tradizionali non hanno saputo dare finora una risposta, proprio come nel nostro caso», conclude Pancino.

### DAL CONFRONTO DI DATI ACQUISITI CON LOFAR E CON IL VLT

### Se una galassia e un getto di plasma s'incontrano

*Osservata in un ammasso a 620 milioni di anni luce una galassia a spirale "ram pressure stripped" che si trova ad attraversare il getto di plasma prodotto da una radiogalassia al centro dell'ammasso. La fisica dell'interazione è ancora tutta da indagare, ma in questo articolo ripercorriamo assieme agli autori la scoperta, in corso di pubblicazione su ApJ*

Valentina [Guglielmo](https://www.media.inaf.it/author/valentina/) 06/09/2023

Siamo in un ammasso di galassie a circa 620 milioni di anni luce da qui. Al suo interno, una galassia a spirale che lo attraversa ha perso il suo gas per un fenomeno noto come *ram [pres](https://en.wikipedia.org/wiki/Ram_pressure)sure [stripping](https://en.wikipedia.org/wiki/Ram_pressure)*, nel quale il plasma caldo che permea l'ammasso di galassie strappa il materiale gassoso presente nella galassia creando, in alcuni casi, una coda di trascinamento che le conferisce una forma simile a una medusa. La galassia in questione si chiama JO36 e, a causa dell'interazione con l'ammasso, ha già perso tutto il gas e con esso la coda tipica delle [ga](https://www.media.inaf.it/2021/10/25/cosmological-jellyfish-pillepich/)lassie [medusa.](https://www.media.inaf.it/2021/10/25/cosmological-jellyfish-pillepich/) Ha avuto, inoltre, una storia di

formazione stellare peculiare a cui gli astronomi non erano ancora riusciti ad attribuire una spiegazione fisica. Ora però, grazie ai dati radio di una *survey* condotta con [Lofar,](https://www.media.inaf.it/tag/lofar/) hanno visto che sta attraversando uno dei getti della [radiogalassia](https://it.wikipedia.org/wiki/Radiogalassia) centrale dell'ammasso. Un incontro raro e inatteso, una scoperta – come spesso accade nella scienza – puramente casuale di un sistema unico mai visto prima. I [ri](https://arxiv.org/abs/2309.02002)[sultati](https://arxiv.org/abs/2309.02002) sono in corso di stampa su *The Astrophysical Journal*.

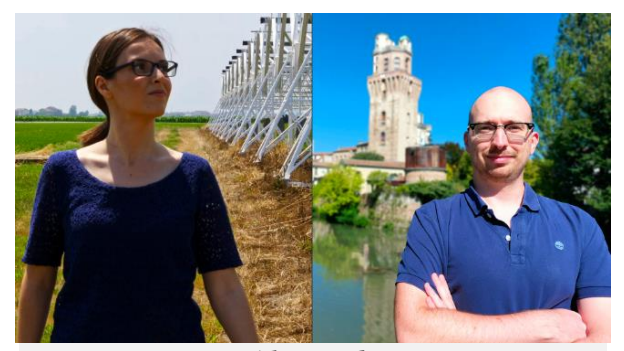

*Marisa Brienza e Alessandro Ignesti, ricercatori dell'Inaf alla guida dello studio sulla galassia JO36. Crediti: Crediti: L'Oréal/Unesco, G. Peluso*

JO36 fa parte di un programma osservativo chiamato [Gasp](https://web.oapd.inaf.it/gasp/) (Gas stripping phenomena in galaxies with Muse), che conta 94 galassie *ram pressure stripped*, alcune di queste hanno una forma a medusa e 64 si trovano in ammassi, inizialmente osservate con lo spettrografo a campo integrale [Muse](https://it.wikipedia.org/wiki/Multi_Unit_Spectroscopic_Explorer) del Very [Large](https://www.media.inaf.it/tag/vlt/) Tele[scope.](https://www.media.inaf.it/tag/vlt/) Successivamente le osservazioni delle code di gas ionizzato viste da Muse sono state ampliate a diverse lunghezze d'onda, per catturare una panoramica completa dei fenomeni fisici in atto in queste galassie così particolari. Una mossa necessaria, senza la quale la protagonista di questo studio sarebbe stata semplicemente etichettata come una galassia fuori dal comune, con un probabile passato turbolento. Questo, infatti, quello che si leggeva in un [ar](https://iopscience.iop.org/article/10.3847/1538-4357/aa8f51)[ticolo](https://iopscience.iop.org/article/10.3847/1538-4357/aa8f51) del 2017 di uno dei membri del gruppo Gasp. Fino a quando, appunto, è arrivata la possibilità di cercare alcune di queste galassie fra i dati di Lofar, il radiotelescopio europeo che osserva il continuo radio a basse frequenze (100 MHz) nel cielo dell'emisfero nord. La sovrapposizione fra le due *survey* – quella di Gasp e quella di Lofar – contava diverse galassie, fra cui JO36. Una galassia un po' particolare, dicevamo: a differenza di altre galassie del campione e delle galassie medusa, il gas

strappato dal corpo non forma una coda evidente alle lunghezze d'onda dell'idrogeno ionizzato e la sua storia di formazione stellare presentava uno strano picco di attività piuttosto recente.

«Quando abbiamo finalmente ricevuto i dati radio ci siamo resi conto che stava attraversando il getto radio di un'altra galassia», spiega **Alessandro Ignesti**, ricercatore all'Inaf di Padova e primo autore dello studio. Questi "getti radio" – getti di plasma provenienti dalla radiogalassia – sono dovuti all'emissione di particelle relativistiche e sono creati dall'attività del buco nero supermassiccio centrale. «JO36 si trovava quindi ad attraversare i lobi creati dai getti radio della galassia centrale dell'ammasso. Quale sia esattamente la dinamica dell'interazione non è chiaro, ma significa che la galassia si trova in una regione di spazio in cui c'è del plasma relativistico emesso dalla radiogalassia: un ambiente completamente diverso da quello in cui si trovano le altre galassie medusa di Gasp.

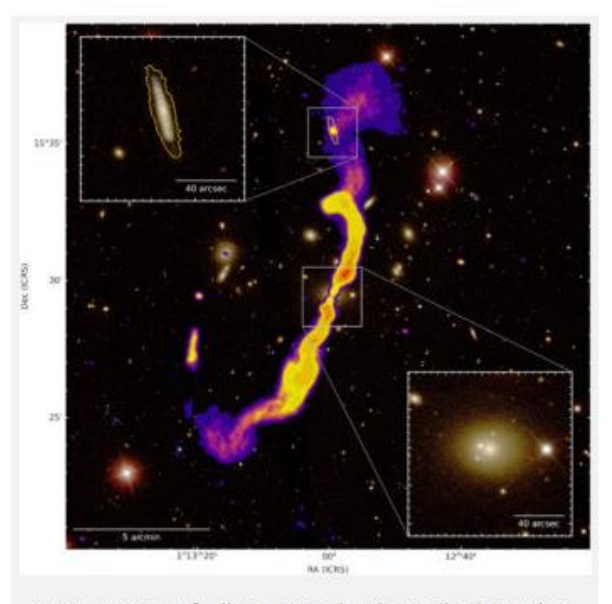

Sovrapposizione fra l'immagine a lunghezze d'onda ottiche e radio dell'incontro fra la galassia ram pressure stripped JO36 (in alto) e quella a 100 MHz di Lofar, che mette in evidenza i getti radio della galassia centrale dell'ammasso. La galassia a spirale JO36 si trova immersa in uno dei due lobi della radiogalassia. Crediti: Ignesti et al., 2023

Lo studio appena pubblicato non è ancora conclusivo rispetto alla fisica dell'interazione – sottolinea il ricercatore – ma riesce a dimostrare che quanto visto non è un mero effetto di sovrapposizione ottica, bensì una sovrapposizione fisica. Ci sono alcune proprietà fisiche dei due oggetti coinvolti, infatti, che supportano questo scenario. Fra queste la forma dello spettro radio dei getti della radio galassia, o la storia di formazione stellare della galassia medusa, o ancora la sua forma.

Cominciamo quindi dalla variazione nella forma e nelle proprietà del getto radio per effetto del passaggio della galassia medusa JO36. Lo potete vedere nell'immagine posizionata sulla destra. La galassia medusa è l'oggetto piccolo e luminoso all'interno del lobo superiore del getto della radiogalassia. La radiogalassia in questione si trova al centro dell'ammasso, ed è quella che a lunghezze d'onda ottiche appare come la più brillante e viene identificata con la dicitura *brightest cluster galaxy*, o [Bcg](https://en.wikipedia.org/wiki/Brightest_cluster_galaxy) (che tradotto dall'inglese significa appunto "galassia più brillante dell'ammasso"). All'interno del getto, che si espande decelerando, si vede una sottostruttura – in corrispondenza del punto di incontro con la galassia – che deforma localmente il campo magnetico. Non è chiaro se sia la galassia che lo attraversa, oppure il getto che si muove attorno alla galassia, come se questa fosse un sasso che affiora sul letto di un fiume che scorre. Per semplicità, però, diremo che la galassia sta attraversando il getto.

«Non era scontato che l'attraversamento di una galassia causasse una perturbazione nel getto radio della Bcg, e infatti andiamo molto cauti su questo», dice **Marisa Brienza**, ricercatrice all'Inaf di Bologna, seconda autrice dello studio ed esperta di radioastronomia. «La ragione è tutta da indagare, ma siamo riusciti a confermare la presenza della perturbazione attraverso l'analisi spettrale del getto radio».

Una volta fatta la scoperta con Lofar, osservando a 144 MHz, gli autori hanno immediatamente chiesto del tempo osservativo al radiotelescopio indiano Giant [Metrewave](https://it.wikipedia.org/wiki/Giant_Metrewave_Radio_Telescope) Radio Te[lescope](https://it.wikipedia.org/wiki/Giant_Metrewave_Radio_Telescope) per osservare l'oggetto a frequenze più alte (circa 700 MHz). Combinando dati radio a diversa frequenza, infatti, è possibile vedere come si comporta lo spettro radio generato da sincrotrone, il meccanismo fisico generato dal moto degli elettroni relativistici del plasma nel campo magnetico, e che illumina i getti. Secondo le previsioni teoriche, la forma dello spettro segue una legge di potenza lungo le frequenze, e diventa sempre più ripido dal centro verso l'esterno. Succede perché gli elettroni che compongono il getto emesso dal nucleo galattico attivo della radiogalassia perdono energia man mano che si allontanano dal centro, e

più perdono energia più la pendenza dello spettro aumenta, diventando più ripida.

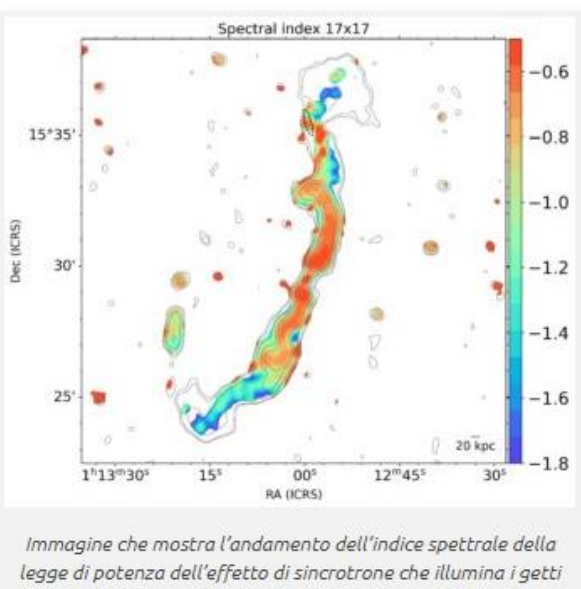

radio emessi dalla radiogalassia centrale. A colori più rossi corrisponde una pendenza meno elevata, a colori blu invece pendenze più ripide. Crediti: Ignesti et al., 2023

«Questo andamento risulta perfettamente ordinato quando osserviamo lo spettro del lobo inferiore», commenta Brienza facendo riferimento alla seconda immagine, quella che vedete sulla sinistra, «mentre quando guardiamo quello superiore mostra delle variazioni non attese, che suggeriscono che un qualche processo fisico abbia disturbato il normale comportamento del getto. Noi pensiamo che sia stato uno *shock*, causato dal passaggio di un oggetto supersonico. In pratica il passaggio di questo *shock* trasferisce energia negli elettroni e questo causa una variazione dello spettro. Come abbia origine questo *shock* nello specifico, o quale sia la dinamica che ha causato questi moti supersonici, rimane da capire. Ci sono vari scenari che possono essere esplorati, ma da qui possiamo dire chiaramente che le due galassie hanno interagito».

E la domanda, a questo punto, sorge spontanea: quanto è unico questo caso? Radiogalassie come questa non sono oggetti rari all'interno degli ammassi, e grazie alla finestra sulla bassa frequenza (intorno a 100 MHz) aperta da Lofar se ne stanno scoprendo sempre di più. Verrebbe da pensare, quindi, che in una *survey* come Gasp, che indaga un ambiente – gli ammassi di galassie appunto – preferenziale sia per le galassie *ram pressure stripped* (e medusa) che per le radiogalassie, la probabilità di inciampare in altri casi simili non sia trascurabile. Di fatto, però, ci troviamo in ambienti così estesi e massicci che, finora, questo caso è il primo e l'unico.

«Una volta avevo provato a fare un conticino probabilistico», racconta Ignesti, «ed era risultato che la probabilità che si verifichi una situazione come questa – ovvero che una galassia attraversi il lobo di una radiogalassia – è inferiore a quella di vincere al superenalotto. Ci sono una manciata di casi simili in letteratura, che riportano l'interazione fra una galassia e una radiogalassia, ma nessuno mostra le caratteristiche di questo caso».

D'altra parte, lo dicevamo, la galassia medusa non mostrava segni che lasciassero intuire un'interazione di questo tipo. Dalle prime osservazioni con Muse, però, era chiaro che si trattasse di una galassia un po' anomala, sia nella forma, perché il gas le era strato strappato quasi completamente, sia nell'orientamento, perché era difficile intuire quale fosse la direzione dello *stripping* dal momento che si trovavano piccole macchie di gas ionizzato in vari punti. Per di più, dall'analisi dello spettro delle stelle si trovava uno strano picco di formazione stellare circa 200-300 milioni di anni prima dell'epoca di osservazione.

«Grazie alle osservazioni radio abbiamo capito innanzitutto la direzione in cui si sta muovendo, perché la scia punta verso nordovest e quindi quasi sicuramente la galassia si sta spostando verso sudest», continua Ignesti, «e poi abbiamo visto che l'epoca a cui è avvenuto il picco di formazione stellare coincide sorprendentemente bene con il tempo necessario per attraversare il getto radio, segno che questo potrebbe aver perturbato il mezzo interstellare causando, appunto, la formazione di molte stelle in poco tempo».

Nei piani degli autori, ora, c'è studiare la geometria del campo magnetico. Il fatto che ci sia un'emissione di sincrotrone, lo dicevamo prima, è indice della presenza di un campo magnetico che si estende lungo tutta la struttura delle radiogalassie. Gli autori pensano che l'origine della sottostruttura nel getto radio, generata dal passaggio di JO36, sia un fenomeno chiamato *[magnetic](https://www.media.inaf.it/2020/10/26/tentacoli-galassia-medusa/) draping*: succede quando l'oggetto che attraversa il campo magnetico è più veloce della velocità di Alfven nel plasma, e inizia a piegare il campo magnetico senza

romperlo e "trascinandoselo" dietro. Se l'ipotesi è corretta, lo strascico dietro JO36 il campo magnetico dovrebbe essere ben allineato lungo il moto relativo fra getto e galassia. Per verificarlo, bisognerebbe osservare l'emissione polarizzata, che fornirebbe informazioni dirette sulla geometria del campo magnetico.

«Osservare l'emissione polarizzata con il [MeerKat,](https://en.wikipedia.org/wiki/MeerKAT) ad esempio, è la nostra prossima scommessa. Non siamo che all'inizio, ma è proprio questo il bello di questa scoperta», conclude Ignesti. «Indagando oggetti come questo possiamo capire molto di più anche sulla fisica dei getti in generale, e possiamo testare i modelli teorici. Una delle domande aperte nello studio delle radiogalassie, infatti, riguarda la composizione effettiva dei getti relativistici, il loro comportamento e soprattutto la loro interazione con lo spazio circostante. Qui, abbiamo trovato un bellissimo banco sperimentale a cielo aperto per mettere alla prova la nostra conoscenza dell'astrofisica».

### **Per saperne di più:**

Leggi il *preprint* dell'articolo in uscita su *The Astrophysical Journal* ["On](https://arxiv.org/abs/2309.02002) the encounter [between](https://arxiv.org/abs/2309.02002) the GASP galaxy JO36 and the radio [plume](https://arxiv.org/abs/2309.02002) of GIN 049", di Alessandro Ignesti, Marisa Brienza, Benedetta Vulcani, Bianca M. Poggianti, Antonino Marasco, Rory Smith, Martin Hardcastle, Andrea Botteon, Ian D. Roberts, Jacopo Fritz, Rosita Paladino, Myriam Gitti, Anna Wolter, Neven Tomčić, Sean McGee, Alessia Moretti, Marco Gullieuszik e Alexander Drabent

# *Canale Media INAF TV*

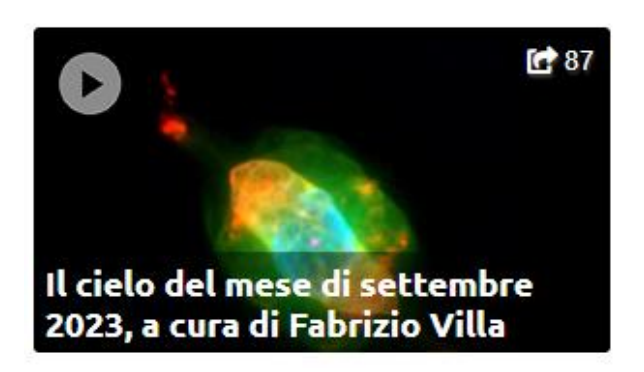

# *Costellazioni*

### **SCORPIONE**

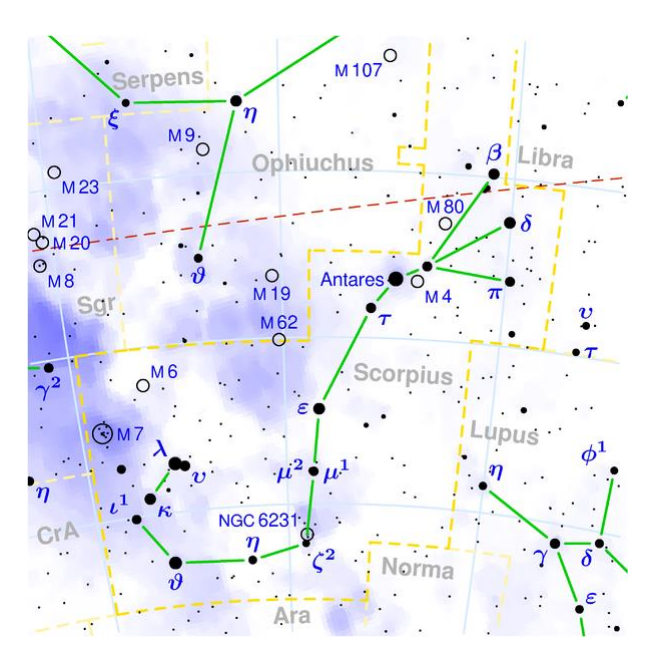

Culmina al meridiano intorno alle ore 11 del 3 luglio. Copre 497 gradi quadrati e contiene 100 stelle più brillanti della sesta magnitudine. Bellissima costellazione zodiacale che viene attraversata dal Sole, per pochi gradi nella stretta zona settentrionale, durante l'ultima settimana di novembre. Contiene una quindicina di stelle brillanti che sono disposte in modo da richiamare la figura di questo animale. Risulta visibile nei mesi estivi ed è attraversata dalla Via Lattea. Purtroppo alle nostre latitudini risulta sempre bassa sull'orizzonte. Lo Scorpione è una costellazione Australe che si spinge fino ad oltre 40° di latitudine sud. Nella mitologia è associata all'animale che avrebbe punto, con il suo micidiale veleno, il mitico cacciatore Orione. Per questo motivo è stata collocata in cielo nel punto diametralmente opposto a quella del gigante. Risulta facile da rintracciare perché si trova sul prolungamento della Via Lattea dopo l'Aquila e lo Scudo. La rossa Antares ne indica la parte centrale.

### **Alfa – Antares AR 16h 29m – D – 26° 26' - Stella doppia Separazione 2.9" – Mag. 1.1-5.4 AP° 175**

Il nome significa "antagonista" od "opposto a Marte" a causa del suo colore rossastro. Antares è una supergigante con un diametro enorme, arriverebbe, posta al centro del nostro sistema, fino al pianeta Marte. Contiene però

solo 10 o 15 masse solari e quindi la sua densità risulta molto bassa. La stella è anche una variabile semiregolare tra 0.9 e 1.1 mag in media ogni 5 anni. Dista dalla Terra 520 anni luce. Risulta difficile poter osservare la stella compagna a causa della notevole differenza di luminosità delle componenti.

#### **Zeta**

### **AR 16h 54m – D – 42° 22' - Stella doppia Separazione 6.5' – Mag. 4.9 – 3-6 AP° 89**

Coppia di stelle molto larga, teoricamente visibile ad occhio nudo. Purtroppo a causa della bassa latitudine è già difficile rintracciare le stelle. Non si tratta di una coppia fisica e Zeta 1 potrebbe essere un membro periferico dell'ammasso aperto NGC 6231.

### **RR Scorpii AR 16h 57m – D – 30° 35' Variabile tipo Mira Mag 5.0 – 12.4 – Periodo 279 giorni**

#### Variabile interessante

**NGC 6093 – M 80 AR 16h 17m – D – 22° 59' Ammasso globulare Dimensioni 8.9' – mag. 7.7**

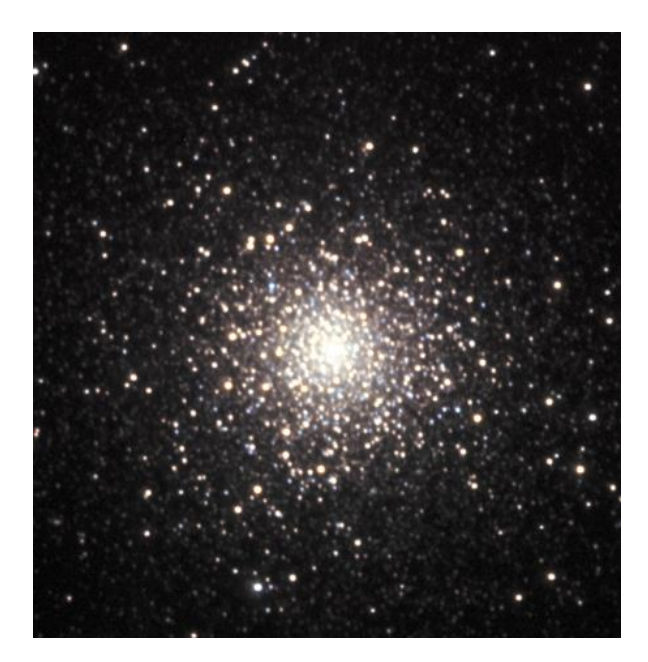

Ammasso globulare che si trova a 4.5 gradi a nord ovest di Antares. Il diametro indicato, nella visione diretta, risulta notevolmente minore a causa delle dense nubi di materia presenti nella zona. Con un piccolo telescopio

sembra di osservare il nucleo di una cometa. Con strumenti di una certa importanza si può osservare la parte centrale concentrata e brillante; le stelle più luminose sono intorno alla 15^. La distanza è stimata in 36.000 anni luce. Il 21 maggio 1860 nello stesso campo apparve una nova di mag. 7, denominata T Scorpii, che fece impallidire per breve tempo l'ammasso.

### **NGC 6121 – M 4 AR 16h 23m – D – 26° 32' – Ammasso globulare Dimensioni 26,3' – mag. 5.8**

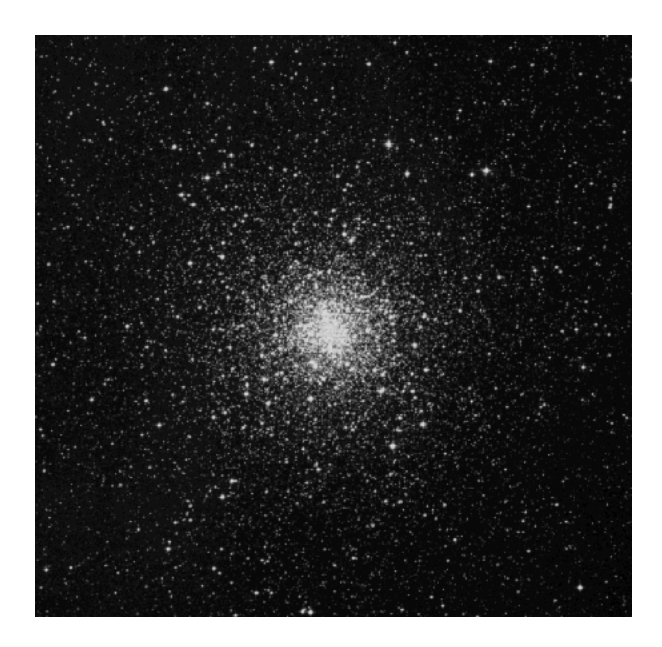

Ammasso globulare prossimo ad Antares; si trova a poco più di un grado ad ovest. Può essere osservato anche con un binocolo e appare poco concentrato. E' forse l'oggetto di questo tipo più vicino al Sistema Solare; si trova infatti a solo 6.500 anni luce di distanza. Le sue dimensioni sono paragonabili con le dimensioni della Luna piena. Siamo in presenza dell'unico ammasso globulare che fu risolto in stelle da Messier, lo definì un ammasso di stelle molto piccolo.

### **NGC 6231 AR 16h 54m – D – 41° 48' – Ammasso aperto Dimensioni 14' – mag. 2.6**

Ammasso aperto molto luminoso, visibile ad occhio nudo. Purtroppo però si trova ad una latitudine molto bassa. La sua distanza è di 6.200 anni luce.

**NGC 6302 AR 17h 14m – D – 37° 06' – Nebulosa planetaria Dimensioni 50"' – mag. 9.6**

Oggetto abbastanza brillante; purtroppo anche in questo caso si trova molto bassa sull'orizzonte. Viene definita "Nebulosa insetto" e teoricamente potrebbe essere scorta utilizzando un buon binocolo. Può essere un interessante oggetto, come del resto molti altri di questa costellazione, da ricercare durante un viaggio verso località più a sud delle nostre.

### **NGC 6405 – M 6 AR 17h 40m – D – 32° 13' – Ammasso aperto Dimensioni 33' – mag. 4.2**

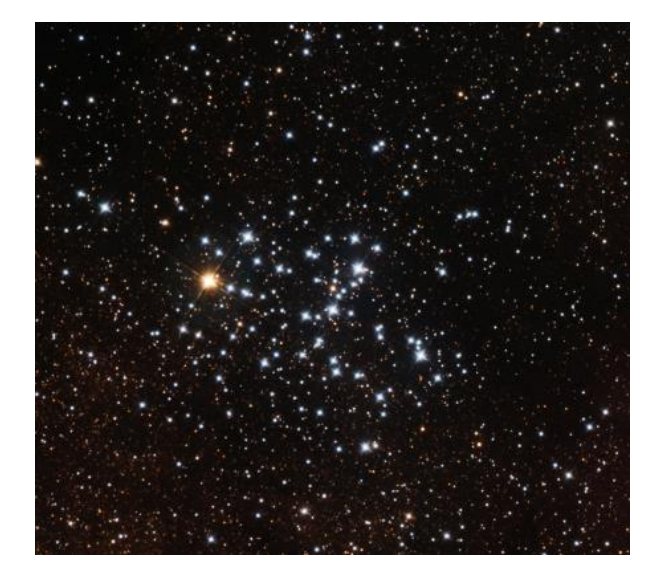

Per le sue dimensioni è visibile anche ad occhio nudo o comunque facilmente utilizzando un binocolo. Composta da 80 stelle molto luminose bianco-azzurre comprese tra la 8 e l'11^ magnitudine. Date le notevoli dimensioni, per l'osservazione. Conviene utilizzare uno strumento che fornisca ridotti ingrandimenti. Per la sua forma caratteristica è conosciuto come "Ammasso farfalla". Dal punto di vista storico è un oggetto molto importante: viene ricordato nell'Almagesto di Tolomeo.

### **NGC 6451 AR 17h 51m – D – 30° 13' – Ammasso aperto Dimensioni 7' – mag. 8.2**

Si possono individuare circa 80 stelle con le maggiori di mag. 11.

**NGC 6475 – M 7 AR 17h 54m – D – 34° 49' – Ammasso aperto Dimensioni 80'8.9' – mag. 3.3**

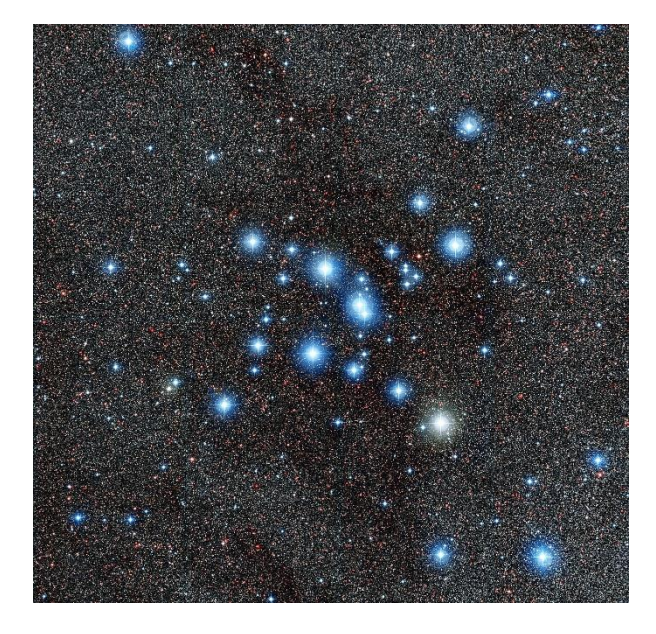

Si tratta di uno dei più grandi e luminosi ammassi aperti visibili in cielo. Purtroppo anche in questo caso si trova a latitudini basse. Visibile ad occhio nudo, ha un diametro quasi tre volte quello della Luna. Le stelle più brillanti sono di mag. 6; va osservato con un buon binocolo o con uno strumento a bassi ingrandimenti. Sul bordo orientale dell'ammasso si trova un globulare, **NGC 6453** di mag. 9.7, mentre all'interno, a NE, è presente una **planetaria** di mag. 13.9 che risulta però praticamente invisibile all'osservazione diretta. E' l'oggetto del catalogo Messier con la declinazione più meridionale.

La falsa cometa

In questa costellazione, se non ci fosse la foschia dell'orizzonte, sarebbe possibile osservare un raggruppamento di oggetti che danno l'impressione di vedere una cometa. Il nucleo è formato dalle stelle Zeta 1 e 2 (descritte nel testo), poi più a settentrione (mezzo grado) si incontra l'ammasso aperto NGC 6231 che forma parte della chioma e infine due gradi più a nord si scorgono altri raggruppamenti di stelle e nebulose diffuse, conosciute come Collinder 316 e Trumpler 24 (che formano una coda a ventaglio). Con un cielo veramente limpido e l'utilizzo di un buon binocolo si può tentare questa osservazione.

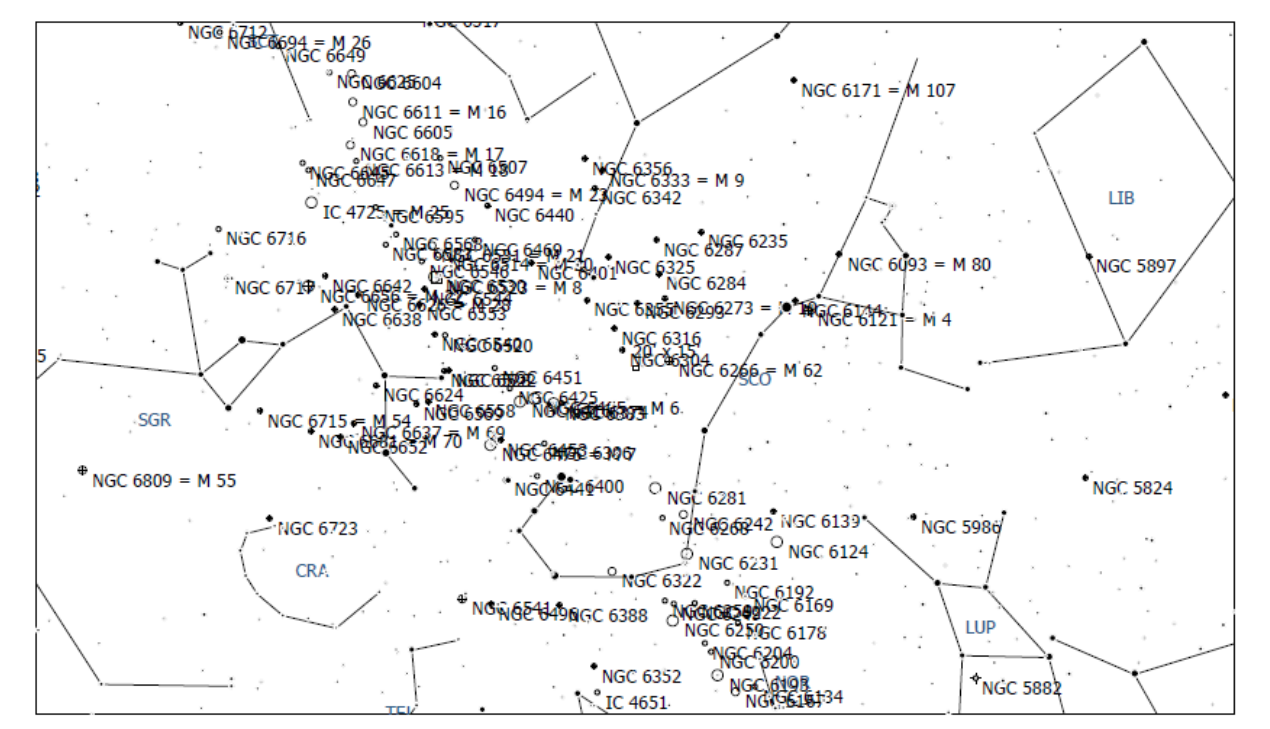

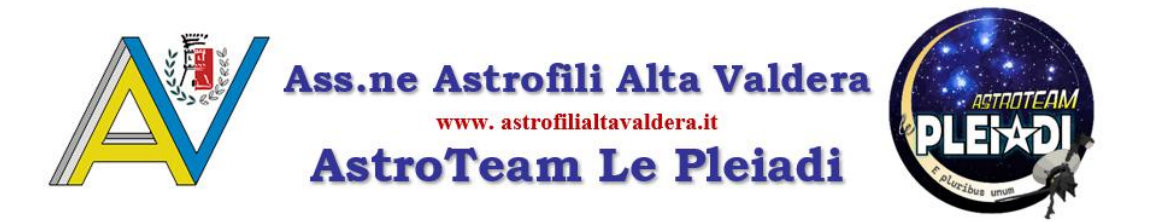

# Leggende del cielo: la costellazione della Scorpione

*(A cura di Silvia Fiumalbi - AAAV)* 

 *"Ogni sera, mentre il Sole discende nel suo nascondiglio notturno, le stelle emergono come spiriti magici"*

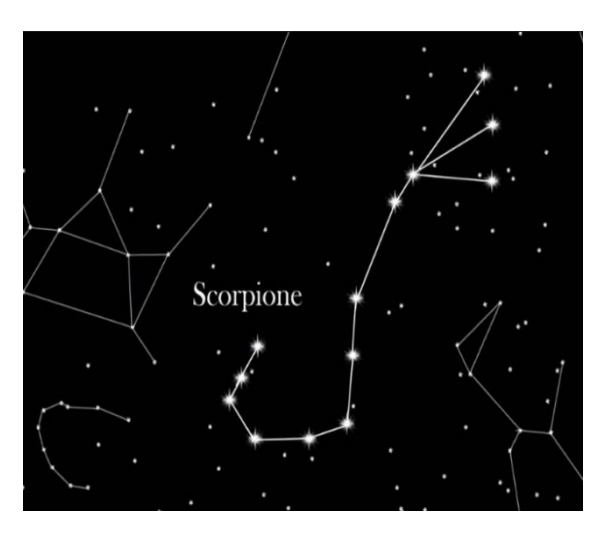

*Esse si accendevano nel cielo agli albori delle prime civiltà e si accendono oggi, purtroppo alcune non riusciamo più a vederle ad occhio nudo a causa dell'inquinamento luminoso, ma come gli astri sapevano accendere la fantasia dei primi ominidi, possono ancora aprire in noi, le porte a fantastiche visioni*.

Questo mese parleremo di una costellazione facilmente osservabile nel cielo estivo poiché abbastanza bassa sull'orizzonte, di quelle che certo non fanno venire il torcicollo, ma temibile visto il tipo di animale che rappresenta: lo Scorpione.

Nell'antichità i Greci consideravano lo Scorpione comprendente la costellazione della Bilancia, solo

successivamente le due porzioni di cielo furono divise, come già avevo spiegato in un articolo precedente parlando della suddetta costellazione. Ovidio dice nelle "Metamorphosis":

"C'è un punto in cui lo scorpione con la sua coda e le sue chele ricurve, si allunga su due segni dello zodiaco". Essi sono la bilancia e Ofiuco che con un piede si sovrappone goffamente al corpo dell'animale.

Per quanto riguarda la mitologia, esistono due versioni che iniziano e finiscono nello stesso modo:

Il gigante Orione, abilissimo cacciatore, trovò la morte proprio a causa di questa minuscola creatura, ma come spesso accade in questi casi, sfidare o provocare gli dèi,

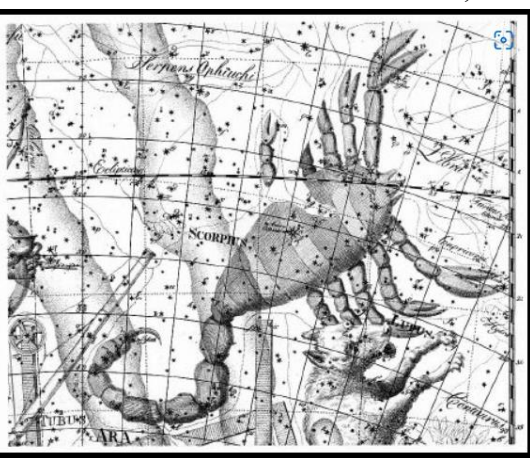

non è ammesso ed il peccato di superbia viene punito dagli stessi nel modo più umiliante. Questa leggenda ce la racconta Higino…

Orione, mentre stava cacciando, nella convinzione di essere il più abile, aveva detto ad Artemide (o Diana) che sarebbe stato capace di uccidere qualsiasi essere generato dalla Terra e questa, indignata, gli mandò contro uno scorpione per ucciderlo. Zeus, ammirato per l'audacia di entrambi, pose lo Scorpione in cielo affinché la sua immagine ricordasse agli uomini che nessuno deve nutrire troppa fiducia in sé e soprattutto nessuno può sfidare gli dèi, mentre Orione ebbe un posto tra le stelle solo grazie alla sua bravura e dedizione all'arte della caccia. La sua costellazione però, rispetto allo Scorpione, si trova dall'altra parte del cielo e quando l'una tramonta, l'altra sorge senza mai incontrarsi per ovvi motivi.

Nell'altra versione, si racconta dei prodigi di caccia di Orione a tal punto che, per queste imprese, entrò nelle grazie della dea Artemide, signora della caccia e della Luna. La dea viveva nei boschi insieme alle fanciulle immortali che, come lei, avevano rinunciato all'amore e a trascorrere una vita insieme ad un marito e dei figli. Orione fu uno dei pochi uomini al quale fu permesso di cacciare insieme a loro, che di solito disdegnavano il genere maschile e divenne un grande amico della dea, a tal punto che un giorno si infatuò di lei e tentò di violentarla, ma in quanto dea della castità lo rifiutò e lui, impazzito, iniziò a cacciare tutti gli animali. L'affronto fatto ad Artemide non poteva passare impunito, così gli dèi mandarono lo scorpione ad avvelenare il piede di Orione.

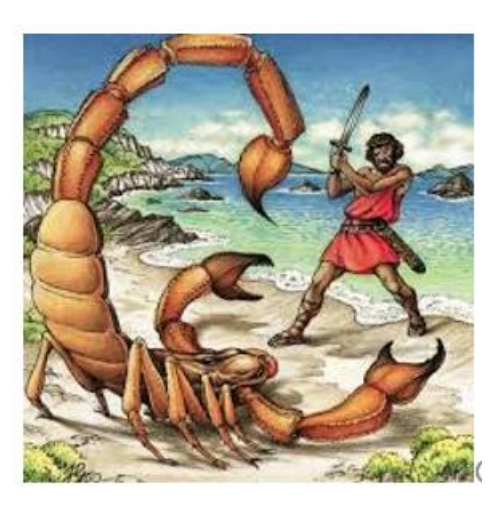

Una variante di questa versione narra che dopo che il cacciatore paventò lo sterminio di tutti gli animali della Terra, fu Gea a generare dal suo grembo lo scorpione affinché uccidesse il gigante.

La costellazione dello Scorpione la troviamo presente su alcune tavolette sumere risalenti a 3500 anni

fa, dove viene rappresentata la sua stella principale Antares con il nome di "GIR.TAB" ad indicare la posizione del Sole il giorno dell'equinozio d'autunno.

In Cina la sua figura venne attribuita al Drago Azzurro della leggenda dei cinque dragoni, mentre nella tradizione maori, essa è l'amo del dio Maui. Secondo la leggenda, mentre il dio stava pescando, all'amo abboccò qualcosa di molto pesante e ci

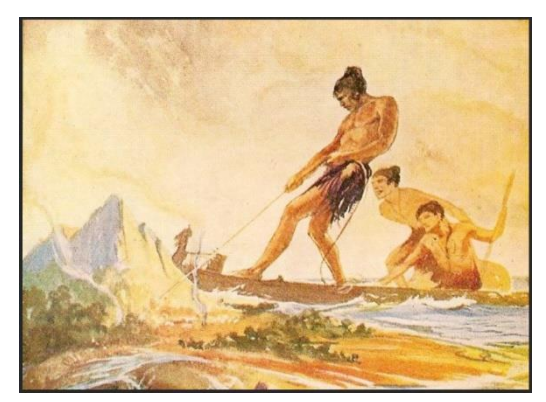

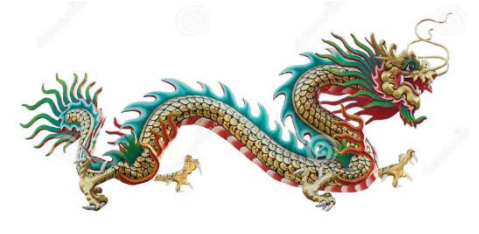

volle tutta la sua forza per portarlo in superficie. Erano alcuni lembi di terra che una volta portati in superficie, formarono le isole Hawai: ma la forza usata fu talmente esagerata che l'amo volò in cielo dove formò la costellazione per ricordare l'evento.

Poiché lo Scorpione, visto dalle nostre latitudini, si trova sull'orizzonte, all'animale venne associato il simbolismo

del sole che tramonta, anche perché proprio come lui appare rifugiarsi sotto la sabbia. In astrologia questo segno zo-

diacale si pone nel momento in cui cominciano a calare le tenebre, le foglie cadono e restano sul terreno a formare humus che col tempo diventerà fertilizzante per nuove piante che nasceranno a primavera e per questo il segno rappresenta la sintesi Karmica della vita-morte-rinascita, è il passaggio, la trasformazione.

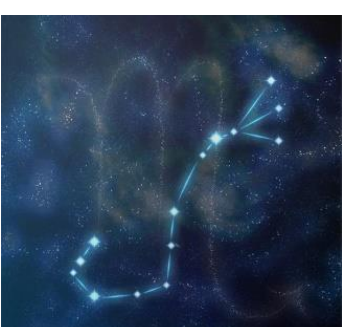

In questo periodo, dalle nostre latitudini lo Scorpione ci augura la buona

notte mentre va a tramontare, se però vi trovaste in vacanza al di sotto dell'equatore, non dimenticate di alzare gli occhi al cielo perché allo Zenith potrete ammirare una delle costellazioni più belle…un vero spettacolo!

*Per i più piccoli:* 

*I tredici Cavalieri dello Zodiaco*

# *Il Cavaliere "Scorpione"*

### *Testo di Sandra Musso – illustrazioni di Benedetta Crida*

*A partire dal numero di febbraio, Sandra e Benedetta, ci accompagneranno con testi e disegni per i più piccoli, attraverso l'affascinante gruppo delle 13 costellazioni dello Zodiaco.*

Ciao ragazzi,

eccomi nuovamente da voi insieme al il mio inseparabile amico serpente.

Oggi andremo a conoscere un Cavaliere ingannevole. Sembra sfuggente e timido ma è meglio non fidarsi. E' armato di chele con pinze ben sviluppate e potenti ma, soprattutto, al termine della sua coda arcuata è dotato di ha un pungiglione velenoso.

Nelle storie che si raccontano infatti fin dall'antichità, proprio usando il suo pungiglione, ha ucciso Orione, mitico gigantesco cacciatore che osò offendere Diana, dea della caccia, affermando di essere in grado di uccidere qualsiasi animale della Terra.

Quest'ultima, indignata, generò uno Scorpione che lo punse uccidendolo: Il grande cacciatore ucciso da un piccolo scorpione!

Anche in cielo si fronteggiano ma a debita distanza: mentre Orione sorge ad Est, lo scorpione tramonta ad Ovest e viceversa!

Ha un cuore molto luminoso, Antares, nome curioso, in quanto sta a significare rivale di Marte.

Questo per via della sua spiccata luminosità e per il suo colore rossastro che la rendono simile al Pianeta Rosso.

Molto luminoso anche il pungiglione, rappresentato dalla Stella Shaula che in realtà è un sistema triplo, formato cioè, da tre stelle.

Sempre la sua coda è circondata da un volo di farfalle, La Nebulosa NGC 6302, detta appunto nebulosa ali di farfalla per via della forma che i getti di materia lr conferiscono.

Ma non solo; c'è anche l'Ammasso Farfalla, catalogato come M6, Un ammasso aperto di stelle nei pressi della coda, ed ancora M4 nei pressi di Antares, molto caratteristico in quanto, al suo interno c'è un Pianeta grande come Giove. Ciò che lo rende straordinario è l'età.

Viene chiamato Matusalemme perchè è molto molto vecchio circa 13 miliardi di anni e, vi ricordo, il nostro Universo non ha più di 14 miliardi di anni.

Bene, il prossimo Cavaliere sarà il Sagittario. Per ora è tutto.

Per Aspera ad Astra

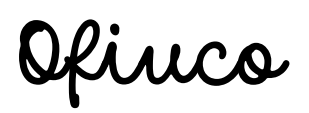

*Appuntamento al prossimo numero con l'ottavo Cavaliere: "Sagittario".*

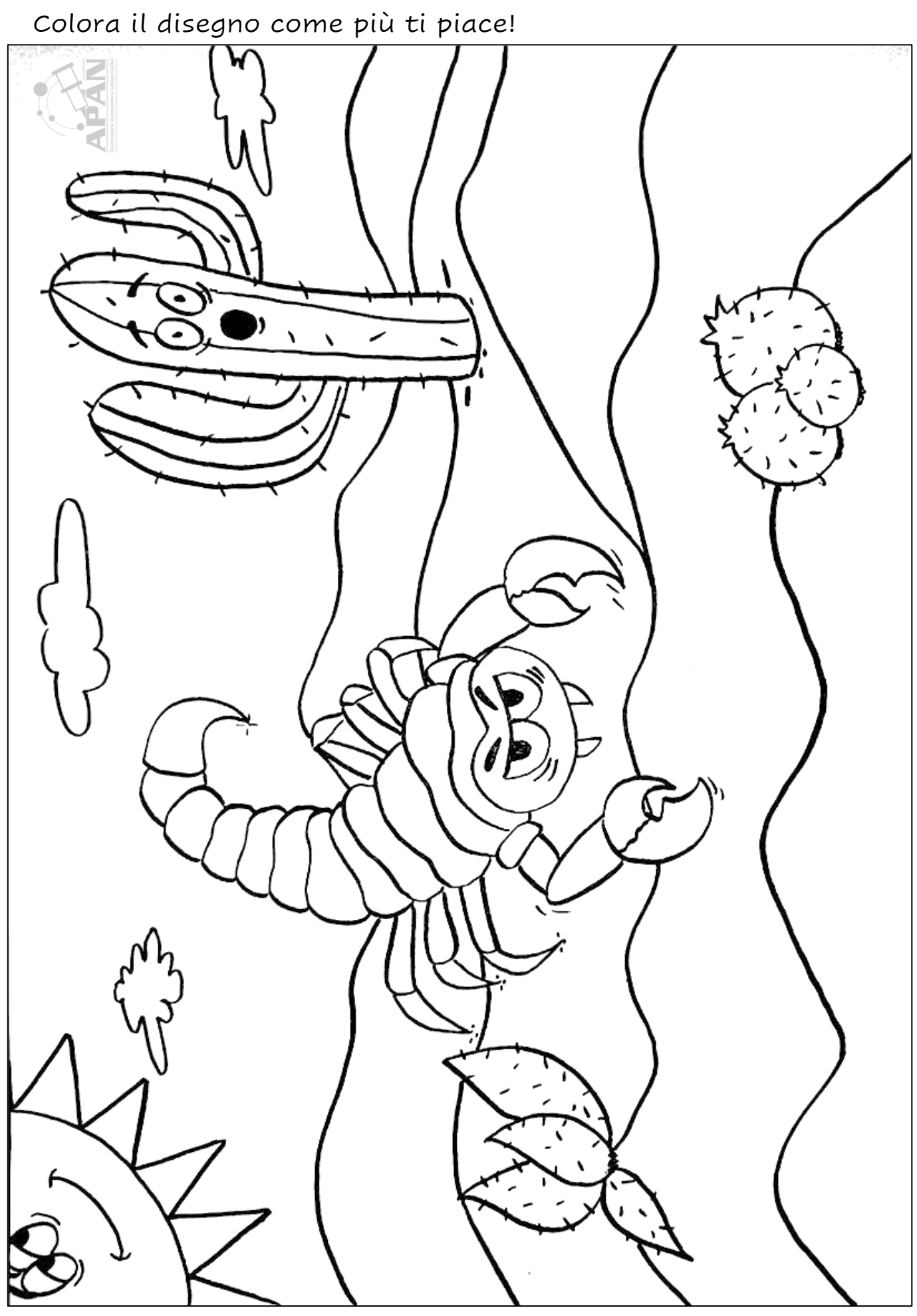

P D T I K N & G I G A N T E & J D U & & I  $P \bullet$  $H$  $X \otimes A K$ KOMJ F. N O  $\mathsf{V}$ E B  $\overline{O}$ ♦ P ♦ M R E O - U ♦ S F Ε -E  $O$  J E B F A В A N O O ♦ U R  $\overline{D}$ ♦ ◈ ♦ ◈ ◈  $T$ E **S**  $H$ P E  $\mathcal{C}$ R T N ♦ W  $V$  $\mathcal{O}$ ◈ T N ♦ ♦ R A ◈ ◈ ◈ F E C ♦ Q N ♦ ा Ε R т A ♦  $\boldsymbol{A}$ Y. ♦ ♦ М  $\mathsf{x}$ D M ♦ ♦ ♦ E N  $\circ$ T R  $\mathcal{O}$ z W N A ♦ ◈ G A W I A S F ♦ E W O ♦  $\mathcal{C}$ G B **S** т A т  $\bullet$  Y V N. D I т V L W N ◈  $\mathcal{O}$  $\bullet$   $\bullet$ L ♦ J O Z P I N F N E A  $\mathcal{O}$ R I E C ◈ ◈ ♦ P D ♦ X O M P. E A G P A  $\mathcal{C}$ V O N I V I ♦ Z I Т S  $\mathcal{C}_{0}$ т N R ♦ ♦ M W N I  $A \otimes$  $\circ$ S E Т A O D A P  $\bullet$ D R  $\mathcal{O}$ Ε Н U ♦ D A U z  $\overline{O}$ Е F S F R W I O с U J B I ◈ D L A M M ♦  $\bullet$  Z  $\overline{A}$ I A  $\bullet$  T Ε U U E. R P P  $\bullet$  N A м N м R M ◈ ♦ E Z  $\top$ E R O С E E ♦ м **y** R  $\mathcal{C}$ N ♦ R M G  $\bullet$ y ♦ ♦ D  $\mathsf{S}$  $\overline{A}$  $\bullet$  I с K  $\mathcal{O}$ R  $\mathsf{P}$ z Ε ♦ G O V A N L ◈ ♦ A G L N  $V \cdot A$ z L Β  $\mathsf T$  $\mathsf{N}$ K A O N K  $\mathcal C$ т K G C R  $H$ S A A ◈ A J L  $\mathsf{S}$ V S с ♦ R P. L J ♦ D G R R A L S A U ♦ R ◈ Z E  $\overline{O}$ E  $\mathsf{T}$ V  $\bullet$  I  $5<sup>U</sup>$ Q  $\top$  $\boldsymbol{A}$ L A  $\bullet$  A ♦  $\mathcal{O}$  $\circ$ ♦  $\mathcal{O}$ ♦ - U Е P Т С J ♦  $\mathcal A$ Ε R  $\bullet$  R J o c  $H$ Z z M T S L ◈ K ♦ I S  $\mathsf{T}$  $\mathcal C$ T<sub>S</sub>  $\mathbf{I}$  $\mathcal{C}_{0}$ M I J T. Q Z T L N  $\mathsf{N}$ D т O F A M  $O$   $\bullet$ Ε М Ε Β A Κ E E  $\bullet$  E M V С L L. ◈ ♦ ◈ A V. м R  $O C$ E G  $\bullet$  P ◈ R R ♦  $\top$ U H  $\mathsf{P}$ R M � ♦ C С N R ◈ ◈ F. - Z F  $\mathsf{S}$ F. R ♦ Ε  $\mathsf T$ с K F  $\mathsf{R}$  $\mathbf{I}$ с A  $\mathcal{O}$ D ♦ ♦ Н W M W  $\top$ A F S R ♠  $\mathcal{O}$ R G A  $\mathcal{A}$ ♦ ◈ ♦ O D ♦ т B L ♦ ♦ ♦ ♦  $\bullet$  K Y L X K A  $\bigcirc$  N D ◈ ◈  $\top$ P ♦ E ♦ Ε B S - U т ◈ ◈  $\bigcirc \bigcirc$   $\bigcirc$   $\bigcirc$   $A$   $P$ R P I R J  $\bigcirc$  U N U B  $\bigcirc$  E ◈ ◈  $\bullet$   $\bullet$ - 0

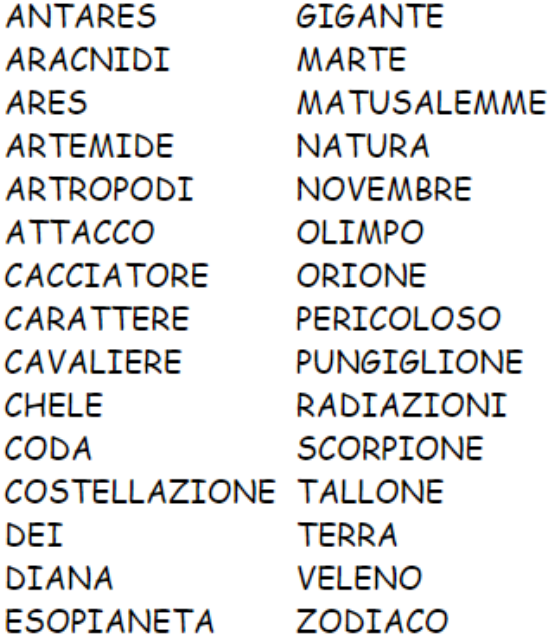

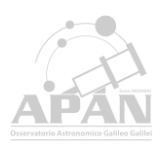

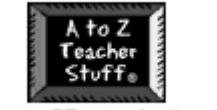

www.AtoZTeacherStuff.com

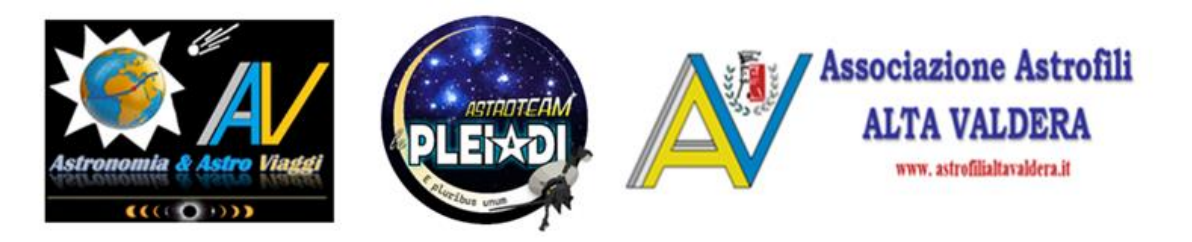

# *Spettrografia amatoriale: Calibrazione di uno spettro ripreso con lo Star Analyser (A cura di Alberto Villa – AAAV / Prima parte)*

Nell'ultimo articolo dedicato alla spettrografia amatoriale (vedi Bollettino Astronomico n. 510 – Aprile 2023) si è cercato di spiegare come utilizzare al meglio lo Star Analyser, ovvero un reticolo di diffrazione che – pur non essendo dotato di una fenditura - consente di ottenere con relativa facilità spettri molto interessanti su diverse tipologie di oggetti celesti. La speranza è che qualcuno dei lettori incuriosito o stimolato si sia cimentato in questo tipo di riprese che – a mio avviso – danno almeno altrettanta soddisfazione rispetto all'astrofotografia classica. A questo punto vediamo di capire come – una volta ripreso uno spettro – possiamo determinare in completa autonomia le corrette lunghezze d'onda lungo il profilo: parliamo dunque di calibrazione!

### *Calibrazione dello spettro ripreso con lo Star Analyser: utilizzo di due righe con lunghezza d'onda nota*

Abbiamo constatato che lo Star Analyser viene utilizzato senza fenditura e pertanto l'immagine tipica ottenuta, prima delle successive elaborazioni, è simile a quella mostrata in Fig. 1. Per utilizzare

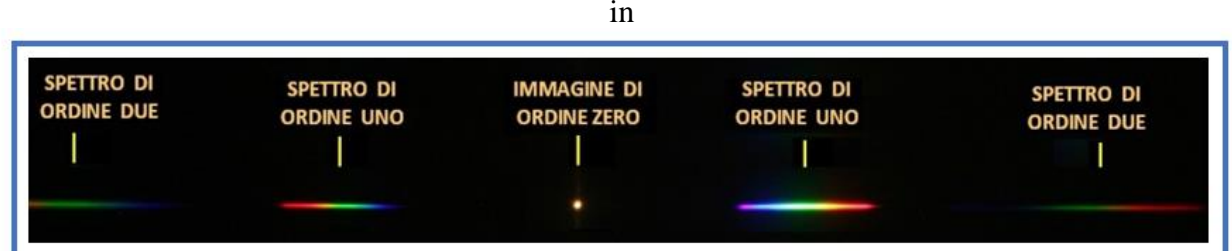

Fig. 1 – In alto: lo Star Analyser è costituito da un reticolo di diffrazione che produce coppie di spettri teoricamente di "n" ordini su entrambi i lati dell'oggetto analizzato (definito immagine di ordine "zero"), sempre più lontani da questo e sempre più deboli: qui sono visibili le due coppie di spettri di ordine 1 e 2. Lo Star Analyser è realizzato in modo tale da rendere il più luminoso possibile uno dei due spettri di ordine 1 (in questo caso quello sulla destra). In basso: l'immagine di ordine zero con lo spettro di ordine 1 più luminoso, che per l'appunto avremo cura di utilizzare per le nostre analisi.

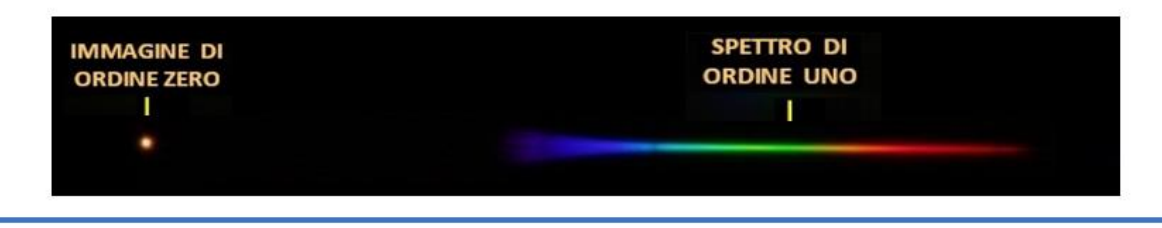

modo corretto il software di elaborazione, è importante che lo Star Analyser sia orientato in modo che lo spettro generato risulti parallelo alla base del fotogramma e con il rosso sulla destra dell'immagine. Il software gratuito attualmente più indicato per l'elaborazione e la calibrazione di spettri utilizzato anche da osservatori professionali - è senza dubbio "Visual Spec" (per manuali, spiegazioni e download: [http://astrosurf.com/vdesnoux/\)](http://astrosurf.com/vdesnoux/). È importante specificare che per poter processare lo spettro *questo software necessita di una immagine in formato "pic"*: nel caso in cui l'immagine non sia già in formato "pic" ma in formato "jpeg", "fit" o "raw", è necessario provvedere alla trasformazione utilizzando un software appropriato (ad es. "Maxim DL" o "IRIS"). L'esempio che segue illustra per l'appunto la procedura di calibrazione da seguire con "Visual Spec". Si tenga presente che:

- $\checkmark$  si deve utilizzare una integrazione sulla quale compaiono sia l'immagine dello spettro che quello della sorgente che lo ha generato;
- $\checkmark$  lo Star Analyser scompone la luce a mezzo di un reticolo, lo spettro risultante è pertanto caratterizzato da una dispersione / distribuzione omogenea delle frequenze.

In conseguenza di ciò, è pertanto sufficiente disporre di due valori noti di lunghezze d'onda per calibrare lo spettro.

### *Viene descritta qui di seguito passo per passo la procedura da seguire.*

**A)** Attivare il software Visual Spec e digitando su "File – Open Image" aprire l'immagine in formato "pic" che contiene lo spettro da elaborare insieme alla stella che lo ha generato. Per comodità, una volta ottenuto lo spettro può essere ritagliato / "croppato" in modo che l'immagine aperta in Visual Spec contenga praticamente il segnale da elaborare, come mostrato in Fig. 2.

Fig. 2 - Immagine "croppata" dello spettro della stella Wolf Rayet HD 192163 in formato "pic".

In Fig. 3 è mostrato lo spettro da esaminare correttamente aperto con il software Visual Spec.

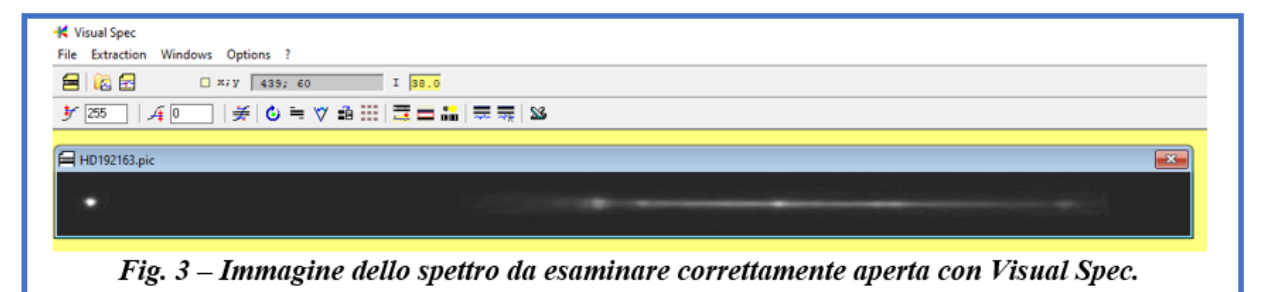

**B)** Una volta aperta correttamente l'immagine, cliccare su *"display reference binning zone"* (vedi comando a lato) portando con il mouse il rettangolo rosso che appare nell'immagine, sullo spettro da elaborare (Fig. 4). L'altezza del rettangolo può essere opportunamente regolata agendo con il mouse sul lato superiore dello stesso.

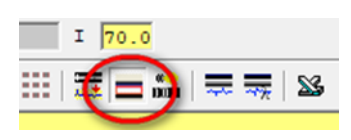

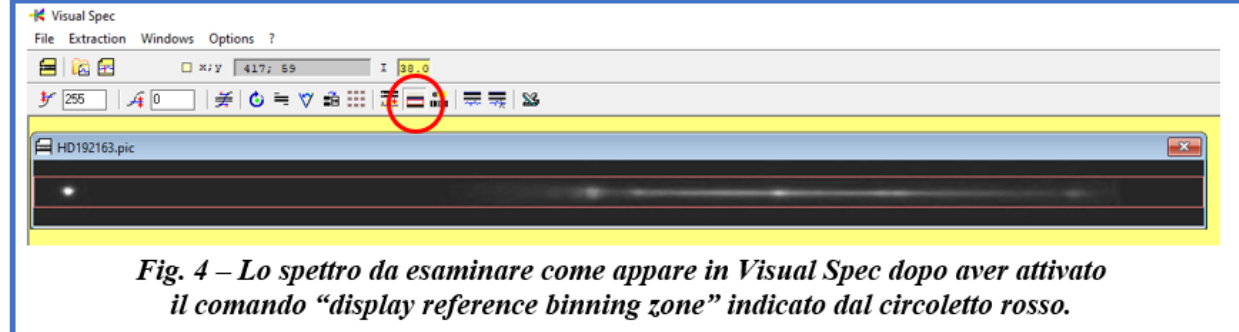

**C)** Cliccare su "Object binning" (vedi comando a lato): in questo modo appare il profilo non calibrato dello spettro che comprende anche la stella che lo origina (Fig. 5). Allo stesso tempo compaiono anche le icone per la successiva calibrazione in frequenza.

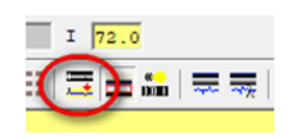

**D)** Cliccare su "Calibration 2 lines" (Vedi comando a lato) per inserire i due valori di lunghezza d'onda noti per calibrare lo spettro. Con lo Star Analyser infatti, come già accennato, si ottiene uno spettro LI-NEARE che pertanto può essere calibrato con due sole linee di lunghezza d'onda nota, una delle quali corrisponde ovviamente alla sorgente, ovvero alla "immagine di ordine zero"  $(0 \text{ Å})$ .

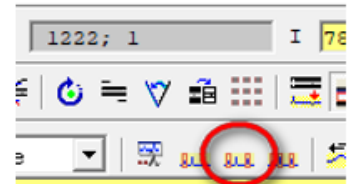

**E)** Se appare la maschera raffigurata qui a lato, proseguire cliccando su "Sì / Yes".

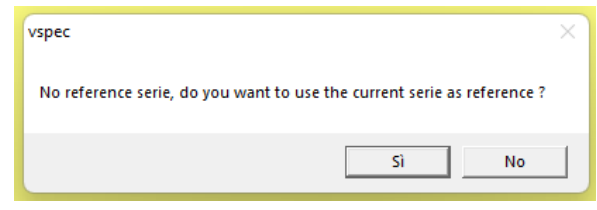

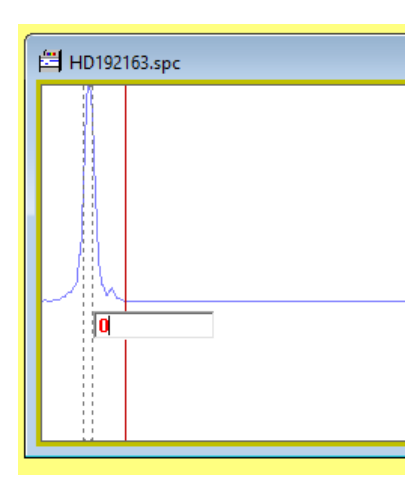

**F)** Quindi, agendo con il mouse sul cursore scorrevole rosso, selezionare una piccola area del grafico centrata sul picco generato dalla stella: si apre una casella nella quale digitiamo il valore 0 (zero) e confermiamo il tasto "Enter / Invio".

**G)** Si ripete ora l'operazione per una riga dello spettro di cui sia nota la lunghezza d'onda: nel nostro caso utilizziamo il picco della riga di emissione dell'idrogeno Hα situato a 6563 Å; premiamo "Enter/Invio" dopo aver digitato tale valore. Il software a questo punto ha recepito i due valori necessari e sufficienti per calibrare uno spettro a dispersione lineare prodotto da un reticolo.

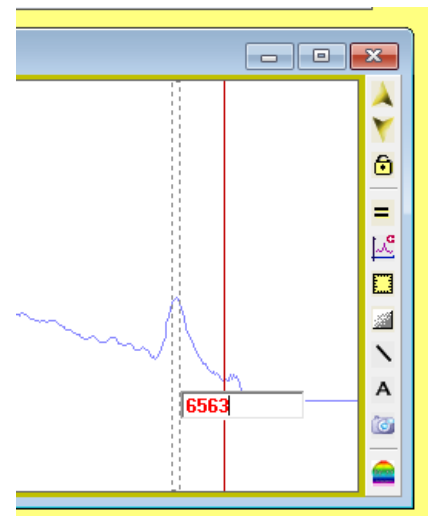

**H)** Cliccando ora sul comando "graduation" (vedi Fig. 6), il grafico si completa infatti con i valori calibrati in Angstrom su tutta l'ampiezza dello spettro.

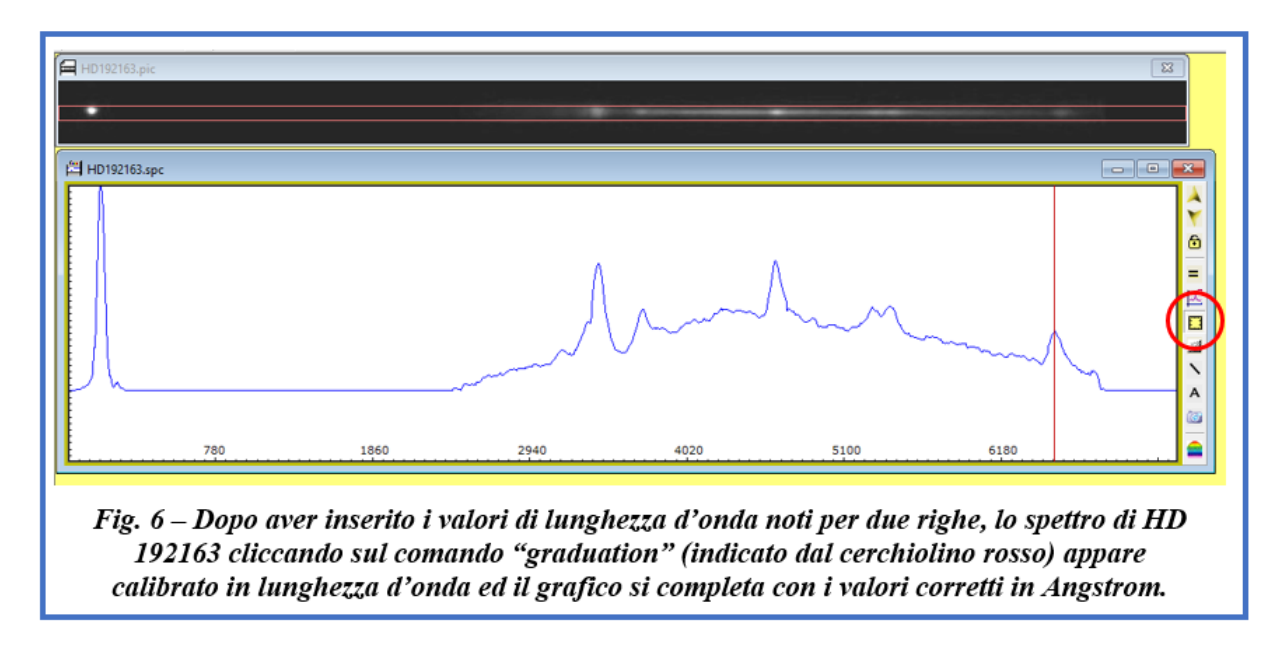

Il grafico calibrato così ottenuto può essere salvato come "profilo" in un file con estensione dedicata "spc", che si può così riaprire sempre in Visual Spec evitando ovviamente di perdere tutto il lavoro fatto.

Nella seconda parte di questo articolo vedremo come in molti casi operando opportunamente lo spettro di un oggetto ripreso con lo Star Analyser può essere calibrato avendo a disposizione solo il valore noto di 0 À dell'"immagine di ordine zero", ovvero della sorgente da analizzare.

# **SUNGALLERY**

Autori: Sandra Musso, Giuseppe Bianchi, Roberto Brisig

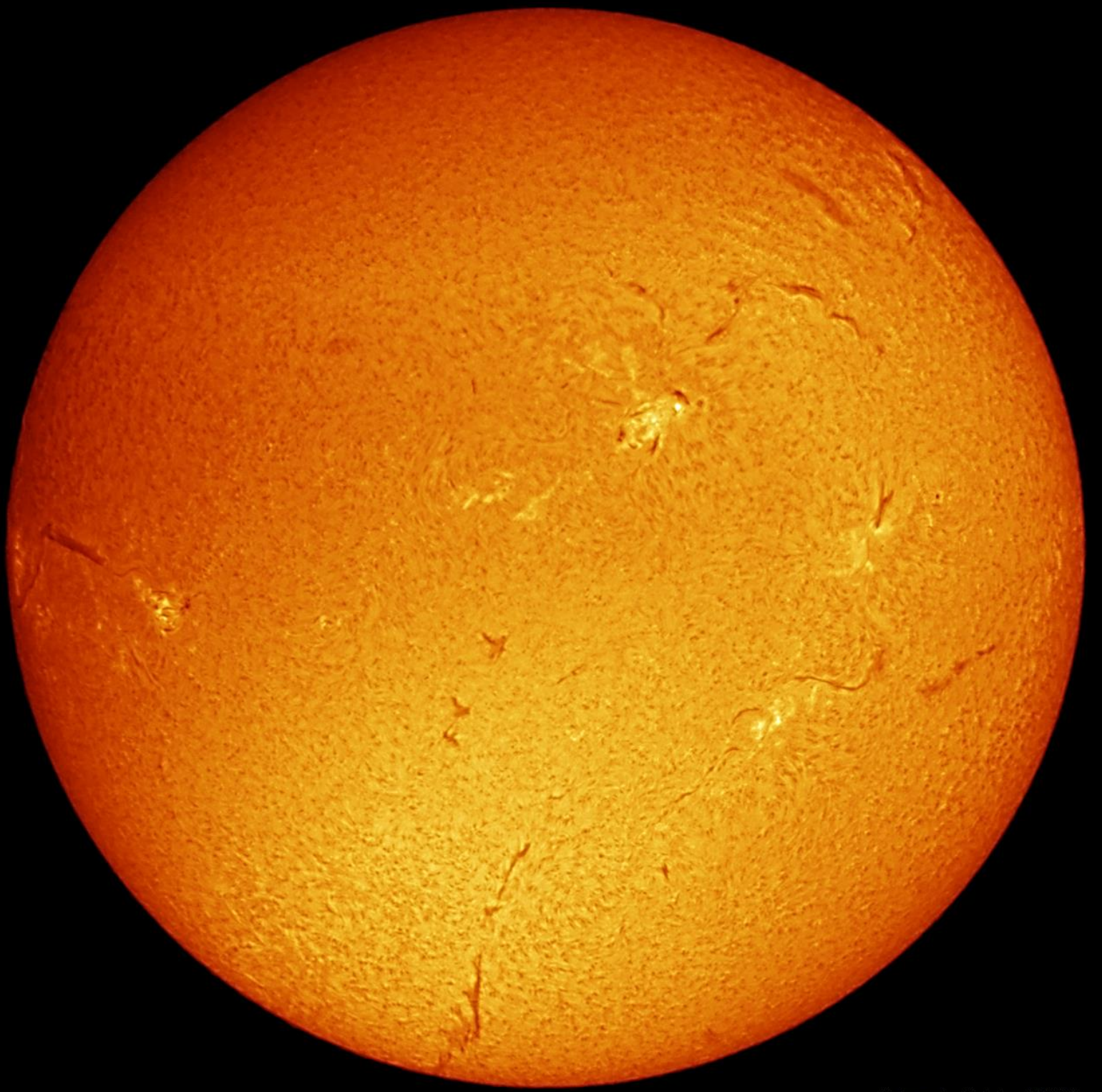

06.09.2023 09:34utc

Robeerto Brisig APAN

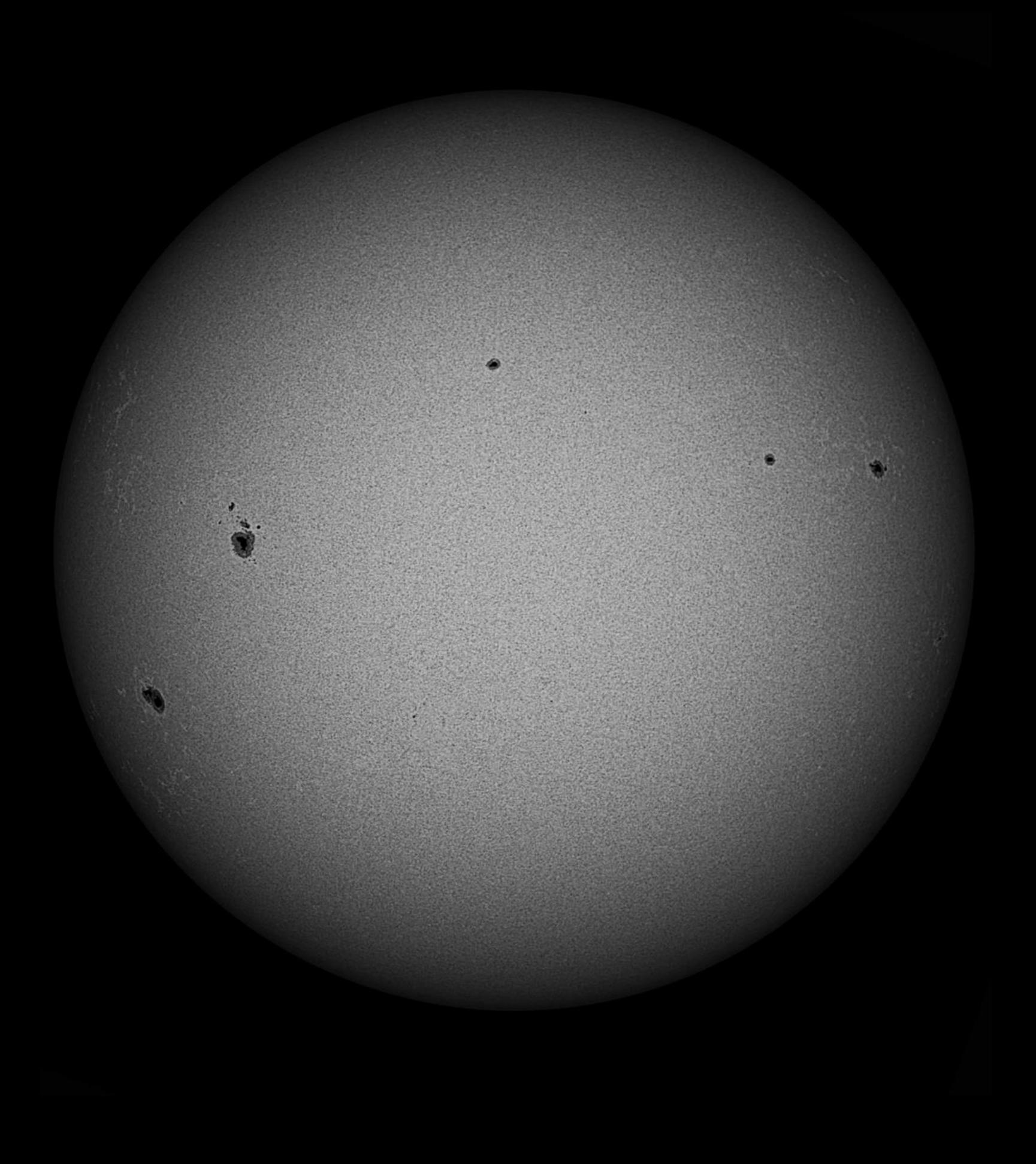

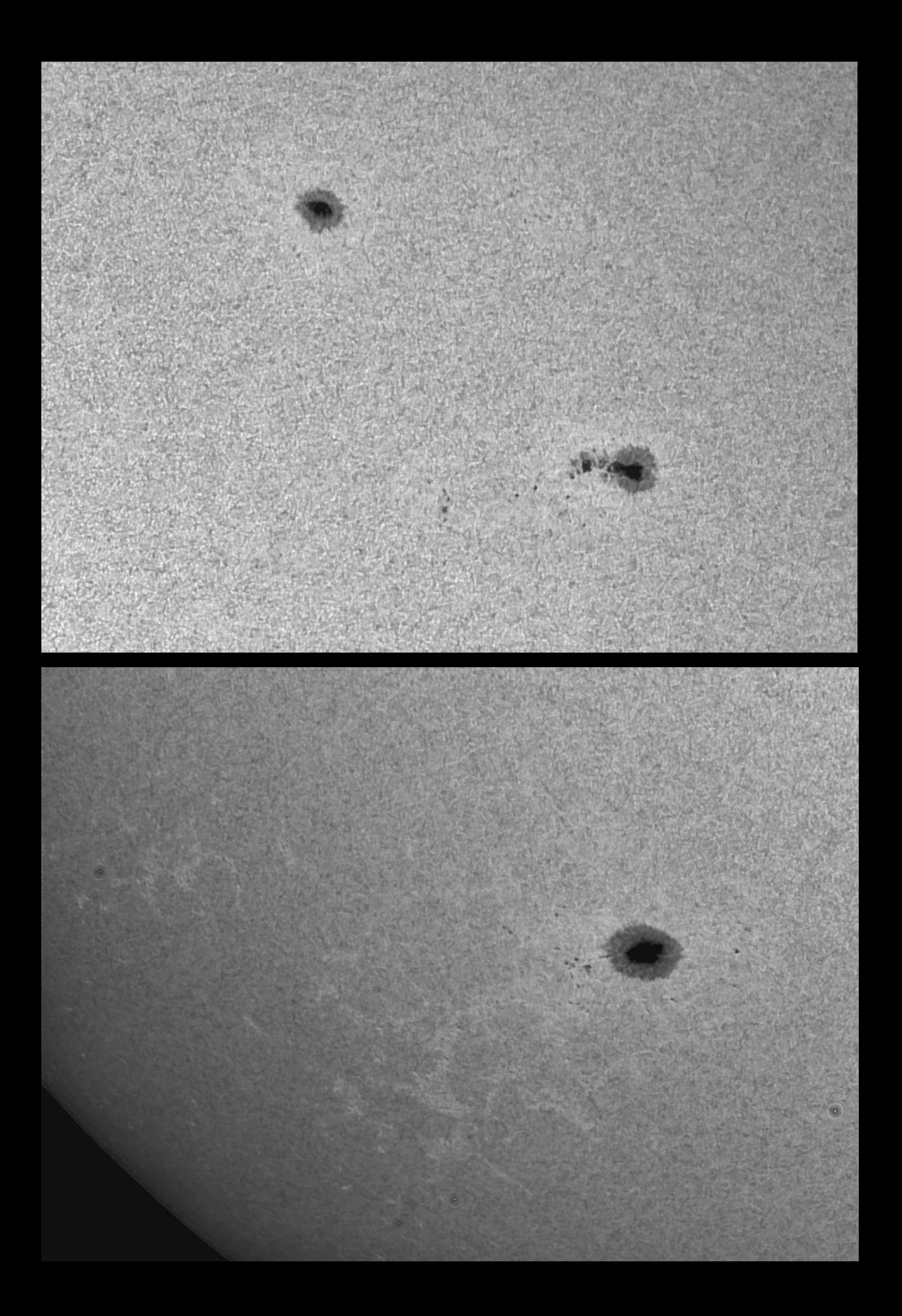

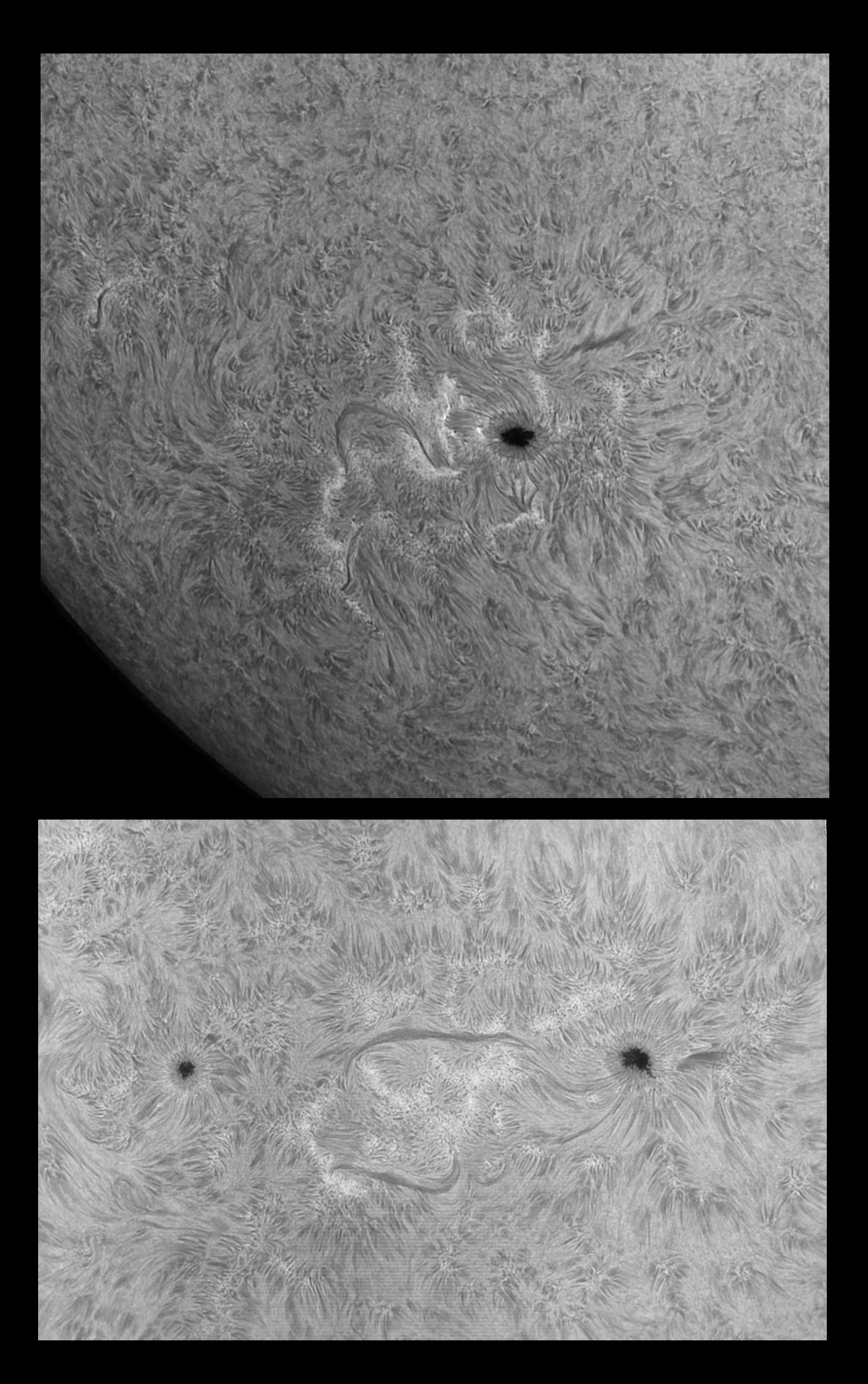

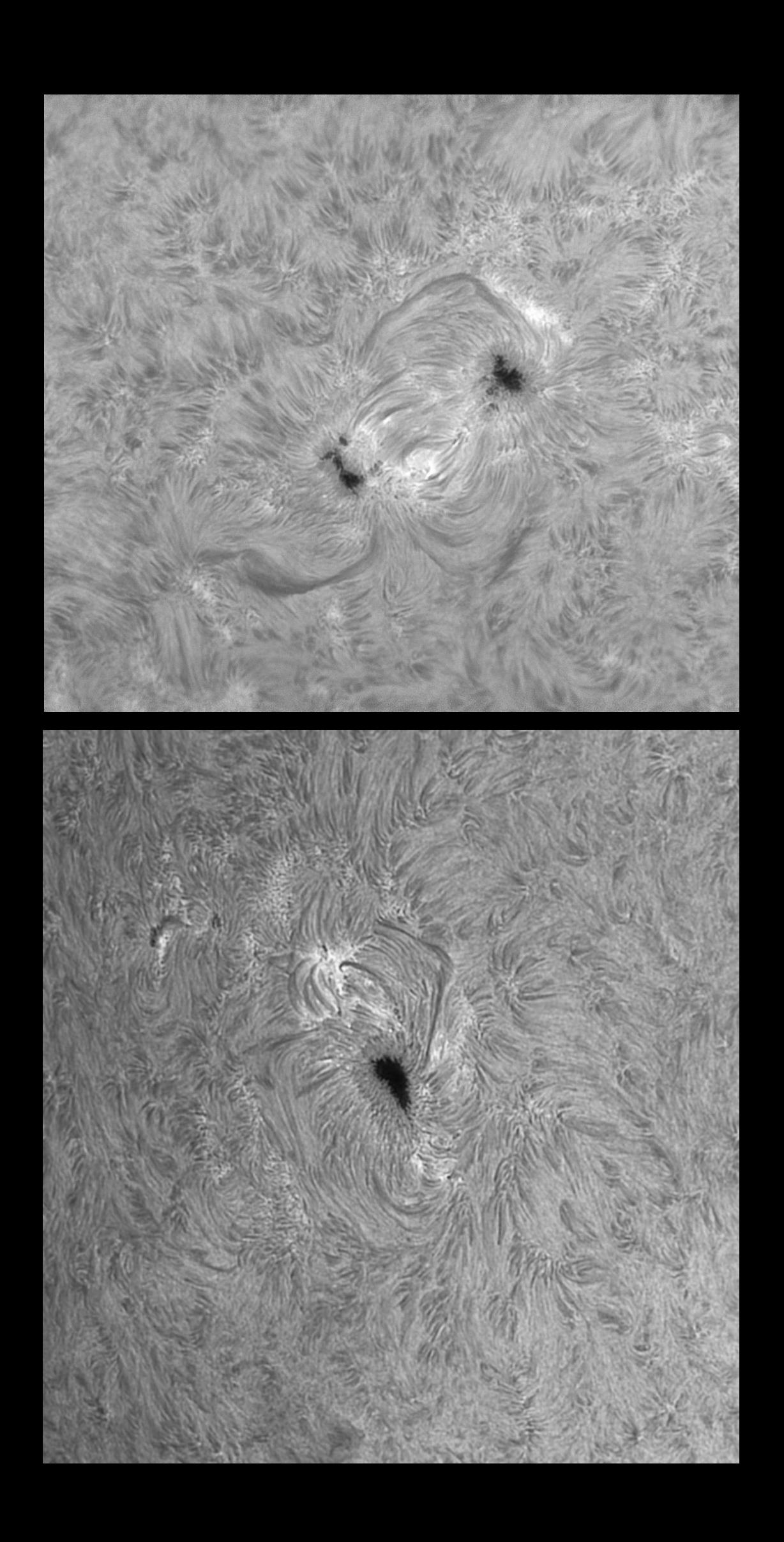

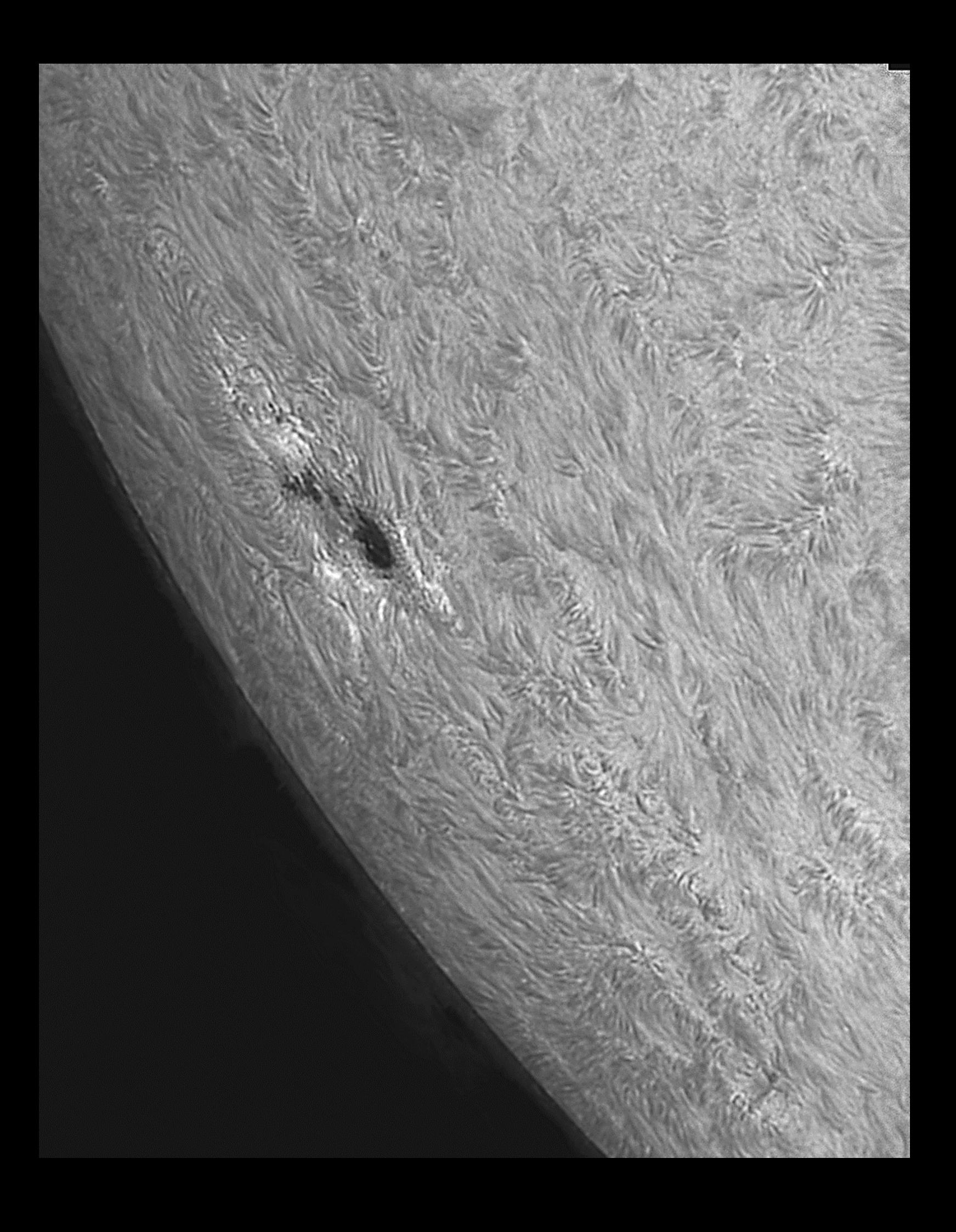

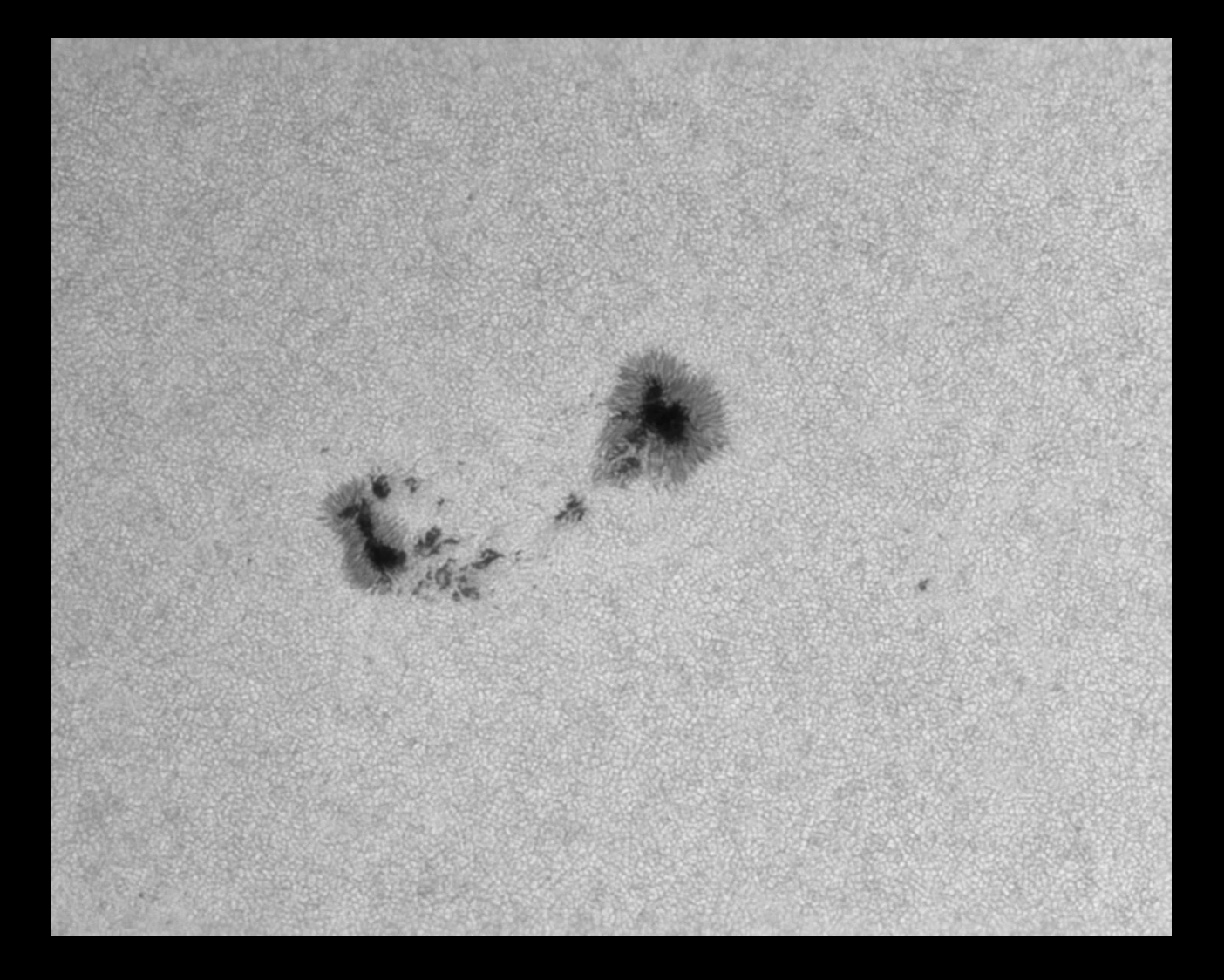

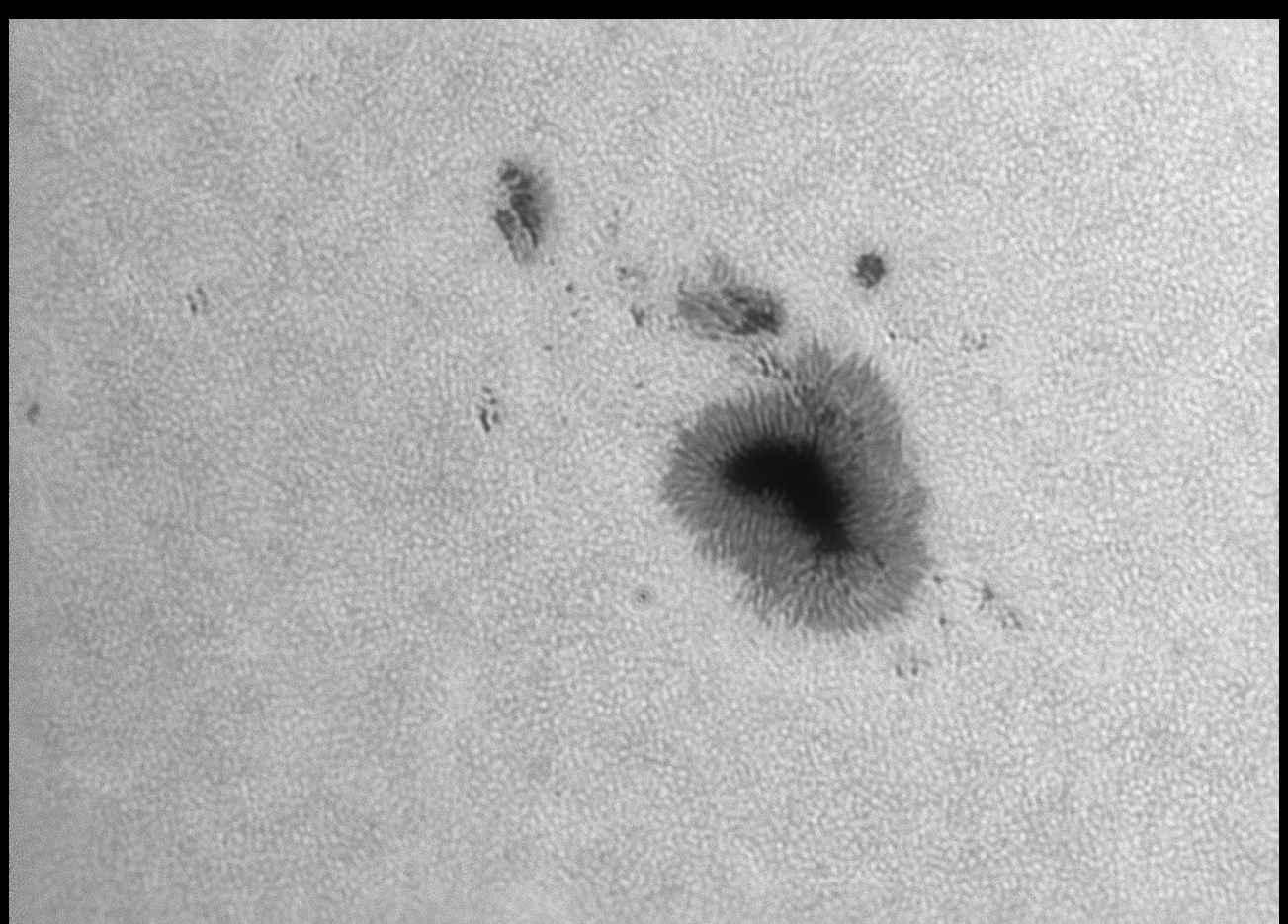

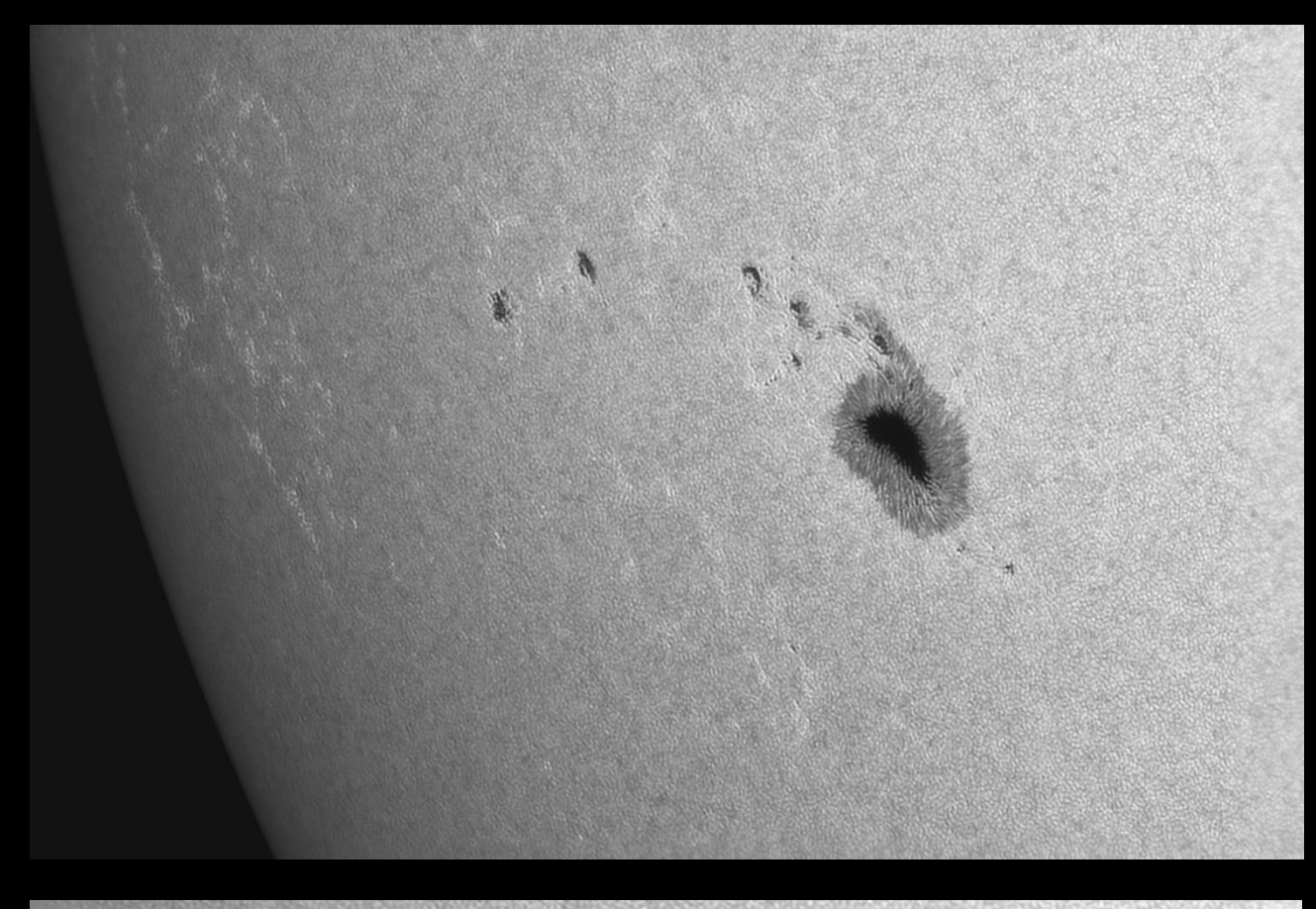

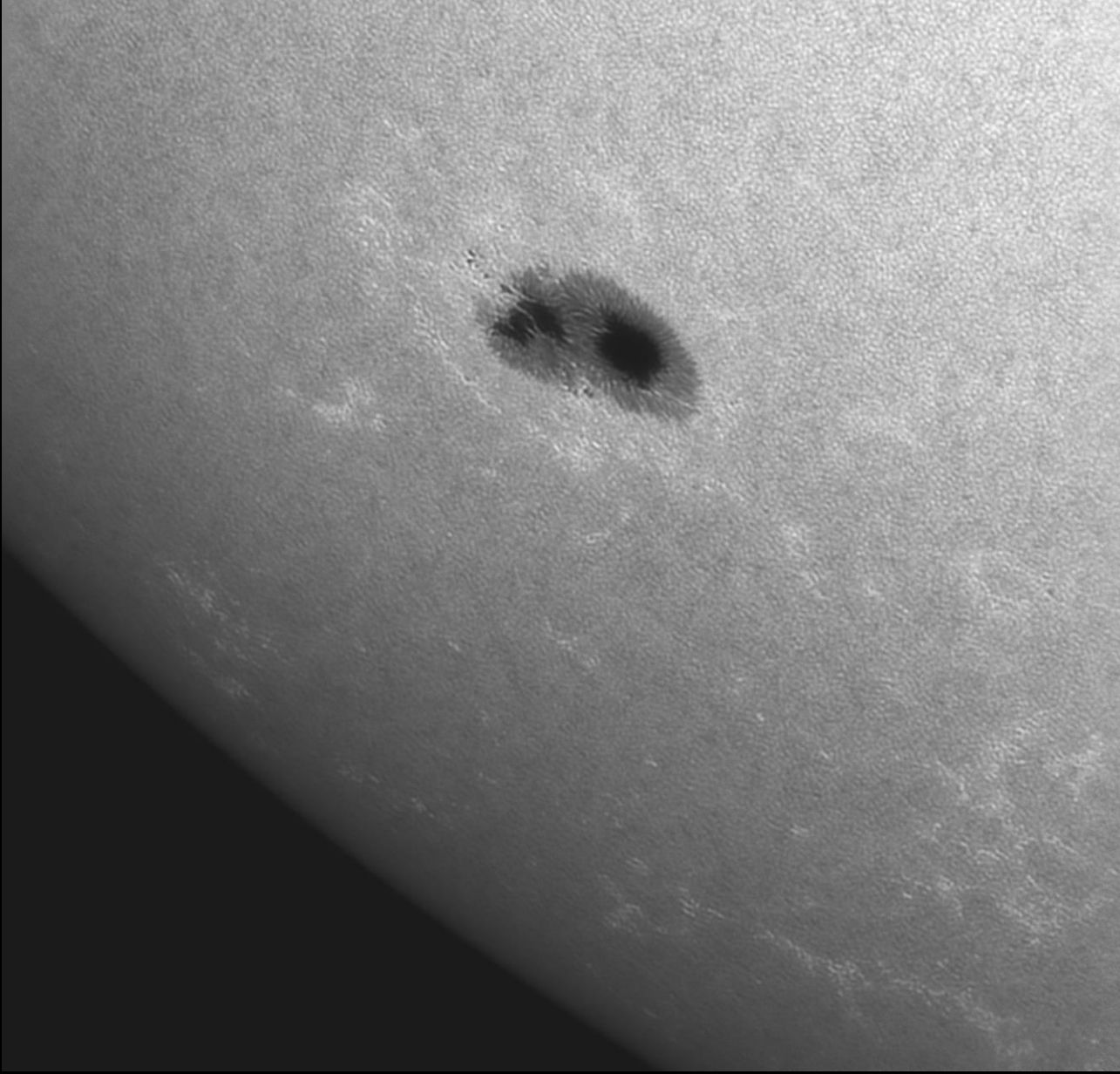

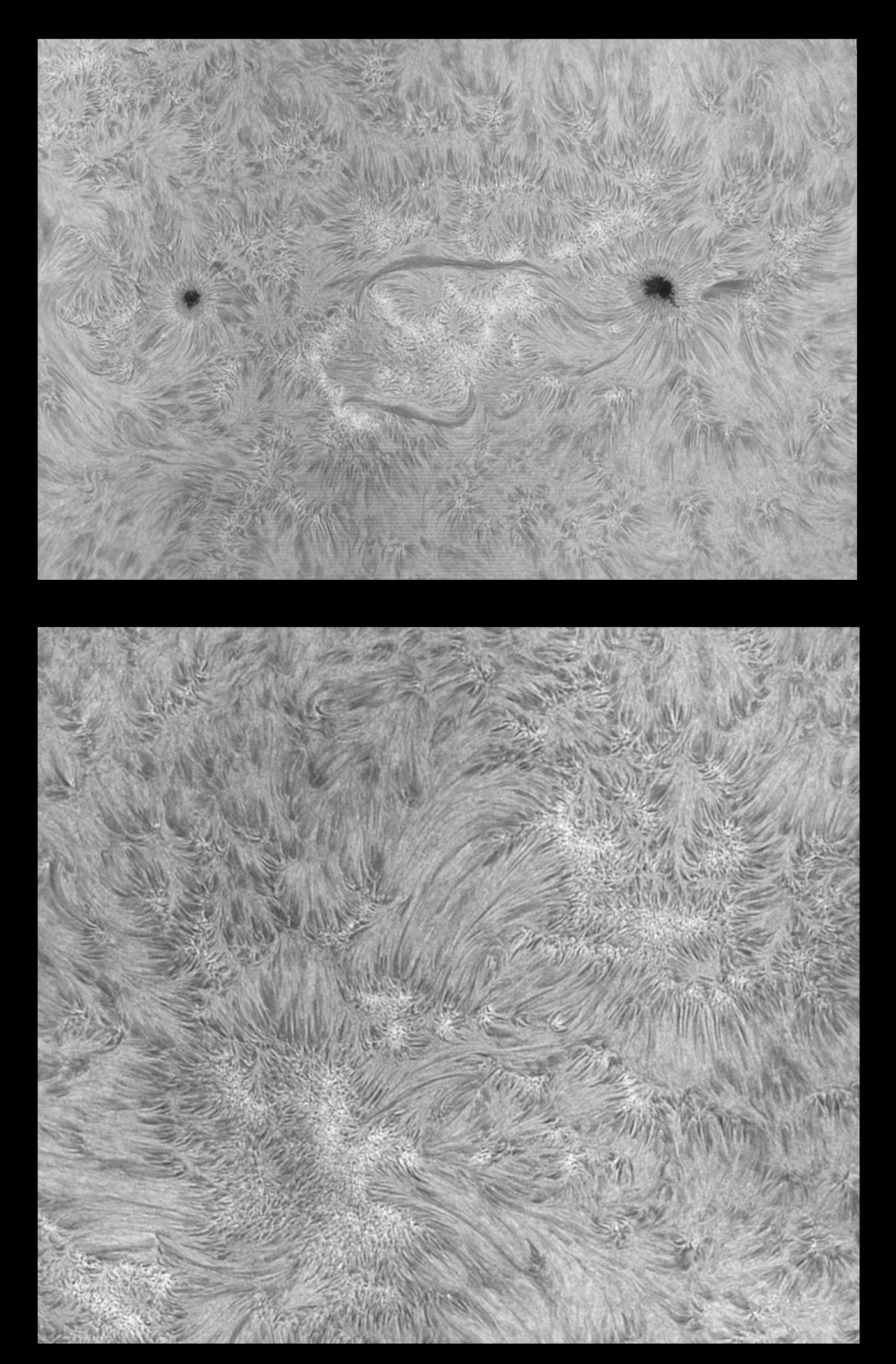

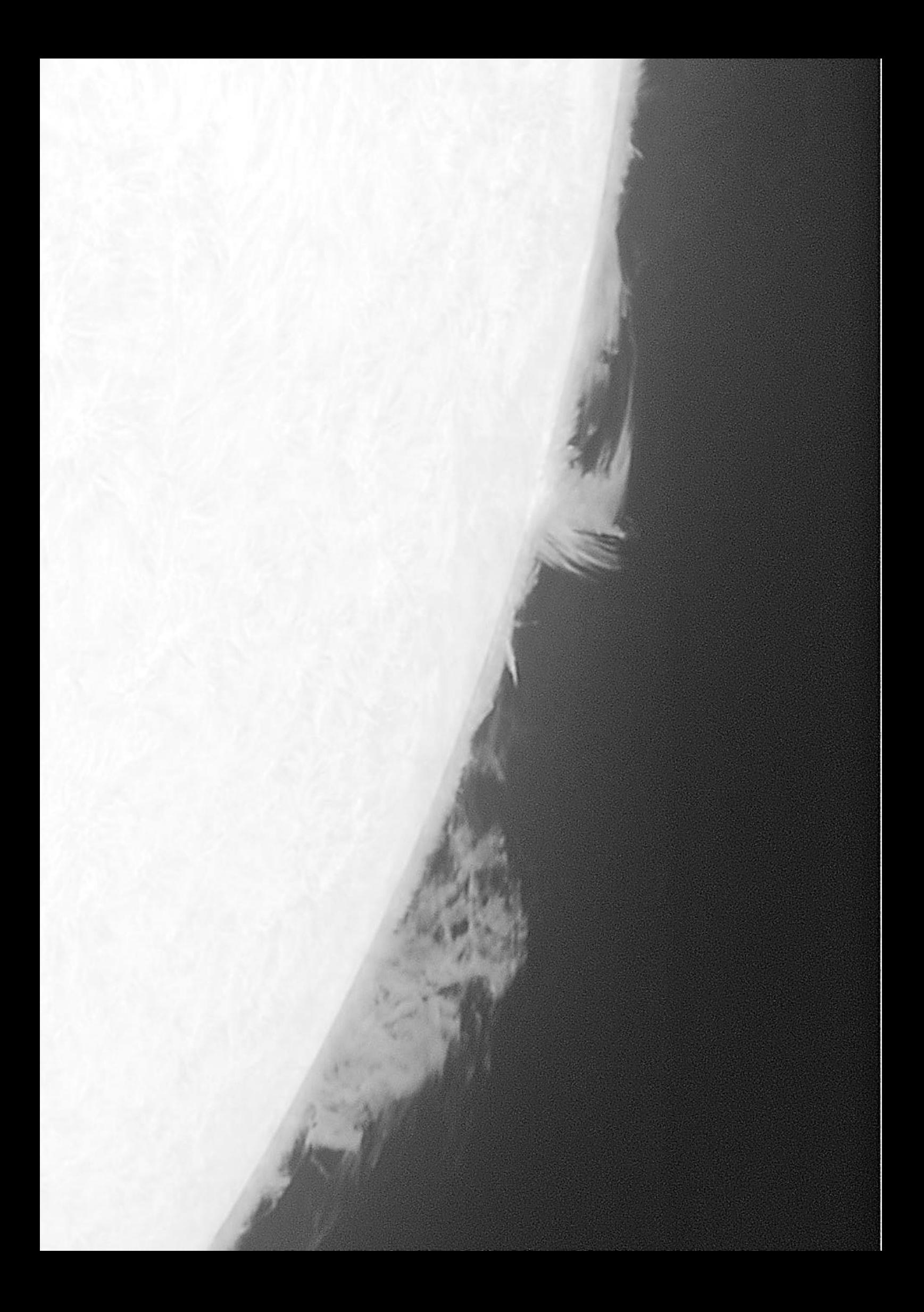

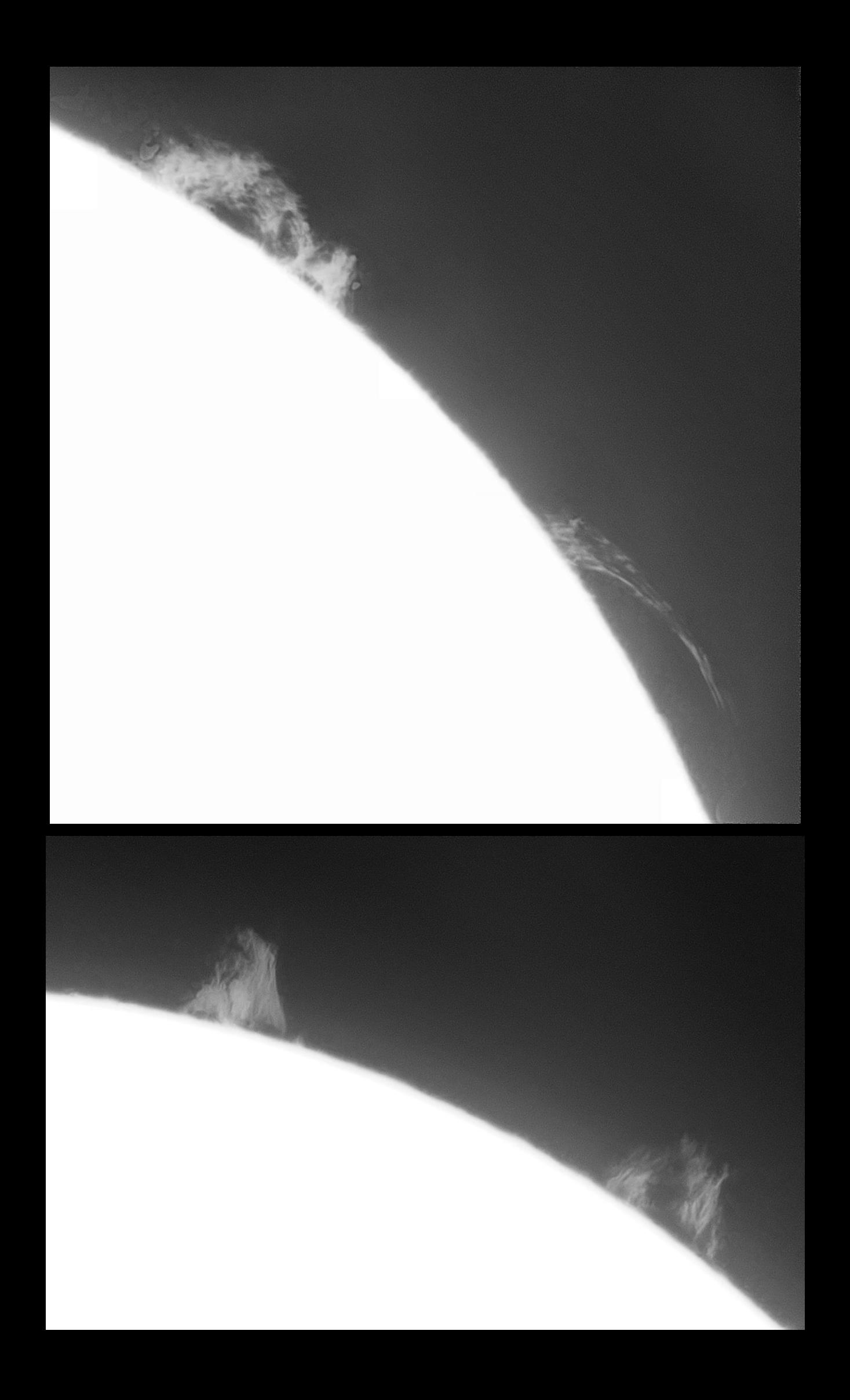

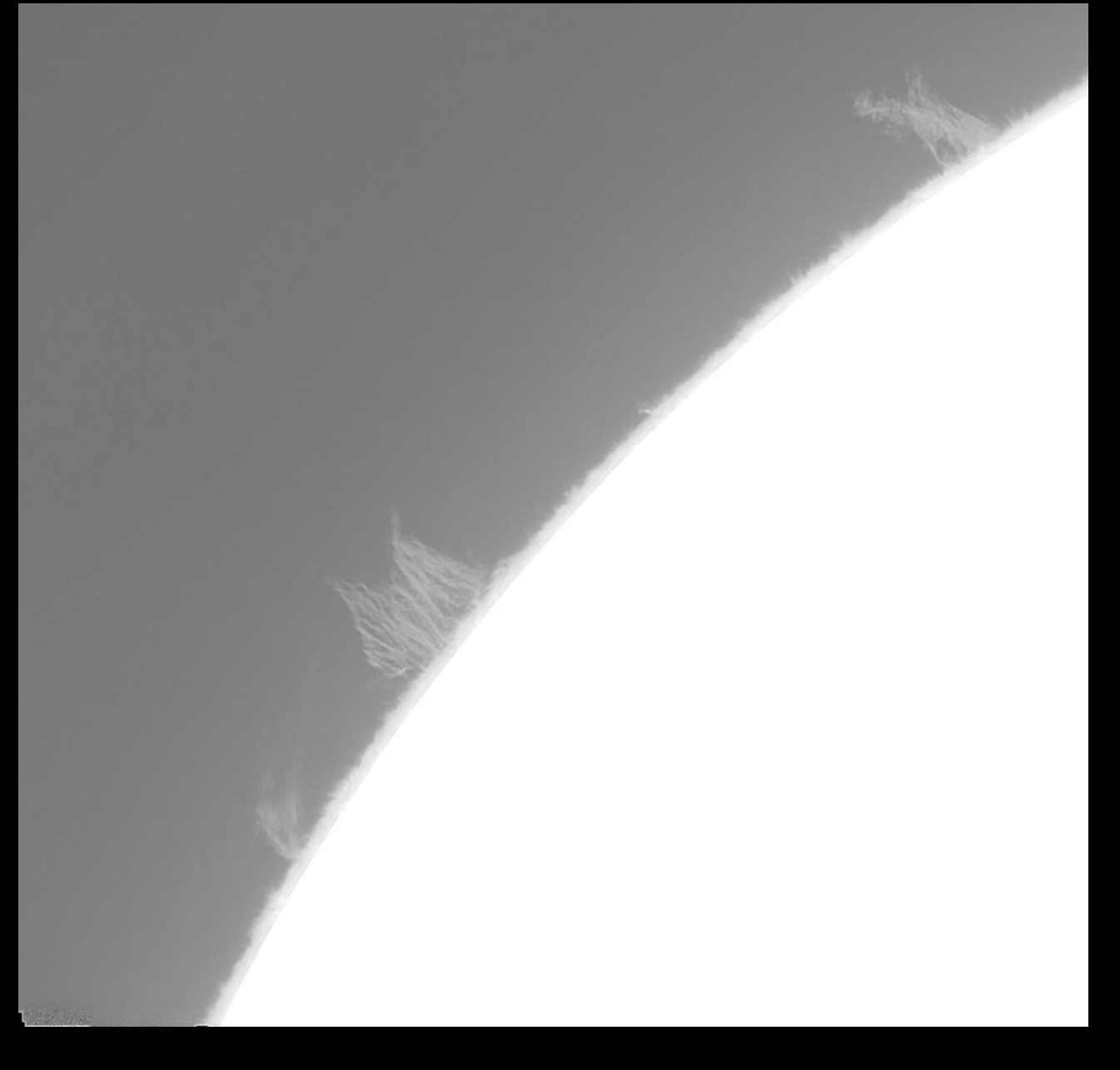

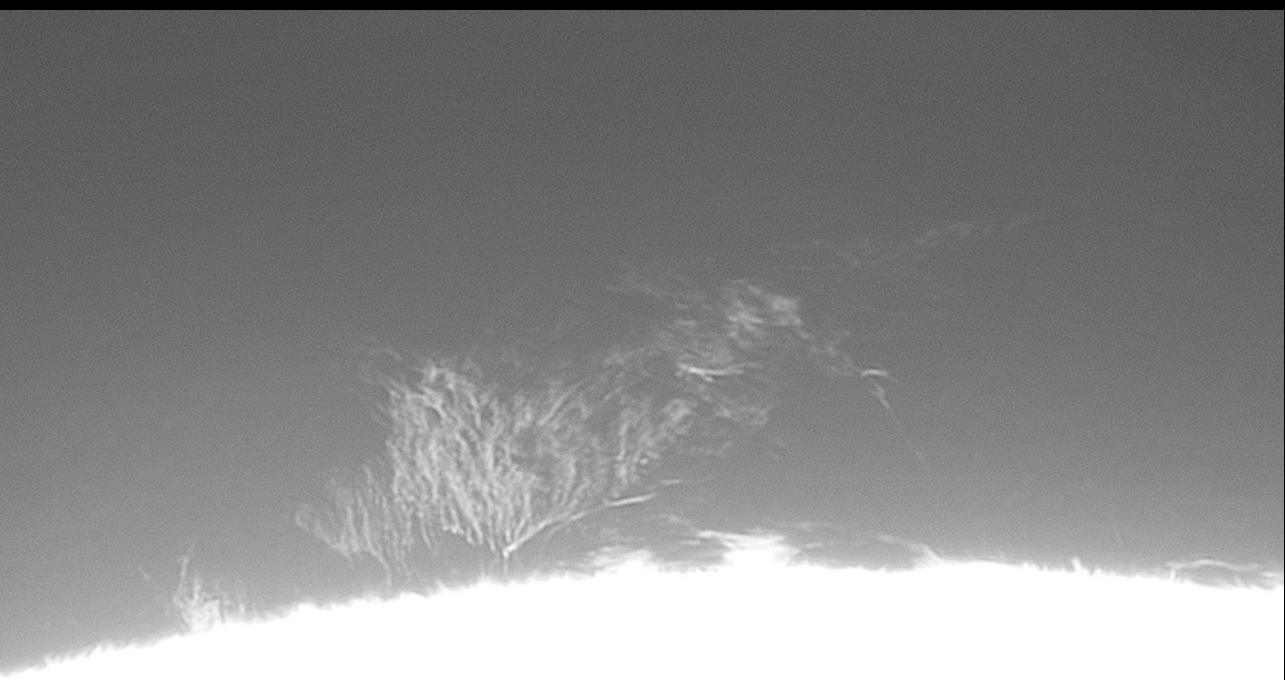

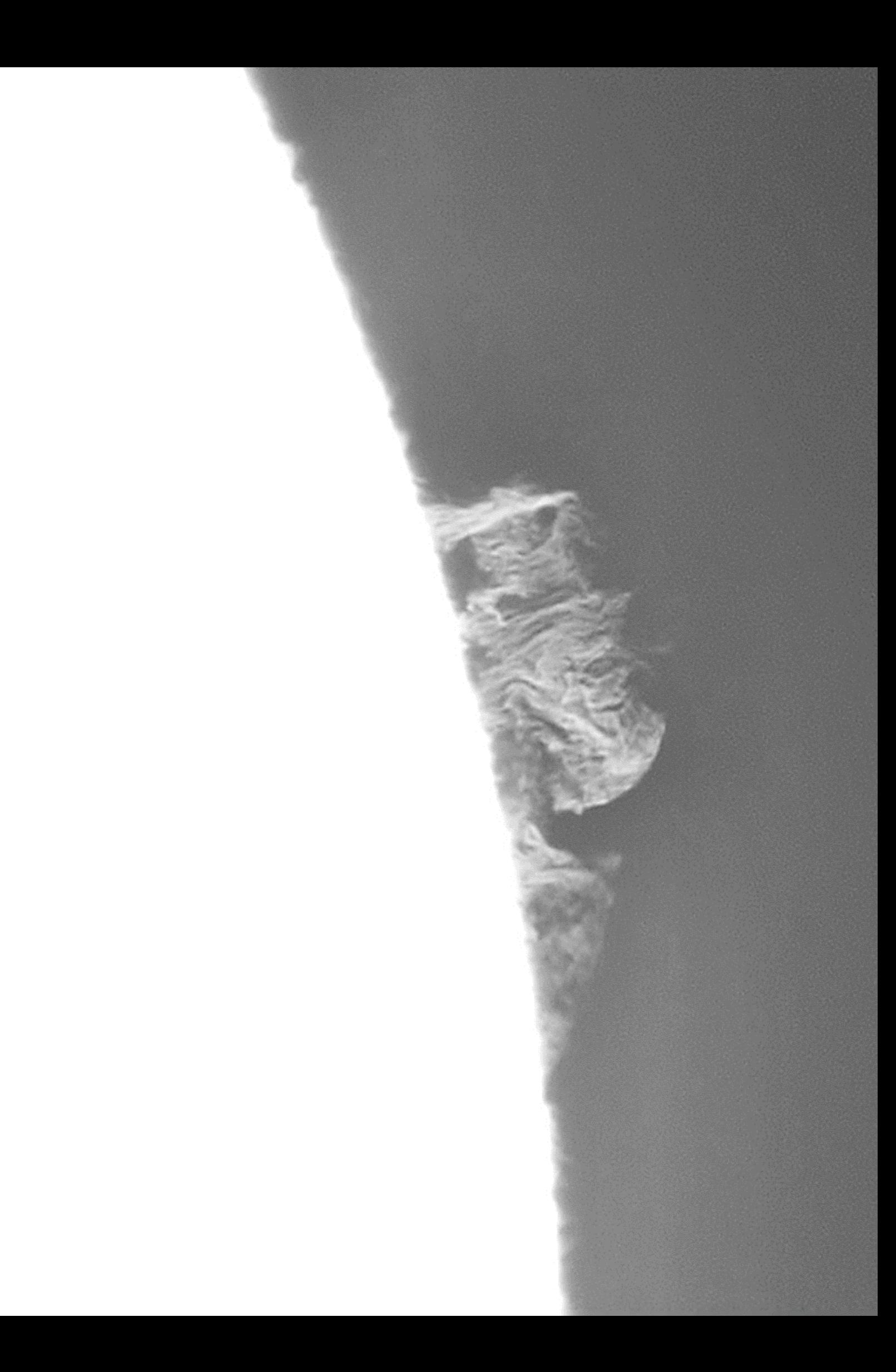

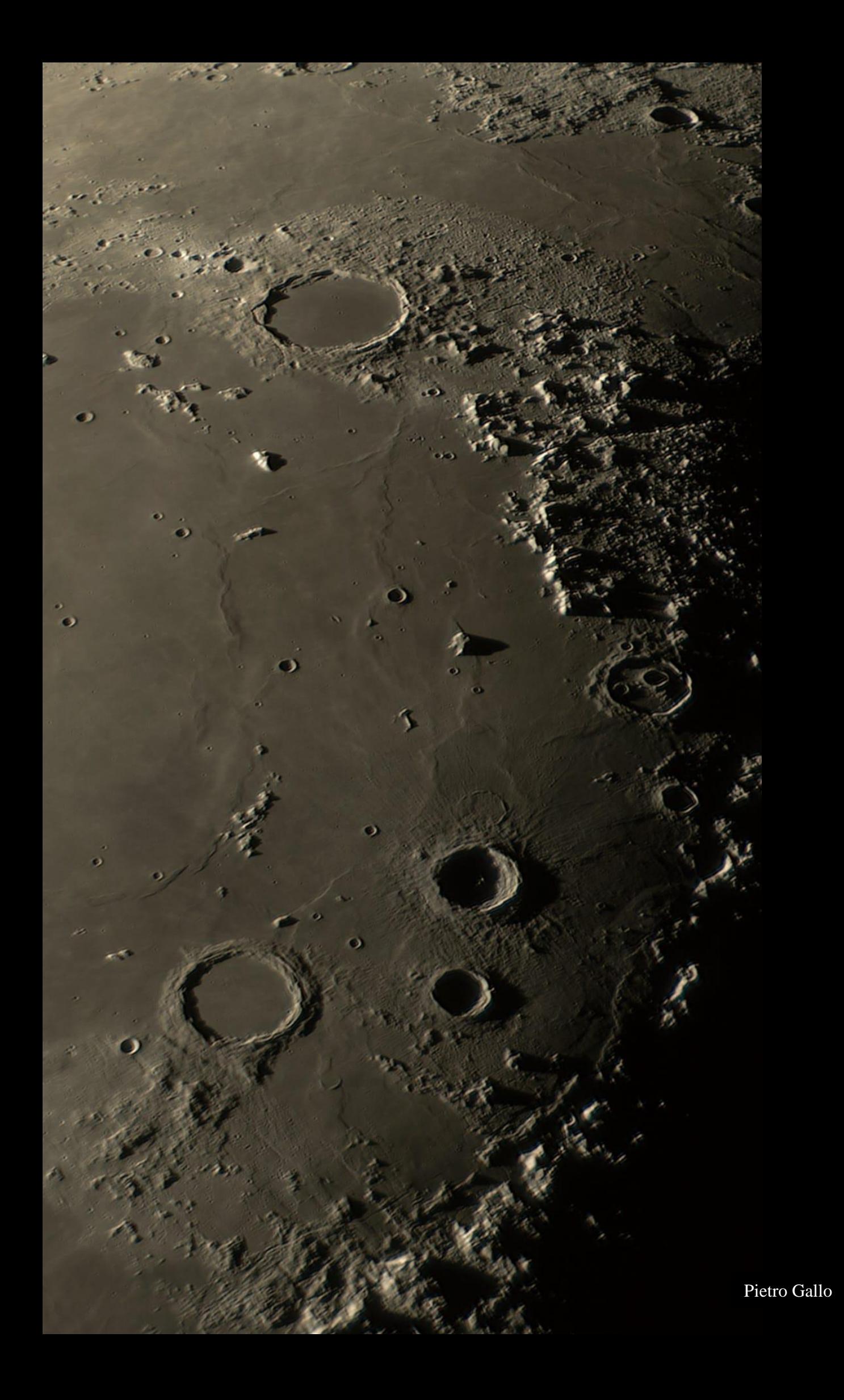

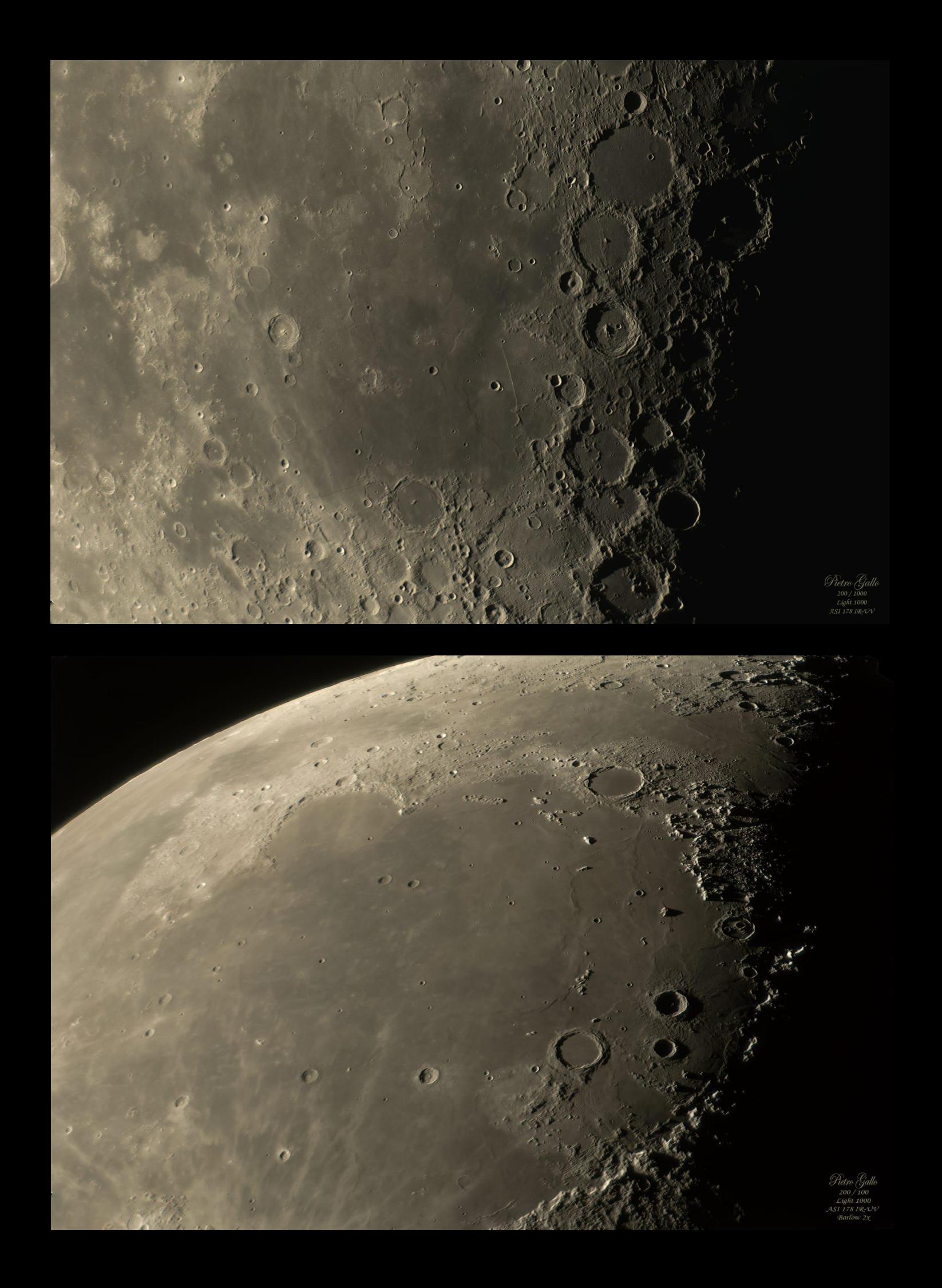

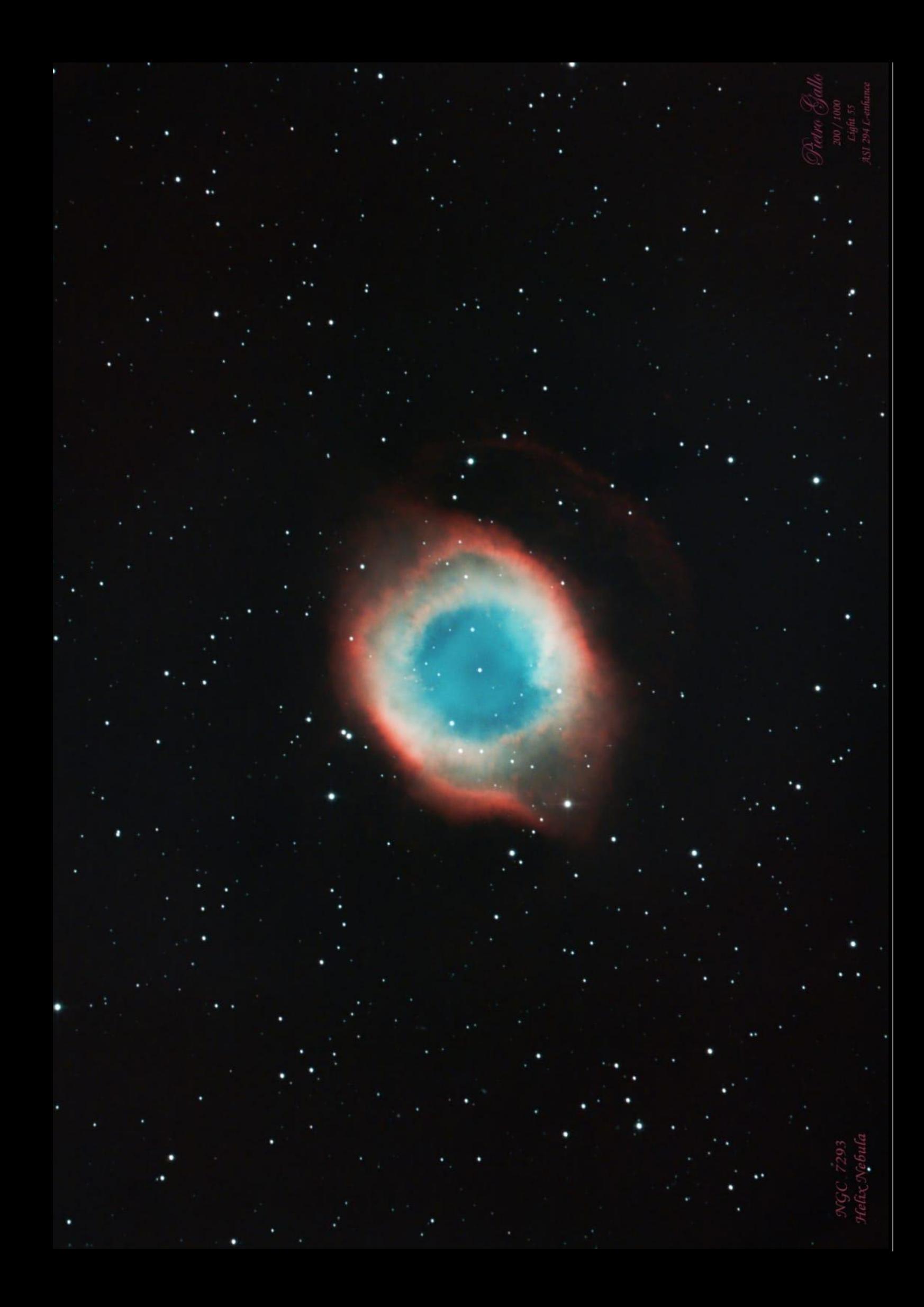

### **PROGRAMMA ATTIVITA' 2023 RISERVATE AI SOCI APAN ODV**

Ti interessano le attività in programma ma non sei ancora socio? **[CLICCA](https://osservatoriogalilei.com/diventare-socio/) QUI** oppure scrivi a info@osservatoriogalilei.com per maggiori informazioni o per l'iscrizione online. Ti aspettiamo!

### **Sotto la cupola del Planetario e Osservatorio:**

### **Settembre**

– Mer 13/09/23 – *Corso "La Luna" – Configurazioni ed osservazioni – Parte 1*

– Mer 27/09/23 – *Serata di Osservazione Cielo e Luna Primo Quarto*

### **Ottobre**

- Mer 11/10/23 *Corso "La Luna"- Parte 2*
- Mer 28/10/23 *Osservazione Cielo e Luna Piena*

### **Novembre**

- Mer 8/11/23 *Conferenza Silvano Minuto "Donne in Astronomia*"
- Mer 22/11/23 *Corso Tecniche fotografiche in Astronomia*
- Mer 28/11/23 *Tecniche di elaborazioni fotografiche*

### **Dicembre**

-Mer 13/12/23 – *Osservazione Luna nuova*

### **APAN ODV – Associazione Provinciale Astrofili Novaresi**

### **C.F.Osservatorio 00437210032 Casella sostegno del Volontariato**

**Sottoscrivete il cinque per mille 2023 a favore dell'Osservatorio e Planetario Digitale G.Galilei, ci permette di ampliare la struttura e migliorare l'offerta formativa in particolare per la divulgazione e la ricerca**

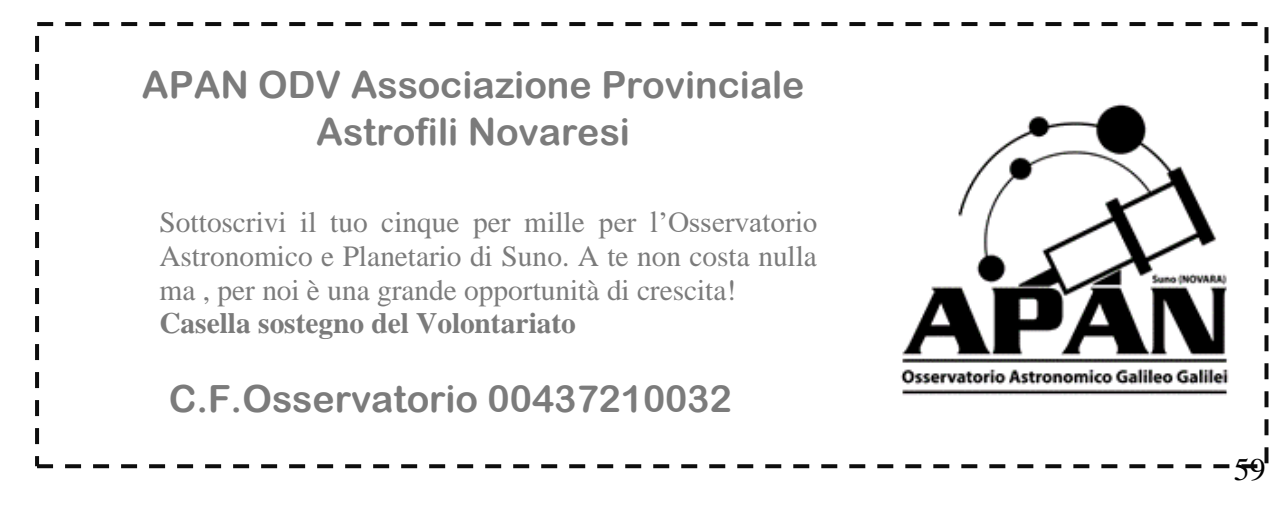

# [http://www.osservatoriogalilei.com](http://www.osservatoriogalilei.com/)

APAN ODV - Associazione Provinciale Astrofili Novaresi C.F. osservatorio 00437210032 Casella sostegno del volontariato

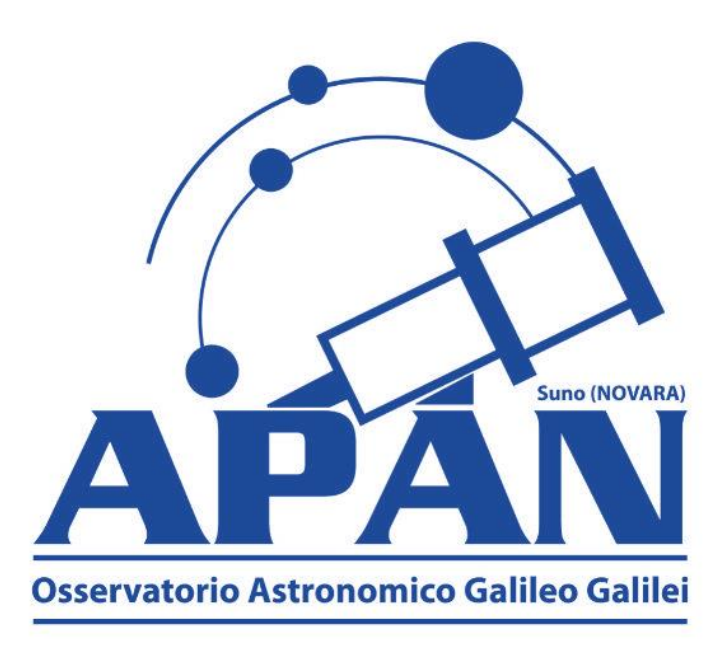

Per collaborare al bollettino inviare una e-mail a: [info@osservatoriogalilei.com](mailto:info@osservatoriogalilei.com)

Facebook: <https://www.facebook.com/OsservatorioAstronomicoGalileoGalilei>

Instagram: osservatoriogalilei

La pagina è moderata, quindi qualsiasi cosa scritta sulla bacheca non apparirà in pubblico prima di essere vagliata dagli amministratori.

Ricordiamo che è possibile iscriversi all'associazione versando la quota minima per il 2023, di **€ 30,00** . E' comunque possibile versare importi superiori. I versamenti dei soci sono gli unici proventi dell'osservatorio. La quota può essere versata con bonifico su **IBAN IT43J0503445690 000000008000**  È disponibile il modulo per l'iscrizione Online per l'anno 2023 al link:

# **[MODULO ISCRIZIONE ONLINE 2023](https://docs.google.com/forms/d/e/1FAIpQLScm7saSRlODMq7ve6VscJVKpOlyjpa3AodxCrMsktGnXFUGrQ/viewform)**

*Articoli Media INAF: autorizzazione scritta ufficio stampa del 27 ottobre 2018 Contenuti NASA Autorizzazione scritta 2018 Articoli Hora: autorizzazione scritta 25 giugno 2021 Immagini galleria su autorizzazione e cortesia degli autori Immagine di copertina: C/2023 P1 Nishimura di Pietro Gallo*

*Voci narranti: Benedetta Crida e Corrado Pidò*